## ИНСТИТУТ ФИЗИКИ

КАЗАНСКИЙ (ПРИВОЛЖСКИЙ) ФЕДЕРАЛЬНЫЙ УНИВЕРСИТЕТ

**Овчинников М.Н., Куштанова Г.Г., Гаврилов А.Г.**

# **СРЕДСТВА КОНТРОЛЯ ГИДРОДИНАМИЧЕСКИХ ПОТОКОВ В СКВАЖИННЫХ УСЛОВИЯХ И РАСЧЕТЫ ФИЛЬТРАЦИОННЫХ ПАРАМЕТРОВ ПЛАСТОВ**

(Учебно-методическое пособие)

Казань 2012

## **УДК 532.546:556.3:622.32**

*Печатается по решению Редакционно-издательского совета ФГАОУВПО «Казанский (Приволжский) федеральный университет»* 

> *методической комиссии института физики Протокол № 1 от 30 марта 2012 г.*

*заседания кафедры радиоэлектроники Протокол № 4 от 8 февраля 2012 г.*

*Авторы-составители* доктор физ.-мат. наук, проф. М.Н. Овчинников доктор физ.-мат. наук, в.н.с. Г.Г. Куштанова канд. физ. мат. наук, ст. преп. А.Г. Гаврилов

*Рецензент*  канд. физ.-мат. наук, зав. лаб. Я.В. Фаттахов

СРЕДСТВА КОНТРОЛЯ ГИДРОДИНАМИЧЕСКИХ ПОТОКОВ В СКВАЖИННЫХ УСЛОВИЯХ И РАСЧЕТЫ ФИЛЬТРАЦИОННЫХ ПАРАМЕТРОВ ПЛАСТОВ. Учебное пособие / М.Н. Овчинников, Г.Г. Куштанова, А.Г. Гаврилов, – Казань: Казанский (Приволжский) федеральный университет, 2012. – 130с.

## *Аннотация*

Пособие предназначено для студентов и магистрантов, обучающимся по профилям и направлениям «Радиофизика», «Радиофизические методы по областям применения: геофизика», «Радиофизические измерения», «Разработка и эксплуатация нефтяных месторождений» и содержит около 100 задач и контрольных заданий в области стационарной и нестационарной фильтрации, анализа свойств фильтрационных волн давления, расчетов фильтрационных параметров пластов и конструирования автоматизированных систем контроля за потоками флюидов для курсов «Автоматизированные системы контроля разработки месторождений», «Подземная гидродинамика», «Гидродинамические исследования скважин», а также справочный материал по способам измерений и средствам контроля гидродинамических потоков.

## **Оглавление**

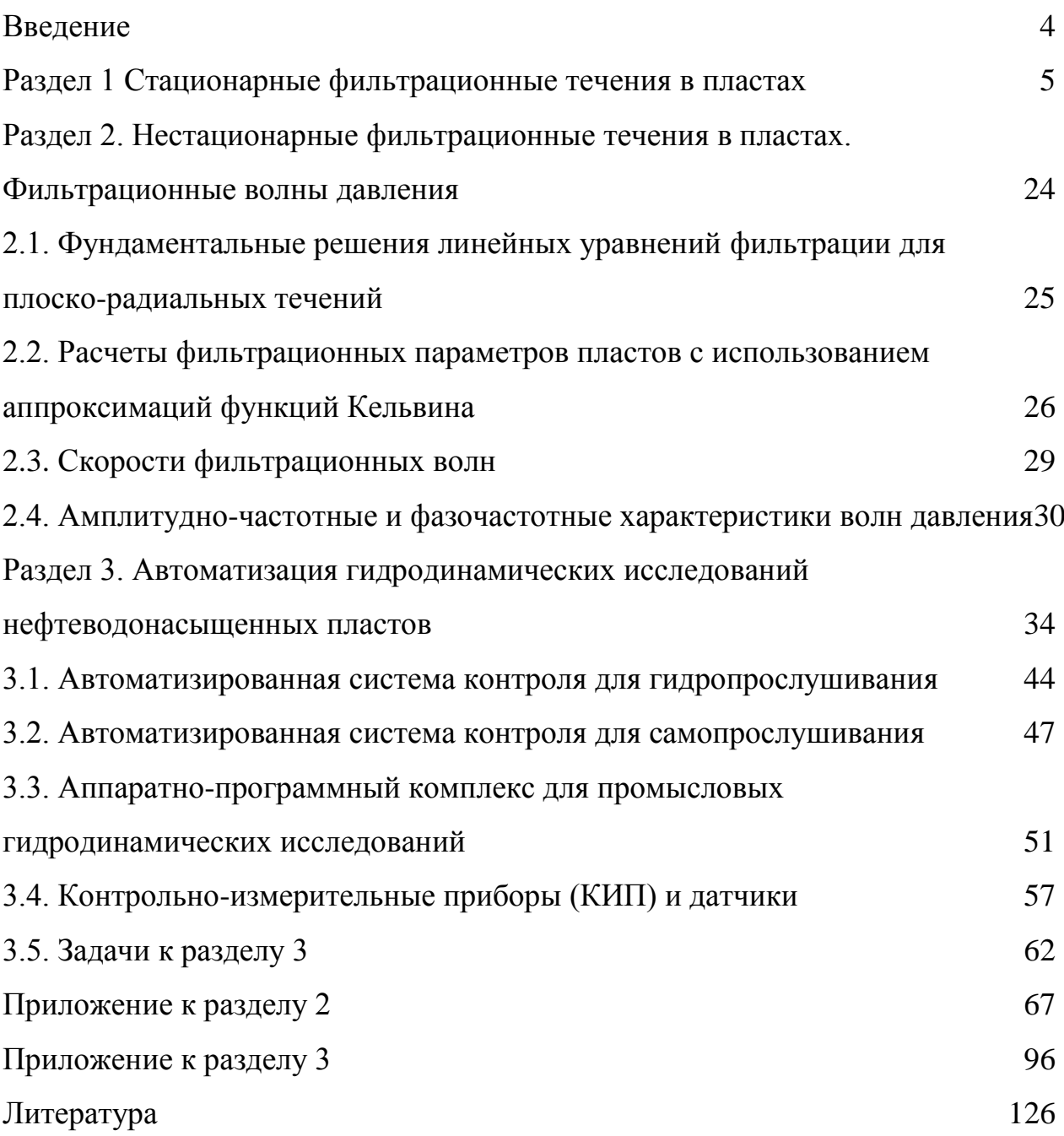

#### **ВВЕДЕНИЕ**

<span id="page-3-0"></span>Учебно-методическое пособие «Средства контроля гидродинамических потоков в скважинных условиях и расчеты фильтрационных параметров пластов» предназначено для сопровождения спецкурсов «Автоматизированные системы контроля разработки месторождений», «Подземная гидродинамика», «Гидродинамические исследования скважин», «Радиофизические методы исследования природных сред», «Моделирование разработки нефтяных месторождений».

Первый раздел пособия содержит 60 типовых задач в области стационарной фильтрации. Во втором разделе собраны оригинальные задачи подземной гидродинамики, основанные на применении метода фильтрационных волн давления (ФВД). Особенностью этого раздела является рассмотрение реализации метода ФВД, как одного из волновых методов исследований природных сред с использованием таких понятий, как фазовые и групповые скорости, амплитудно-частотные и фазо-частотные характеристики, диаграммы Найквиста для различных линейных типов волн, используемых при описании нестационарных фильтрационных процессов. Решение задач этого и предыдущего разделов позволяет определять фильтрационные параметры пластов (гидропроводности и пьезопроводности), а также проводить оценочные расчеты переменных волновых полей давлений с использованием фундаментальных решений различных уравнений для задач с осевой симметрией - плоско-радиальных потоков.

Третий раздел содержит подробное описание принципов построения автоматизированных систем контроля разработки нефтяных месторождений, используемых при этом контрольно-измерительных приборов, программных продуктов и способов управления гидродинамическим экспериментом.

4

## <span id="page-4-0"></span>**РАЗДЕЛ 1. СТАЦИОНАРНЫЕ ФИЛЬТРАЦИОННЫЕ ТЕЧЕНИЯ В ПЛАСТАХ**

*В данном разделе использованы задачи из следующих источников:*

1. Басниев К.С. Подземная гидромеханика / К.С. Басниев, И.Н. Кочина, В.М. Максимов.- М.: Недра, 1993.- 416 с.

2. Евдокимова В.А. Сборник задач по подземной гидравлике / В.А.Евдокимова, И.Н. Кочина // М.: Недра, 1979.-167 с.

3. Рабочая программа по дисциплине «Подземная гидромеханика» Удмуртского госуниверситета/сост. Борхович С. Ю // Ижевск, 2005.

## **Задача 1.1**

При фильтрации жидкости с постоянным расходом через несцементированную пористую среду произошло вымывание мелких фракций песка. Изменилась при этом скорость фильтрации и средняя скорость движения жидкости?

## **Задача 1.2**

Куб с ребром 1 м наполнили шарами диаметром 10см , а куб с ребром 1 см точно также уложили шарами диаметром 1 мм каждый. Пористость какой засыпки больше?

## **Задача 1.3**

Определить удельную поверхность фиктивного грунта, пористость которого 0,25, а диаметр шаров 0,2 мм. Найти число шаров в 1 м<sup>3</sup>.

#### **Задача 1.4**.

Определить проницаемость при фильтрации через образец площадью 1 см<sup>2</sup>, при перепаде давления 1 кгс/см<sup>2</sup> с расходом жидкости 1 см<sup>3</sup>/с, если длина образца 1см, а жидкость имеет динамический коэффициент вязкости 1 сП (сантипуаз).

## **Задача 1.5**

Определить коэффициент фильтрации для керна, помещенного под углом к горизонту, если массовый расход жидкости равен Q, плотность жидкости и вязкость равны соответственно о и µ, разница напоров в начале и конце керна  $\Delta H$ , площадь сечения S, длина L.

#### **Задача 1.6**

Образец пористой среды длиной 10 см и диаметром 5 см после насыщения под вакуумом керосином плотностью 810 кг/м3 стал тяжелее на 20 г. Определить коэффициент пористости.

#### **Задача 1.7**

Во сколько раз изменится плотность упругой жидкости и совершенного газа при изменении давления от атмосферного  $(p_a=0,1 \text{ M} \Pi a)$  до р=10 МПа. Принять  $\beta_{\rm m}$ =10<sup>-8</sup> Па<sup>-1</sup>.

## **Задача 1.8**

Определить дебит дренажной галереи шириной В, если толщина пласта h, расстояние от контура питания до галереи L, коэффициент проницаемости k, динамический коэффициент вязкости  $\mu$ , давление на контуре питания  $p_{\kappa}$ , давление на галерее  $p_r$ .

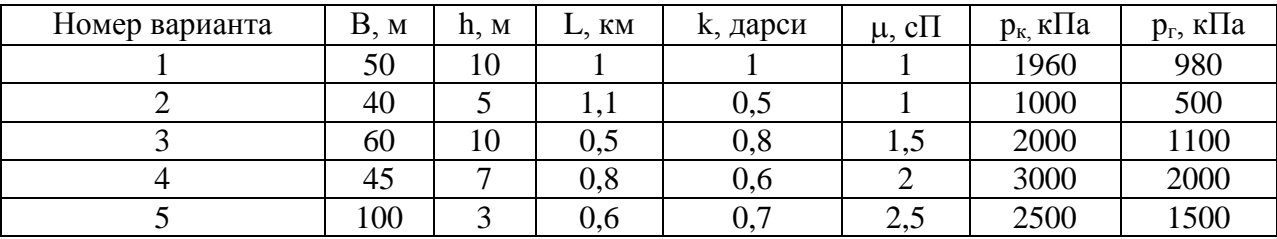

Определить функцию распределения давления и найти модуль градиента давления при прямолинейно-параллельной фильтрации в пласте несжимаемой жидкости по закону Дарси. Использовать следующие данные: длина пласта L, толщина h, ширина галереи В, коэффициент проницаемости пласта k, давление на галерее p<sub>г</sub>, динамический коэффициент вязкости µ, дебит галереи.

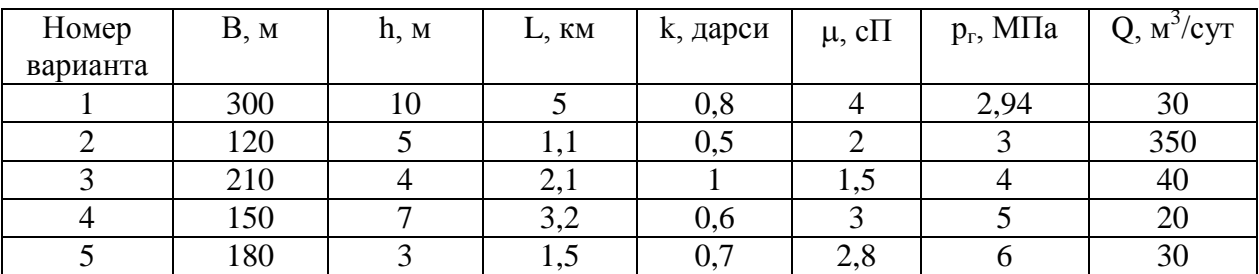

#### **Задача 1.10**

Определить дебит нефтяной скважины (т/сут) в случае установившейся плоскорадиальной фильтрации жидкости по закону Дарси, если давление на контуре питания  $p_{k} = 9.8$  МПа, давление на забое скважины  $p_{3} = 7.3$  МПа, коэффициент проницаемости пласта k =0,5 дарси, мощность пласта h =15 м, диаметр скважины  $d=24,8$  см, радиус контура питания  $R_K=10$  км, динамический коэффициент вязкости  $\mu$ =6 мПа $\cdot$ с, плотность жидкости  $\rho$ =850 кг/м<sup>3</sup>.

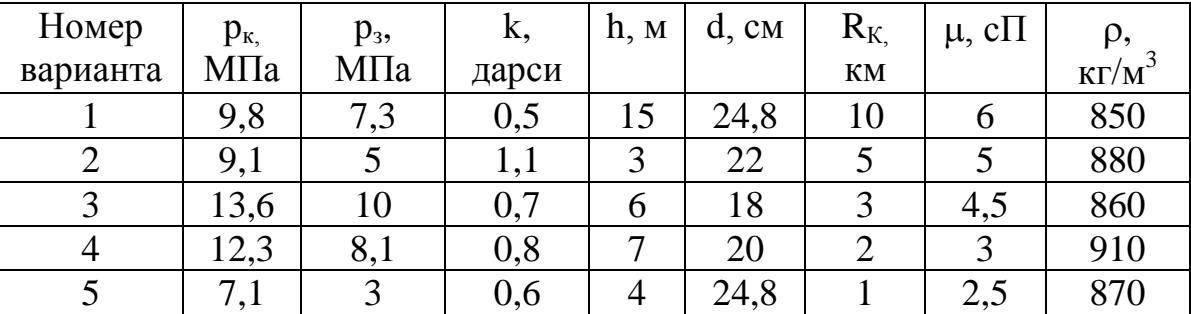

## **Задача 1.11**

Определить давление на расстоянии 10 и 100 м от оси симметрии скважины при установившейся плоскорадиальной фильтрации жидкости по закону Дарси, если давление на забое скважины р<sub>з</sub> , коэффициент

проницаемости пласта k, мощность пласта h, радиус скважины r<sub>c</sub>, радиус контура питания  $R_K$ , динамический коэффициент вязкости  $\mu$ , плотность нефти и дебит скважины равен Q.

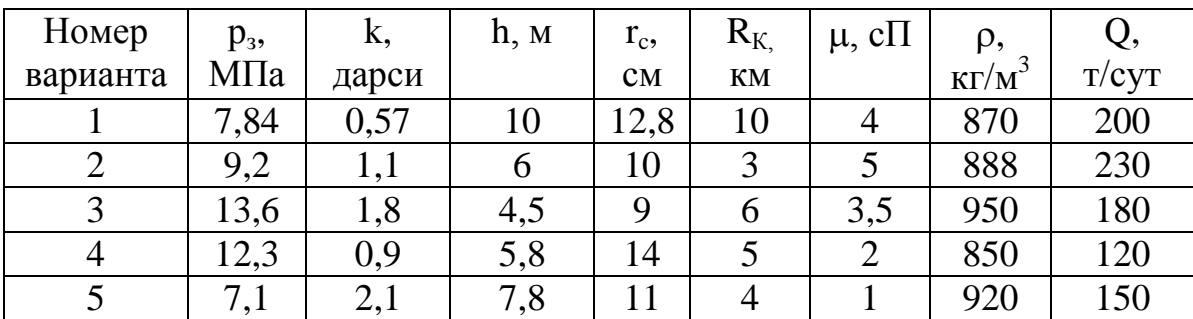

## **Задача 1.12**

Определить средневзвешенное по поровому объему пласта давление, если известно, что давление на контуре питания  $P_K$ , давление на забое скважины  $P_3$ , радиус скважины  $r_c$  , расстояние контура питания  $R_K$  .

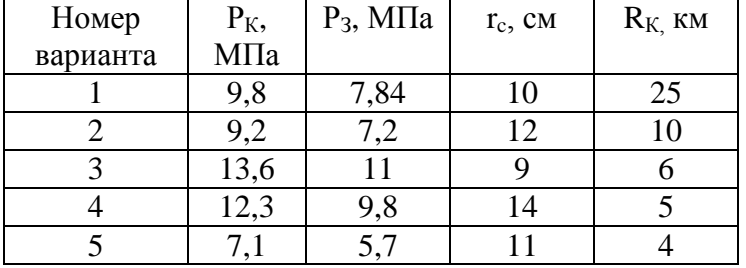

## **Задача 1.13**

Определить время отбора нефти из призабойной зоны скважины радиусом R, если толщина пласта h , коэффициент пористости m, массовый дебит нефти Q, плотность нефти  $\rho$ , радиус скважины r $_{\rm c}$ .

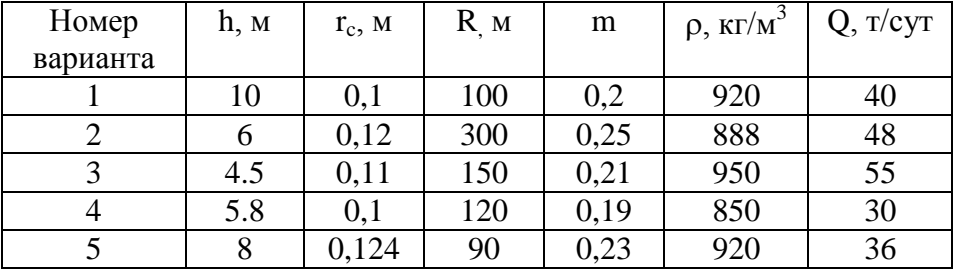

#### **Задача 1.14**

Определить время, за которое частица жидкости подойдет к стенке скважины с расстояния  $r_0$ , если коэффициент проницаемости пласта равен k, динамический коэффициент вязкости  $\mu$ , радиус контура питания  $R_K$ , депрессия составляет  $\Delta p=p_{\kappa}-p_{\kappa}$ , толщина пласта h, коэффициент пористости m, радиус скважины  $r_c$ .

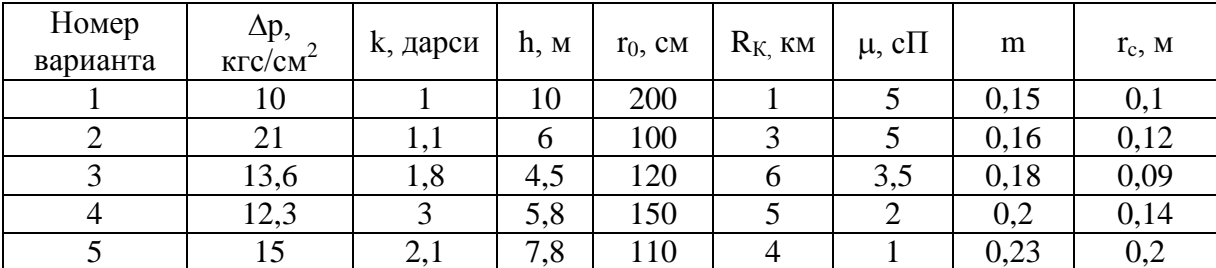

#### **Задача 1.15**

В пласте, состоящем из трех пропластков, имеет место прямолинейнопараллельная фильтрация несжимаемой жидкости по закону Дарси. Как относятся скорости фильтрации расходы пропластков, если  $k_1:k_2:k_3=5:4:3$ , h<sub>1</sub>:h<sub>2</sub>:h<sub>3</sub>=1:2:3? Общая депрессия  $\Delta p=3$ МПа, длина пласта L, ширина В?

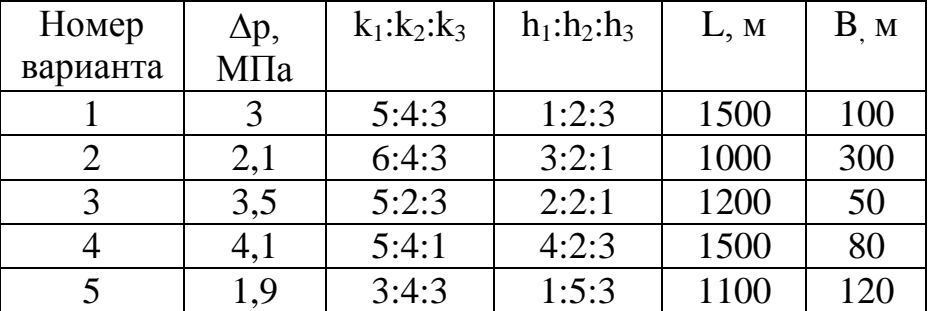

### **Задача 1.16**

В центре кругового пласта радиуса  $R_K$  расположена совершенная скважина радиуса r<sub>c</sub>,. Пластовое давление р<sub>пл</sub>. Вначале пласт имел постоянную проницаемость k и скважина эксплуатировалась при депрессии  $\Delta p$ . Затем проницаемость призабойной зоны радиуса  $r_0$  уменьшилась до  $k_n$ . Какое забойное давление надо создать, чтобы получить тот же дебит, что для однородного пласта?

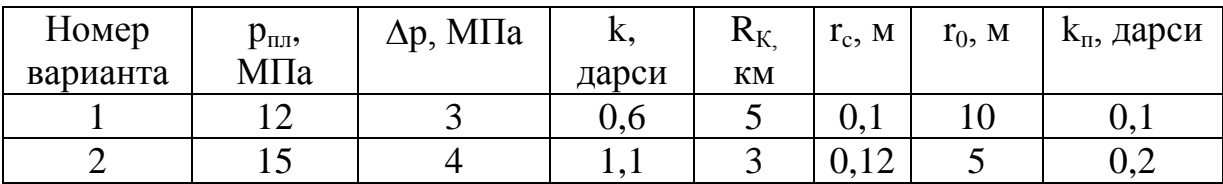

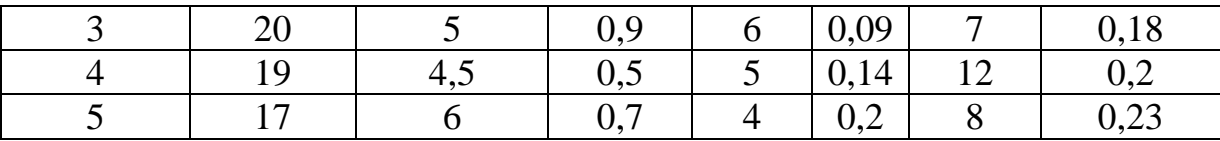

Круговой пласт состоит из двух зон разной проницаемости  $(k_1, k_2)$ , радиус зоны неоднородности  $r_1=10$  м. В пласте фильтруется нефть плотностью р и вязкостью и по закону Дарси. Определить скорости фильтрации и значения градиентов давления на границе зон, если известны  $r_c$ ,  $R_k$ ,  $p_k$ ,  $p_c$ .

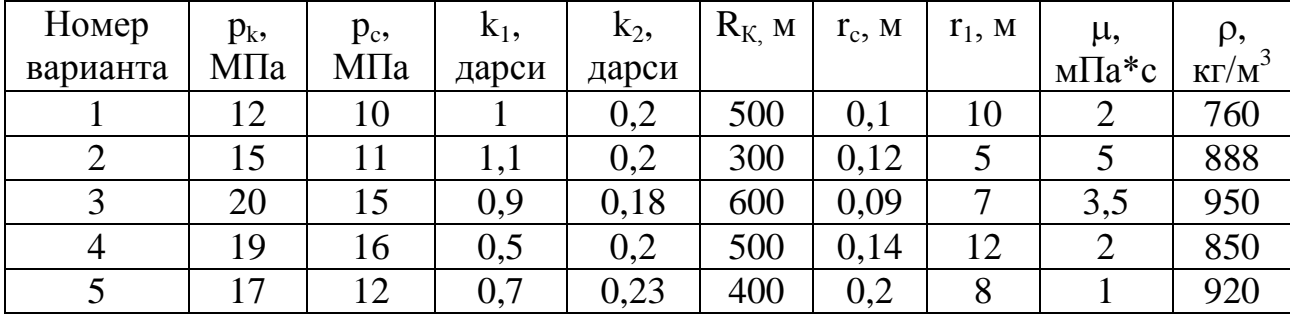

## **Задача 1.18**

Проницаемость однородного пласта радиуса  $R_K$  равна  $k_0$ . В результате запарафинивания проницаемость призабойной зоны радиусом  $r_1$  снизилась до  ${\rm k}_1$ . Радиус скважины  ${\rm r_c}$ . Найти среднюю проницаемость пласта.

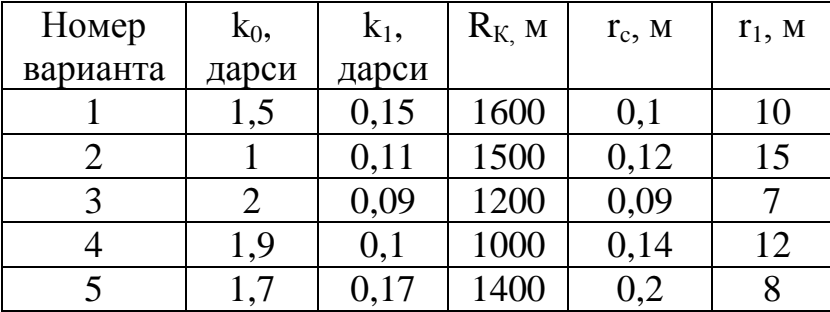

## **Задача 1.19**

В результате кислотной обработки призабойной зоны пласта проницаемость ее увеличилась в 2 раза на расстоянии  $r_1$  от скважины. Как изменится дебит скважины, если первоначальная проницаемость  $k_0$ , радиус пласта  $R_k$ , а дебит  $Q_0$ . Радиус скважины  $r_c$ .

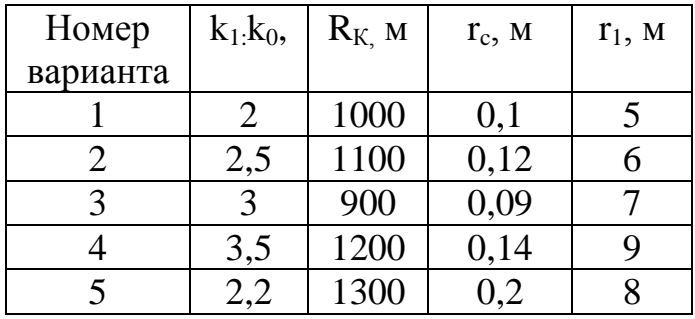

Во сколько раз изменится дебит нефтяной скважины радиусом  $r_c$ , эксплуатирующий пласт  $R_K$  проницаемостью  $k_0$ , если проницаемость призабойной зоны радиусом  $r_1$  уменьшилась в 5 раз.

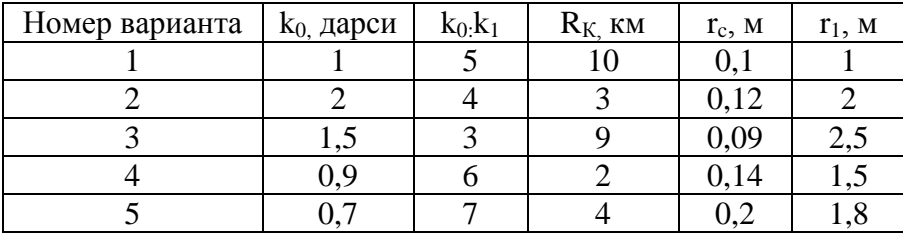

#### **Задача 1.21**

В пласте, состоящем из 2 зон различной проницаемости, имеет место прямолинейно-параллельная фильтрация несжимаемой жидкости по закону Дарси. k<sub>1</sub>, k<sub>2</sub>, w<sub>1</sub>, µ Найти градиенты давления в обеих зонах и построить график р(х).

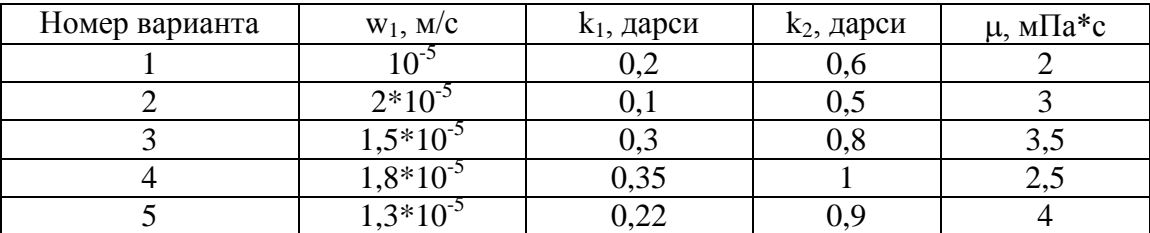

### **Задача 1.22**

Определить дебит скважины в случае установившейся плоскорадиальной фильтрации совершенного газа, если давление на контуре питания р<sub>к</sub>, давление на забое скважины р<sub>3</sub>, коэффициент проницаемости пласта k, мощность пласта h, диаметр скважины d<sub>c</sub>, радиус контура питания  $R_{K}$ , динамический коэффициент вязкости  $\mu$ , плотность газа при атмосферных условиях р. Номер рк,  $p_3$ , МПа | k, дарси | h, м | d<sub>c</sub>,  $\overline{R_{K, KM}}$  |  $\mu$ \*10<sup>7</sup>

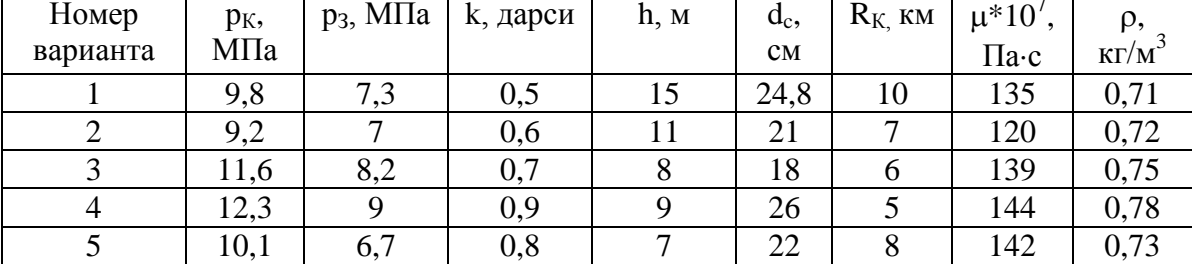

#### **Задача 1.23**

В полубесконечном пласте с прямолинейным контуром питания работает добывающая скважина на расстоянии *a* от контура с удельным дебитом q. Найти скорость фильтрации в точке пласта с координатами x=f, y=b (см. рис.).

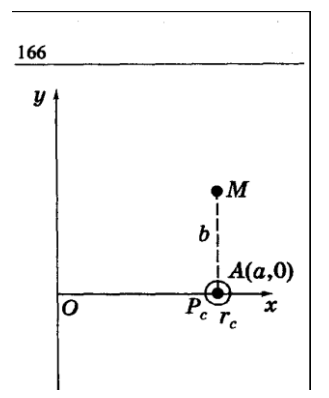

#### **Задача 1.24**

В полубесконечном пласте с непроницаемой границей х=0 работает добывающая газовая скважина в т. $A(a,0)$  с забойным давлением р<sub>с</sub>. Давление на контуре питания равно  $p_{k}$ , проницаемость пласта k, толщина пласта h, вязкость газа µ. Найти приведенный дебит газовой скважины.

#### **Задача 1.25**

В полубесконечном пласте с прямолинейным контуром питания х=0, на котором задано давление р<sub>к</sub>, работает добывающая газовая скважина в т. $A(a,0)$  с забойным давлением  $p_c$ . Проницаемость пласта k, толщина пласта h, вязкость газа *u*. Найти приведенный дебит газовой скважины.

В полубесконечном пласте с прямолинейным контуром питания x=0, на котором задано давление  $p_K$ , работает добывающая нефтяная скважина в  $T.A(a,0)$  *а* с забойным давлением  $p_3$ . Проницаемость пласта k, толщина пласта h, вязкость µ. Определить дебит скважины.

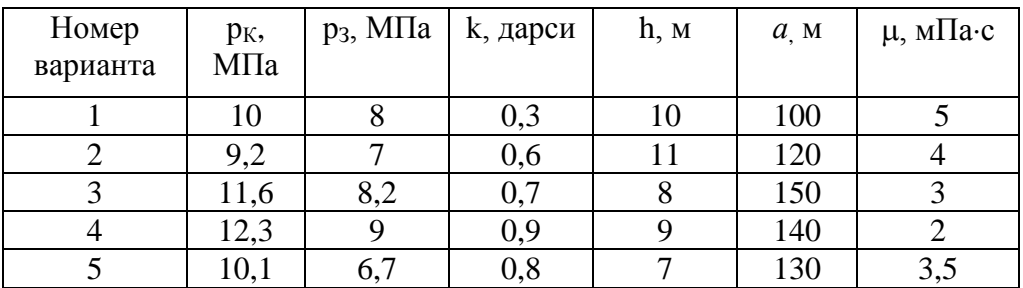

## **Задача 1.27**

Найти отношение дебита скважины  $Q_1$ , работающей в центре кругового пласта с радиусом  $R_k$  с депрессией р, к дебиту скважины  $Q_2$ , расположенной в пласте с теми же параметрами h,k,m, на расстоянии L от прямолинейного контура питания и работающего с той же депрессией,  $r_c$ .

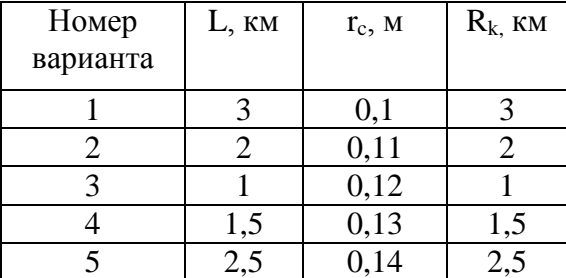

## **Задача 1.28**

В центре кругового пласта радиуса  $R_K$ , толщиной h, расположена нефтяная скважина радиуса г. Пластовое давление р<sub>пл</sub>, вязкость нефтиµ. Проницаемость пласта k и скважина эксплуатировалась при депрессии  $\Delta p$ . Дебит скважины Q . Определите величину скин-эффекта.

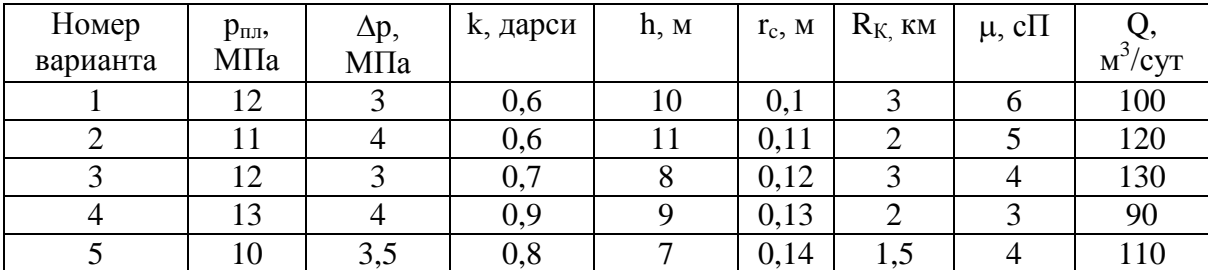

В нефтяном пласте пьезопроводностью  $\chi$  в момент времени  $t=0$  начала работать скважина с постоянным дебитом. Через t<sub>1</sub> скважину закрыли. Что происходит на расстоянии r от скважины в момент времени t<sub>2</sub> (повышение или понижение давления)?

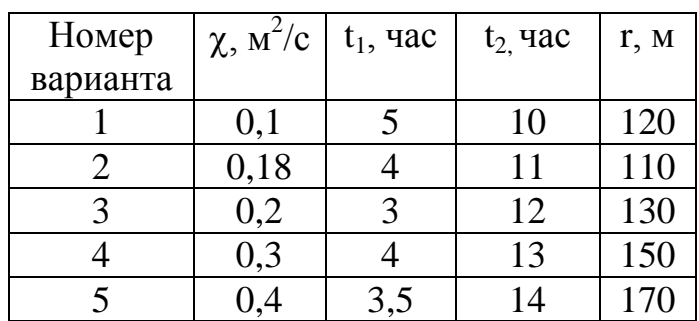

Указание. Построить график зависимости  $\partial p/\partial t$  от t при фиксированном r.

#### **Задача 1.30**

Допустим, что однородный пласт имеет бесконечную прямолинейную непроницаемую границу. В этом полубесконечном пласте в момент времени t=0 пущена в эксплуатацию одна скважина скв.1 с постоянным дебитом Q. Требуется изучить процесс перераспределения давления в таком пласте поле пуска скважины.

## **Задача 1.31**

Пусть происходит вытеснение нефти водой в условиях плоскорадиальной фильтрации по закону Дарси (см. рис.). На контуре питания радиусом  $R_k$  поддерживается постоянное давление  $p_k$ , на забое добывающей скважины радиусом  $r_c$  – постоянное давление  $p_c$ , толщина пласта h, проницаемость k. Если начальное положение контура нефтеносности R<sub>0</sub> совпадает с контуром питания, определить;

а) местонахождение границы раздела жидкостей r<sub>f</sub> через 1 год после начала эксплуатации;

б) давление на границе раздела фаз p(t);

14

в) построить графики изменения давления в водоносной и нефтеносной областях пласта, выбрав точки самостоятельно;

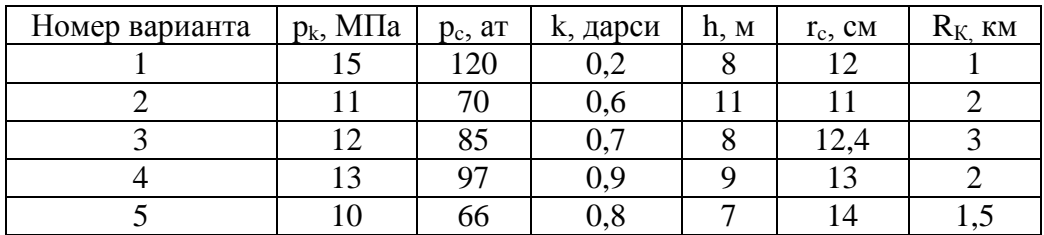

г) время прорыва воды в скважину.

## **Задача 1.32**

Определить предельный градиент у по данным промысловых исследований. После длительной эксплуатации скважины в пласте с неньютоновской нефтью увеличивают противодавление на пласт до  $p_c$ , при котором прекращается поступление нефти в скважину. Затем закачивают в нее такое количество той же нефти, при котором начинается поступление нефти в пласт. Давление на забое становится равным р<sub>с</sub>». Радиус контура питания равен R<sub>K</sub>.

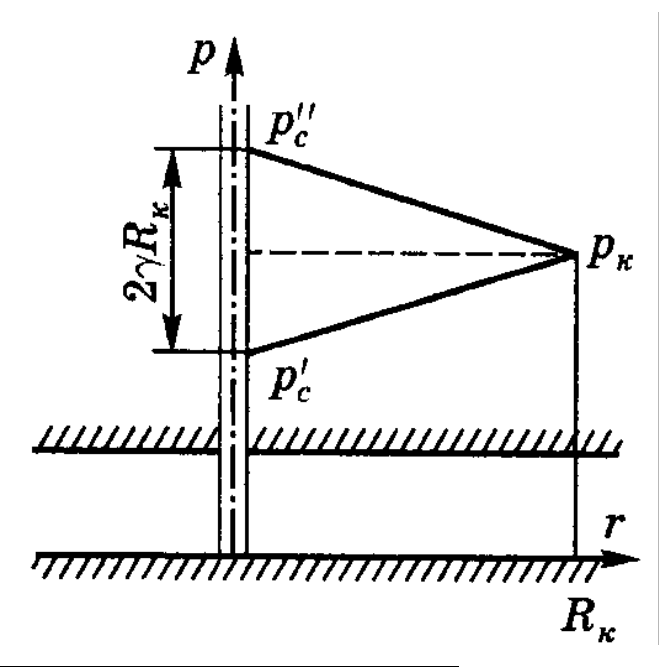

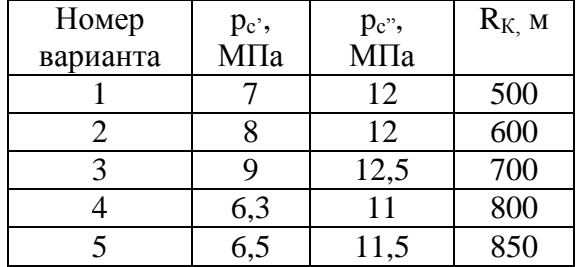

В пласте происходит фильтрация неньютоновской нефти с предельным градиентом  $\gamma$ =0,03 (кгс/см<sup>2</sup>)/м. Найти дебит скважины и вычислить уравнение индикаторной линии при установившейся радиальной фильтрации. Толщина пласта равна h, коэффициент проницаемости k, давление на контуре питания  $p_{k}$ , давление на забое  $p_{c}$ , радиус контура питания  $R_{K}$ , радиус скважины  $r_{c}$ , коэффициент вязкости  $\mu$ .

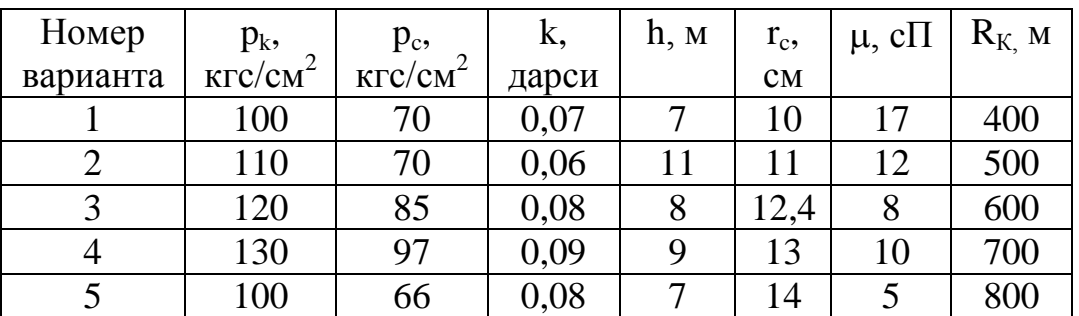

## **Задача 1.34**

Через горизонтальную трубу незначительной длины диаметром 50 мм, имеющую сужение до 20 мм, протекает несжимаемая жидкость плотностью 1г/см<sup>3</sup>. Определить давление в узкой части трубы, если на входе поддерживается давление 0,3 МПа и расход равен 1 л/с.

## **Задача 1.35**

Эксплуатационная нефтяная скважина диаметром 10" вскрыла пласт толщиной 6 м, насыщенный нефтью вязкостью 2.5\*10-3 Пас. На расстоянии 250м от оси скважины поддерживается постоянное пластовое давление 20.7 МПа. В скважине проведены исследования методом установившихся отборов (ИД).

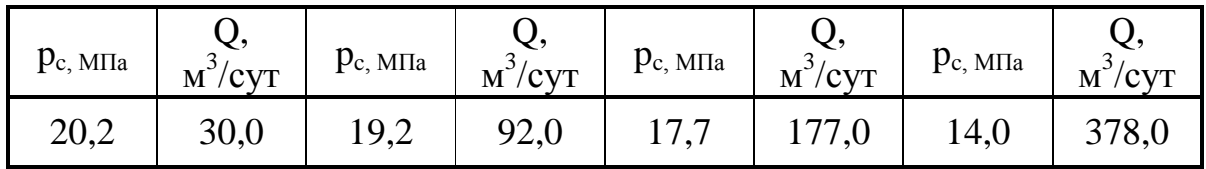

Определить характер распределения давления вокруг работающей скважины с диаметром 10" и построить поверхность депрессионной воронки, если величина забойного давления равна 12 МПа, а величина давления на контуре питания, расположенном на расстоянии 300 м от оси скважины, составляет 20 МПа.

## **Задача 1.37**

Эксплуатационная нефтяная скважина вскрыла изотропный бесконечный продуктивный пласт толщиной 26 метров, насыщенный нефтью вязкостью  $1 \times 10^{-3}$  Па $\times$ с. Работа скважины характеризуется следующим переменным во времени дебитом:

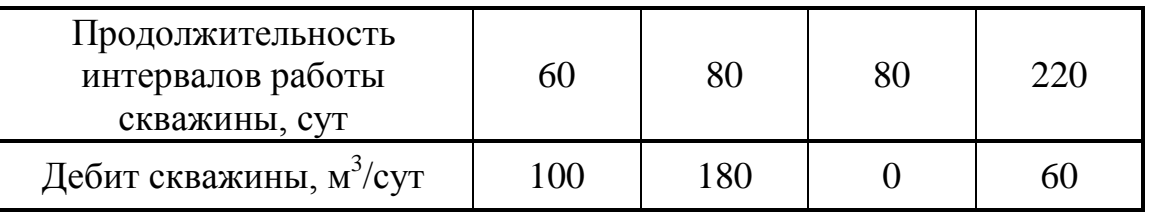

Определить величину пластового давления в точке пласта, расположенной на расстоянии 120 м от оси скважины, если коэффициент проницаемости пласта равен 500 миллидарси, а коэффициент пьезопроводности –  $1\text{m}^2/\text{c}$ , величина начального пластового давления  $p_0 = 12$ МПа.

### **Задача 1.38**

Для определения фильтрационных параметров пласта в скважине, работавшей с постоянным дебитом  $Q=200M^3/cyr$ , снята кривая восстановления забойного давления (КВД). Начальное забойное давление в скважине было равно 12,0 МПа; пласт с эффективной толщиной 15,0 м насыщен нефтью вязкостью  $2\times10^{-3}$  Па $\times$ с. Результаты исследования представлены в следующей таблице:

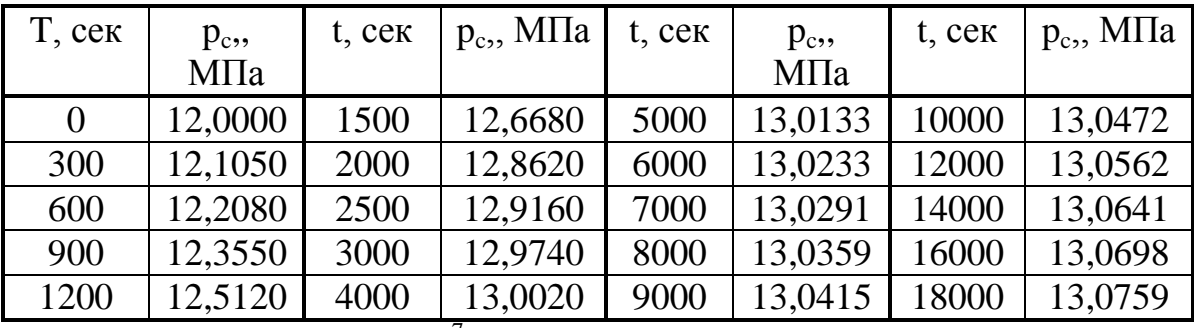

Упругоемкость 0.28 $*10^{-7}$  1/атм

#### **Задача 1.39**

Эксплуатационная нефтяная скважина диаметром 8" вскрыла продуктивный пласт толщиной 18 метров и проницаемостью 60 мд, насыщенный нефтью вязкостью  $5.0\times10^{-3}$  Па с. На расстоянии 220 метров от оси скважины поддерживается постоянное давление на уровне 15,8 МПа, на забое скважины – 12,2 МПа. После обработки призабойной зоны скважины с проникновением реагента на глубину 10 м, еѐ проницаемость увеличилась в 5 раз. Определить дебит скважины и эффективность проведѐнных мероприятий по обработке призабойной зоны скважины.

## **Задача 1.40**

Определить скорость фильтрации и среднюю скорость движения нефти у стенки гидродинамически совершенной скважины и на расстоянии *r* = 75 м, если известно, что мощность пласта *h* = 10 м, коэффициент пористости *m* = 12%, радиус скважины  $r_c = 0.1$  м, массовый дебит скважины  $Q_m = 50$  т/сут и плотность нефти  $\rho = 850 \text{ кr/m}^3$ .

#### **Задача 1.41**

Определить объемный дебит *Q<sup>c</sup>* и скорость фильтрации газа *w<sup>c</sup>* у стенки гидродинамически совершенной скважины, если известно, что приведенный к атмосферному давлению и пластовой температуре объемный дебит газа *Qat*  $= 10^6$  м<sup>3</sup>/сут, радиус скважины  $r_c = 0,1$  м, мощность пласта  $h = 20$  м, абсолютное давление газа на забое  $p_c$  = 4,9 МПа (50 кгс/см<sup>2</sup>).

Определить скорость фильтрации и среднюю скорость движения при плоскорадиалной фильтрации газа к скважине в точке на расстоянии *r* = 150 м от центра скважины, если давление в этой точке равно *р* = 7,84 МПа (80 кгс/см<sup>2</sup>), мощность пласта h = 12 м, пористость его  $m = 20\%$ , а приведенный к атмосферному давлению и пластовой температуре дебит  $Q_{ar} = 2 \cdot 10^6 \text{ m}^3/\text{cyr}$ ,  $p_{\text{ar}} = 0,1 \text{ M}$ Па.

#### **Задача 1.43**

Определить радиус призабойной зоны *rкр*, в которой нарушен закон Дарcи, при установившейся плоскорадиальной фильтрации идеального газа, если известно, что приведенный к атмосферному давлению дебит скважины  $Q_{\text{ar}}$  = 2⋅10<sup>6</sup> м<sup>3</sup>/сут, мощность пласта *h* = 10 м, коэффициент проницаемости *k=*0,6 Д, коэффициент пористости пласта *m*=19%, динамический коэффициент вязкости газа в пластовых условиях *μ*=1,4∙10-5 кг/м∙с, плотность газа при атмосферном давлении и пластовой температуре  $\rho_{\mathit{am}} = 0.7\,$  кг/м $^3$ .

#### **Задача 1.44**

Дебит газовой скважины, приведенный к атмосферному давлению при пластовой температуре  $Q_{am} = 2 \cdot 10^6 \text{ m}^3/\text{cyr}$ , абсолютное давление на забое  $p_c =$ 7,84 МПа (80 кгс/см<sup>2</sup>), мощность пласта h=10 м, коэффициент пористости пласта *m* = 18%, коэффициент проницаемости *k*=1,2 Д, средняя молекулярная масса газа 18, динамический коэффициент вязкости в пластовых условиях *μ* = 0,015 мПа∙с, температура пласта 45° С.

Определить, имеет ли место фильтрация по закону Дарси в призабойной зоне совершенной скважины радиусом *r<sup>с</sup>* = 10 см.

#### **Задача 1.45**

Определить дебит дренажной галереи шириной *B* = 100 м, если мощность пласта *h*=10 м, расстояние до контура питания *l* = 10 км, коэффициент проницаемости пласта *k=1* Д, динамический коэффициент вязкости жидкости  $\mu = 1$  cII, давление на контуре питания  $p_k = 9.8$  MIIa (100) кгс/см<sup>2</sup>) и давление в галерее  $p_z$  = 7,35 МПа (75 кгс/см<sup>2</sup>). Движение жидкости напорное, подчиняется закону Дарси.

#### **Задача 1.46**

Определить дебит нефтяной скважины (в т/сут) в случае установившейся плоскорадиальной фильтрации жидкости по закону Дарси, если известно, что давление на контуре питания  $p_{\kappa} = 9.8 \text{ M}$ Па (100 кгс/см<sup>2</sup>), давление на забое скважины  $p_c = 7.35$  МПа (75 кгс/см<sup>2</sup>), коэффициент проницаемости пласта *k* = 0,5 Д, мощность пласта *h* = 15 м, диаметр скважины *Dc=*24,8 см, радиус контура питания *Rк*=10 км, динамический коэффициент вязкости жидкости *μ* = 6 мПа∙с и плотность жидкости *р* = 850 кг/м<sup>3</sup>.

#### **Задача 1.47**

Определить коэффициент гидропроводности пласта *kh/μ* по данным о коэффициенте продуктивности скважины. Известно, что фильтрация происходит по закону Дарси, коэффициент продуктивности *K*=18 т/сут (кгс/см<sup>2</sup>), среднее расстояние между скважинами  $2\sigma = 1400$  м, плотность  $\rho$ =925 кг/м<sup>3</sup>, радиус скважины  $r_c$  = 0,1 м.

**Задача 1.48** Найти изменение перепада давления Δ*р* при увеличении радиуса скважины вдвое, при котором дебит остается прежним. Рассмотреть два случая, как в предыдущей задаче. Начальный радиус скважины  $r_c = 0.1$  м, расстояние до контура питания *Rк*= 1 км.

## **Задача 1.49**

Определить значение числа Рейнольдса у стенки гидродинамически несовершенной по характеру вскрытия нефтяной скважины, если известно, что эксплуатационная колонна перфорирована, на каждом метре длины колонны прострелено 10 отверстий диаметром 10 мм, мощность пласта 15 м, проницаемость 1 д, пористость 18%, коэффициент вязкости 4 мПас, плотность нефти 870 кг/м<sup>3</sup> и дебит скважины 140 м<sup>3</sup>/сут.

По формуле Щелкачева  $\mu$  $\rho$  $Re = \frac{10wv}{m^{2.3}}$ *m*  $=\frac{10w\sqrt{k}\rho}{r^3}$ , а критические значения 1≤Re ≤12.

По формуле Миллионщикова  $\mu$  $\rho$  $Re = \frac{WV}{m^{1.5}}$ *m*  $=\frac{w\sqrt{k}\rho}{15}$ , а критические значения  $0.022 \le Re \le 0.29$ 

### **Задача 1.50**

Определить радиус призабойной зоны, в которой нарушен закон Дарси, при установившейся плоскорадиальной фильтрации идеального газа, если известно, что приведенный к атмосферному давлению дебит скважины  $2*10^6$ м<sup>3</sup>/сут., мощность пласта 10 м, проницаемость 0,6 д, пористость 19%, коэффициент вязкости в пластовых условиях  $1.4 10^{-5}$  Па $\cdot$ с, плотность газа при атмосферном давлении и пластовой температуре 0,7 кг/м<sup>3</sup>.

**Указание:** использовать число Рейнольдса по формуле Миллионщикова и за Reкр взять нижнее значение 0,022.

## **Задача 1.51**

Определить по формуле Щелкачева происходит ли фильтрация по закону Дарси, если известно, что дебит нефтяной скважины 200 м<sup>3</sup>/сут., мощность пласта 5 м, проницаемость 0,2 д, пористость 16%, динамический коэффициент вязкости 5 мПа·с, плотность нефти 0,8 г/см<sup>3</sup>. Скважина гидродинамически совершенна, ее радиус 0,1м.

#### **Задача 1.52**

Приведенный к атмосферному давлению дебит газовой скважины  $2*10^6$ м<sup>3</sup>/сут, давление на забое 7,84 МПа, мощность пласта 10 м, проницаемость 1,2 д, пористость 18%, коэффициент вязкости в пластовых условиях 0,015 мПас, средняя молекулярная масса газа 18, температура пласта 45 С.

Определить имеет ли место фильтрация по закону Дарси, в призабойной зоне совершенной скважины радиусом 10 см.

#### **Задача 1.53**

Определить дебит дренажной галереи шириной 100 м, если мощность пласта 10 м, расстояние до контура питания 10 км, проницаемость 1 д, динамический коэффициент вязкости 1 сП, давление на контуре питания 9,8 МПа и давление в галерее 7,35 МПа. Давление жидкости напорное, подчиняется закону Дарси.

#### **Задача 1.54**

Определить коэффициент проницаемости пласта (в различных системах единиц), если в пласте происходит прямолинейно-параллельное установившееся движение однородной жидкости по закону Дарси. Галерея шириной 500м, если толщина пласта 6 м, гидравлический уклон 0,03, динамический коэффициент вязкости 5 сП, дебит галереи Q=30 м<sup>3</sup>/сут.

**Задача 1.55** Найти градиент давления в пласте при прямолинейнопараллельной установившемся движении однородной несжимаемой жидкости по закону Дарси. Галерея шириной 300м, если толщина пласта 10 м, проницаемость 0,8 д, давление на галерее  $p_r = 2.94 M \Pi a$ , длина пласта 5 км. динамический коэффициент вязкости 4 сП, дебит галереи Q=30 м<sup>3</sup>/сут.

#### **Задача 1.56**

Определить дебит нефтяной скважины (т/сут) при установившемся плоско-радиальной движении однородной несжимаемой жидкости по закону Дарси. Радиус контура питания 10 км, толщина пласта 15 м, проницаемость 0,5 д, давление на забое скважины  $p_c=7,35$  МПа, давление на контуре  $p_c=9,8$ 

22

МПа, динамический коэффициент вязкости 6 мПа\*с, диаметр скважины 24.8 см, плотность жидкости 850 кг/м<sup>3</sup>.

### **Задача 1.57**

Сколько жидкости надо закачивать в нагнетательную скважину, если необходимо, чтобы давление в скважине поддерживалось на 1,47 МПа выше давления, установившегося на расстоянии 2 км от скважины. Толщина пласта 10 м, проницаемость 15 мД, динамический коэффициент вязкости 1 сП, диаметр скважины 10 см, плотность жидкости 850 кг/м<sup>3</sup>.

#### **Задача 1.58**

Определить средневзвешенный по мощности коэффициент проницаемости пласта, представленного несколькими проницаемыми пропластками, разделенными глинистыми пропластками. Жидкость движется в направлении напластования.

#### **Задача 1.59**

Определить средний коэффициент проницаемости пласта в зоне радиуса 500 м, Если первоначальный 1200 мД, а затем в результате запарфинирования коэффициент проницаемости призабойной зоне радиуса 30 м снизился до 150 мД. Радиус скважины 0,1м.

#### **Задача 1.60**

Скважина радиусом 10 см эксплуатирует пласт радиуса 10 км с коэффициентом проницаемости k. Во сколько раз изменится дебит скважины, если:

- 1. Проницаемость в призабойной зоне радиуса r=0,5м возрастает в 10 раз
- 2. Ухудшится в 10 раз
- 3. Рассмотреть предыдущие варианты при r= 5 м

23

# <span id="page-23-0"></span>**РАЗДЕЛ 2. НЕСТАЦИОНАРНЫЕ ФИЛЬТРАЦИОННЫЕ ТЕЧЕНИЯ В ПЛАСТАХ. ФИЛЬТРАЦИОННЫЕ ВОЛНЫ ДАВЛЕНИЯ**

**Тесты для верификации моделей фильтрации.** Предложить экспериментально реализуемые тесты - гидродинамические натурные эксперименты для верификации фильтрационных моделей.

## **Задача 2.1**

Предложите формулировку критерия установившихся колебаний в методе ФВД.

## **Задача 2.2**

Предложите тесты для определения линейности рассматриваемых систем.

## **Задача 2.3**

Предложите тесты для определения неоднородности пласта.

## **Задача 2.4**

Предложите тесты для определения применимости принципа локального термодинамического равновесия.

## **Задача 2.5**

Предложите тесты для различения моделей 1-4 (приложение к разделу 2).

# <span id="page-24-0"></span>**2.1. ФУНДАМЕНТАЛЬНЫЕ РЕШЕНИЯ ЛИНЕЙНЫХ УРАВНЕНИЙ ФИЛЬТРАЦИИ ДЛЯ ПЛОСКО-РАДИАЛЬНЫХ ТЕЧЕНИЙ**

### **Задача 2.1.1**

Найти фундаментальное решение для уравнения плоско-радиальной фильтрации вида

$$
\frac{\partial p(r,t)}{\partial t} = \chi \frac{1}{r} \frac{\partial}{\partial r} r \frac{\partial p(r,t)}{\partial r}.
$$

Записать решение для изменения давления в пласте, начиная с момента времени *t = 0*, при задании произвольного дебита *q(t)* на длительно простаивавшей одиночной скважине.

#### **Задача 2.1.2**

Найти фундаментальное решение для уравнения плоско-радиальной фильтрации вида

$$
\tau_q \frac{\partial^2 p(r,t)}{\partial t^2} + \frac{\partial p(r,t)}{\partial t} = \chi \frac{1}{r} \frac{\partial}{\partial r} r \frac{\partial p(r,t)}{\partial r}.
$$

Записать решение для изменения давления в пласте, начиная с момента времени *t = 0*, при задании произвольного дебита *q(t)* на длительно простаивавшей одиночной скважине.

### **Задача 2.1.3**

Найти фундаментальное решение для уравнения плоско-радиальной фильтрации вида

$$
\frac{\partial p(r,t)}{\partial t} = \frac{\chi}{r} \frac{\partial}{\partial r} r \frac{\partial}{\partial r} \left( p(r,t) + \tau_p \frac{\partial p(r,t)}{\partial t} \right).
$$

Записать решение для изменения давления в пласте, начиная с момента времени *t = 0*, при задании произвольного дебита *q(t)* на длительно простаивавшей одиночной скважине.

### **Задача 2.1.4**

Найти фундаментальное решение для уравнения плоско-радиальной фильтрации вида

$$
\tau_q \frac{\partial^2 p(r,t)}{\partial t^2} + \frac{\partial p(r,t)}{\partial t} = \chi \frac{1}{r} \frac{\partial}{\partial r} r \frac{\partial}{\partial r} \left( p(r,t) + \tau_p \frac{\partial p(r,t)}{\partial t} \right).
$$

Записать решение для изменения давления в пласте, начиная с момента времени *t = 0*, при задании произвольного дебита *q(t)* на длительно простаивавшей одиночной скважине.

# <span id="page-25-0"></span>**2.2. РАСЧЕТЫ ФИЛЬТРАЦИОННЫХ ПАРАМЕТРОВ ПЛАСТОВ С ИСПОЛЬЗОВАНИЕМ АППРОКСИМАЦИЙ ФУНКЦИЙ КЕЛЬВИНА**

При интерпретации результатов исследований ФПП методом ФВД актуальны вопросы корректности применения тех или иных приближѐнных аналитических решений. Действительно, относительно простые аналитические решения даже для простейшей модели фильтрации по закону Дарси и классического уравнения могут быть использованы только при выполнении условий, когда безразмерный параметр ближней зоны скважин (индексы *n* – номеров гармоник ниже опущены) весьма мал

 $X_c = r \sqrt{\omega / \chi} \ll 1,$ 

а безразмерный параметр для межскважных интервалов - велик

 $X = r\sqrt{\omega/\chi} >> 1$ .

 $\frac{[C_1]}{(C_1)^2} \frac{\partial p(c_1)}{\partial t} = \frac{1}{t} \frac{2}{c} \frac{1}{c} \frac{c}{c} \int_{c}^{c} p(c_1) + r_{\rho} \frac{\partial p(c_1)}{\partial t}$ <br>
ать решение для изменения давления в пласте, начиная с момента<br>  $= 0$ , при задании произвольного дебита  $q(t)$  на длительно<br>
пей Однако, как это часто бывает на практике, эти условия могут и не выполняться. При этом использование точных решений для определения искомых параметров весьма затруднительно ввиду присутствия в них сложных комбинаций функций Кельвина. При осуществлении аппроксимаций широко используются линейные или полиномиальные тренды. В ряде случаях эффективным может оказаться и метод аппроксимации Паде, когда посредством использования отношений полиномов относительно низких порядков:

$$
f_{(N,M)}(x) = \frac{\sum_{n=0}^{N} a_n x^n}{\sum_{m=0}^{M} a_m x^m}
$$

можно описать весьма сложные соотношения. При этом, результаты натурных исследований показывают, что для многих практических ситуаций интервалы изменения *X<sup>c</sup>* лежат в диапазоне *0,1<Xс<0,5,* а для *X* в диапазоне  $0.5 < X < 5$ .

Используя выражения для определения фильтрационных параметров пластов (см. приложение к разделу 2), решить задачи, представленные ниже.

#### **Задача 2.2.1**

Рассчитать значения *X<sup>c</sup>* для *δ<sup>с</sup>* в диапазоне 0,08< *δ<sup>с</sup>* <0,576 с использованием аппроксимации в виде полинома 4 степени.

#### **Задача 2.2.2**

Рассчитать значения  $X_c$  для  $\delta_c$  в диапазоне 0,08<  $\delta_c$  <0,576 с использованием аппроксимаций Паде в виде отношения полиномов второй степени.

#### **Задача 2.2.3**

Рассчитать значения  $X_c$  для  $\delta_c$  в диапазоне 0,563<  $\delta_c$  <0,74 с использованием аппроксимации в виде полинома 4 степени.

## **Задача 2.2.4**

Рассчитать значения *X<sup>c</sup>* для *δ<sup>с</sup>* в диапазоне 0,563< *δ<sup>с</sup>* <0,74 с использованием аппроксимаций Паде в виде отношения полиномов второй степени.

#### **Задача 2.2.5**

Рассчитать значения *X<sup>c</sup>* для *δс* в диапазоне 0,74< *δ<sup>с</sup>* <0,778 с использованием аппроксимации в виде полинома 4 степени.

## **Задача 2.2.6**

Рассчитать значения *X<sup>c</sup>* для *δ<sup>с</sup>* в диапазоне 0,74< *δ<sup>с</sup>* <0,778 с использованием аппроксимаций Паде в виде отношения полиномов второй степени.

## **Задача 2.2.7**

Найти аппроксимации для выражения 1/ 2 2 1 2 1  $2 \mathbf{v} + \mathbf{v}$   $\mathbf{z}$   $^2$  $\ddot{\phantom{0}}$  $\overline{\phantom{a}}$ J  $\mathsf{I}$ L  $\mathsf{I}$  $\overline{+}$  $\overline{+}$  $=$  $c \sim \mathbf{R} \mathbf{c} \mathbf{i}_1 \mathbf{A}_c$  $c \perp \mathbf{R}$ *c*  $\mathbf{A}_c$  $Ker_{1}^{2}X_{c} + Kei_{1}^{2}X$  $Ker<sup>2</sup>X<sub>c</sub> + Kei<sup>2</sup>X$  $A = \left| \frac{Re \int A_c + Re \int A_c}{\frac{E}{L} \int A_c + Re \int A_c} \right|$  при *0,0001<Xс<1,* при *1<Xс<7,* при 7*<Xс<50,* используя полиномиальное представление. Определить для каждого случая R2

#### **Задача 2.2.8**

Найти X при 10-2<Xc<0.5 при известных значениях разностей фаз  $\delta$ с и  $\Delta$ .

## **Задача 2.2.9**

Найти аппроксимацию комплекса 1/ 2 2 1 2 1  $1 \int Ker^2 X + Kei^2$   $\overline{\phantom{a}}$  $\overline{\phantom{0}}$  $\vert$ L  $\sqrt{}$  $\overline{+}$  $\overline{+}$  $=$  $c_{c}$   $\int$   $Ker_{1}^{2}X_{c}$   $+$   $Kei_{1}^{2}X_{c}$  $Ker<sup>2</sup>X + Kei<sup>2</sup>X$ *X*  $K = \frac{1}{V} \left| \frac{Ker^2 X + Ker^2 X}{Ker^2 Y + Ker^2 Y} \right|$  B

интервалах при изменениях переменных X и Xc в интервалах *0<Xс<0,5* и  $0.5 < X < 5$ .

## **2.3. СКОРОСТИ ФИЛЬТРАЦИОННЫХ ВОЛН**

<span id="page-28-0"></span>Найти фазовые и групповые скорости волн давления для линейных моделей фильтрации.

Указание. Использовав пробную функцию  $P = P_0 e^{i(\omega(k)t - kx)}$  $\overline{0}$  $\omega(k)t-kx\right)$ ,

найти дисперсионное соотношения и рассчитать фазовую скорость

$$
V_{p\mu} = \frac{\omega}{\text{Re}k(\omega)}
$$

и групповую скорость

$$
V_g = \frac{\partial \omega}{\partial \operatorname{Rek}(\omega)}
$$

для моделей 1-4 (см. Приложение к разделу 2).

## **Задача 2.3.1**

Показать, что для модели 1 фазовая скорость будет

$$
V_{\phi} = \sqrt{2 \chi \omega}
$$

## **Задача 2.3.2**

Показать, что для модели 2 фазовая скорость будет

$$
V_{\phi} = \frac{\sqrt{\chi \omega}}{(1 + \omega^2 \tau_q^2)^{1/4} \cos \left(\frac{1}{2} arctg \frac{1}{\omega \tau_q}\right)}.
$$

## **Задача 2.3.3**

Показать, что для модели 4 фазовая скорость будет

$$
V_{\phi} = \frac{\sqrt{\chi \omega} \left(1 + \omega^2 \tau_p^2\right)^{1/4}}{\cos\left(\frac{1}{2} \arctg \frac{1}{\omega \tau_p}\right)}.
$$

## **Задача 2.3.4**

Показать, что для модели 4 фазовая скорость будет

$$
V_{\phi} = \frac{\sqrt{\chi \omega}}{\left(\frac{1+\omega^2 \tau_q^2}{1+\omega^2 \tau_p^2}\right)^{1/4} \cos\left(\frac{1}{2} arctg\left(\frac{1+\omega^2 \tau_p \tau_q}{\omega(\tau_p - \tau_q)}\right)\right)}.
$$

## **Задача 2.3.5**

Найти групповую скорость для модели 1.

## **Задача 2.3.6**

Найти групповую скорость для модели 2.

**Задача 2.3.7.** 

Найти групповую скорость для модели 3.

## **Задача 2.3.8**

Найти групповую скорость для модели 4.

## <span id="page-29-0"></span>**2.4. АМПЛИТУДНО-ЧАСТОТНЫЕ И ФАЗОЧАСТОТНЫЕ ХАРАКТЕРИСТИКИ ВОЛН ДАВЛЕНИЯ**

Отклик линейной системы на воздействие в виде гармонического сигнала называется комплексной передаточной функцией  $F(i\omega)$  [13].

Рассмотрим режим самопрослушивания. Пусть на пласт воздействует гармонический сигнал давления

$$
x_{\text{ex}}(t) = A_p(j\omega)e^{j\omega t},
$$

где  $A_p(\omega t)$  - комплексная амплитуда давления,  $\omega$  -циклическая частота. Выходной сигнал в силу линейности системы будет иметь ту же частоту:

$$
y_{\text{6bIX}}(t) = A_Q(j\omega)e^{j\omega t}.
$$

30

 $\text{Take } x$   $\mathbf{x}_{\text{Bbtx}}(t) = F(j\omega)x_{\text{ex}}(t)$ , то

$$
F(j\omega) = \frac{A_Q(j\omega)}{A_p(j\omega)}.
$$

Последнее уравнение можно представить в виде двух равенств

$$
|F(j\omega)| = \frac{|A_Q(j\omega)|}{|A_p(j\omega)|} = \frac{A_Q}{A_p};
$$
\n(2.4.1)

$$
\varphi = \varphi_Q - \varphi_p. \tag{2.4.2}
$$

Выражение (2.4.1) называется амплитудно-частотной характеристикой (АЧХ), выражение (2.4.2) – фазо-частотной характеристикой (ФЧХ).

В соответствии с теорией линейного отклика передаточную функцию любой сложной системы можно представить в виде произведения передаточных функций простых подсистем, если их соединить последовательно. Амплитуда передаточной функции сложной системы будет равна произведению, а фаза – сумме соответствующих характеристик подсистем.

Ниже показан пример передаточной функций для линейной модели фильтрации с четырьмя временами релаксации

$$
F(j\omega) = 2\pi\sigma_1 \sqrt{\frac{r_c^2}{\kappa_1}} \omega \exp(j(\pi/4 + \pi k)) \sqrt{\frac{\tau_2 \sqrt{1 + \omega^2 \tau^2}}{\tau^* \sqrt{1 + \omega^2 \tau_2^2}}} *
$$
  
\n
$$
\exp(0.5 j(\arctan \omega \tau^* - \arctan \omega \tau_2)) \sqrt{\frac{\sqrt{1 + \omega^2 \tau_2^2}}{\sqrt{1 + \omega^2 \tau_q^2}}} \exp(0.5 j(\arctan \omega \tau_p - \arctan \omega \tau_q))
$$

Часто для графического представления комплексной передаточной функции используют диаграммы Найквиста, где по оси абсцисс откладывают  $Re = \frac{Q}{1}cos(\varphi)$ *p Q A A*  $=\frac{NQ}{N}$ соs $(\varphi)$ - действительную часть, а по оси ординат Im  $=\frac{NQ}{N}$ sin $(\varphi)$ *p Q A A*  $=\frac{AQ}{d}$ sin( $\varphi$ ) -

мнимую часть комплексной передаточной функции.

## **Задача 2.4.1**

Найти АЧХ для модели 1 (режим самопрослушивания).

**Задача 2.4.2**

Найти ФЧХ для модели 1 (режим самопрослушивания).

**Задача 2.4.3**

Найти АЧХ для модели 2 (режим самопрослушивания).

**Задача 2.4.4** Найти ФЧХ для модели 2 (режим самопрослушивания).

**Задача 2.4.5** Найти АЧХ для модели 3 (режим самопрослушивания).

**Задача 2.4.6** Найти ФЧХ для модели 3 (режим самопрослушивания).

**Задача 2.4.7**

Найти АЧХ для модели 4 (режим самопрослушивания).

**Задача 2.4.8** Найти ФЧХ для модели 4 (режим самопрослушивания).

**Задача 2.4.9**

Построить и проанализировать диаграмму Найквиста для модели 1.

## **Задача 2.4.10**

Построить и проанализировать диаграмму Найквиста для модели 2 при  $\tau_q = 1$ .

## **Задача 2.411**

Построить и проанализировать диаграмму Найквиста для модели 4 при *р*=3600 с.

## **Задача 2.4.12**

Построить и проанализировать диаграмму Найквиста для модели 4 при *р*=3600 с и *q*=100 c.

# <span id="page-33-0"></span>**РАЗДЕЛ 3. АВТОМАТИЗАЦИЯ ГИДРОДИНАМИЧЕСКИХ ИССЛЕДОВАНИЙ НЕФТЕВОДОНАСЫЩЕННЫХ ПЛАСТОВ [16-22]**

Проведение эксперимента по исследованию гидродинамических характеристик пластов и скважин в плане его автоматизации следует рассматривать как некоторый технологический процесс [16]. Автоматическое управление технологическими процессами является задачей, решать которую при создании новых или модернизации существующих производств приходится наиболее часто. В связи с этим для ее решения в различных случаях разработано большое количество стандартных и специализированных аппаратных и программных средств. Большинство предлагаемых средств достаточно универсальны и позволяют использовать их в различных применениях. Решение конкретной задачи с использованием этих средств сводится к рутинным процедурам сборки комплекса из модулей и заданию взаимосвязей между ними. Однако решение задачи такими средствами не всегда является оптимальным, поскольку с учетом ее специфики более выгодным может оказаться создание собственных разработок.

Чтобы иметь представление о том, как решаются задачи исследования пластов, можно рассмотреть порядок подготовки и проведения экспериментов методами ФВД. Этот порядок будет различаться в зависимости от типов экспериментов и задач исследования. Рассмотрим типы экспериментов в порядке усложнения задач.

*Исследования характеристик скважин и их призабойной зоны пластов (самопрослушивание).* Такие эксперименты выполняются с использованием мобильного комплекса на базе автомобиля и комплекта оборудования для исследования скважин. Автомобиль с комплектом оборудования при каждом эксперименте располагается в непосредственной близости от исследуемой скважины. При отсутствии на скважине трансформаторной подстанции может использоваться автономный источник – электрогенератор. Эксперименты могут выполняться одной сменой операторов – 2-3 человека, обычная длительность каждого эксперимента – не более суток.

*Разовое исследование свойств нескольких соседних межскважинных интервалов участка месторождения (гидропрослушивание).* Эксперимент также может проводиться с помощью мобильного комплекса, расположение центра управления экспериментом выбирается исходя из наличия трансформаторной подстанции, минимизации затрат на организацию связи между частями комплекса. Длительность эксперимента может составлять от нескольких суток до нескольких недель, требуется 2-3 смены дежурных операторов для проведения круглосуточных замеров, обеспечение условий их отдыха.

*Комплексное исследование участка, включая большинство скважин и межскважинных интервалов, составление карты характеристик пласта, проведение мероприятий по повышению эффективности эксплуатации участка, научных исследований.* Длительность работ может достигать нескольких месяцев и даже лет, поэтому потребуется развертывание стационарного лагеря, при этом некоторые замеры могут проводиться и с использованием мобильного комплекса.

Рассмотрим, в каком порядке должны осуществляться подготовка и проведение экспериментов для второй задачи, поскольку такой порядок в большинстве аспектов может использоваться и для других типов экспериментов. Подготовка и проведение эксперимента включает несколько этапов:

получение общего задания от заказчика. Заказчик предоставляет информацию об исследуемом участке, расположении и характеристиках объектов, результаты предыдущих исследований;

35

анализ полученной информации, расчет параметров и сроков проведения эксперимента, предварительный выбор средств измерения и другой аппаратуры для выполнения задач;

выезд на участок для мониторинга исследуемых объектов. Выбирается расположение центра управления экспериментом, определяются возможности использования на объектах выбранных средств измерения и управления, проверяется готовность объектов к проведению исследований в плане исправности штатного оборудования. В частности, на каждой исследуемой скважине проверяется наличие и величина избыточного давления на устье, уровень жидкости при его отсутствии, наличие газа в затрубном пространстве, исправность задвижек, отсекающих поток, наличие элементов арматуры для присоединения средств контроля и управления, исправность насосов, наличие источников электропитания. Производятся пробные запуски и остановки скважин для грубой оценки диапазона изменений давления и расхода. Выбираются места размещения средств дистанционного контроля и управления, проверяется возможность установления радиосвязи между точками предполагаемого размещения частей комплекса;

формулировка требований к заказчику для подготовки объектов к исследованию: установка недостающих трансформаторных подстанций, замена неисправных элементов арматуры скважин, доработка арматуры для подключения выбранных средств контроля и управления, подготовка к закачке в затрубное пространство скважин жидкости с меньшей плотностью для обеспечения избыточного давления. Сама закачка должна осуществляться позже;

составление плана проведения эксперимента, комплектование аппаратных средств с необходимым резервированием, занесение характеристик этих средств в соответствующие базы данных для последующего конфигурирования программного обеспечения. Уточнение задач и сроков исследований, согласование плана с заказчиком;

36
развертывание аппаратного комплекса на участке. Вблизи скважин или близко расположенных групп (кустов) скважин устанавливаются шкафы со средствами дистанционного контроля и управления, на всех контролируемых скважинах устанавливаются манометры, на скважинах, выбранных в качестве задающих – расходомеры и устройства управления потоком, при необходимости и возможности спускаются глубинные приборы. Прокладываются кабели связи и устанавливаются антенны. Развертывается центр управления экспериментом. Вся аппаратура подключается к электропитанию, проверяется связь между объектами и центром, исправность измерительных приборов и средств управления;

конфигурирование программного обеспечения в соответствии с развернутой системой, запуск регистрации данных для предварительного мониторинга объектов и проверки надежности развернутого комплекса. Это момент готовности комплекса к началу эксперимента;

завершение подготовки объектов к активным экспериментам. Производится остановка скважин, используемых для приема волн давления, закачка в затрубье жидкости для обеспечения избыточного давления, другие действия, которые было невозможно или нецелесообразно осуществить во время обычной эксплуатации участка, в частности спуск оставшихся глубинных приборов;

запуск периодических манипуляций режимом скважины, используемой в качестве задающей, регистрация и наблюдение за давлением на принимающих скважинах. Если выявляются периодические колебания давления, хотя бы на одной принимающей скважине, то выполняется обработка данных и оцениваются параметры пласта в соответствующем межскважинном интервале. Далее можно определить период воздействия, при котором волны можно будет регистрировать и на других скважинах, после чего планируются дальнейшие действия в соответствии с задачами исследования и отведенным сроком. При отсутствии регистрируемых

колебаний потребуется либо увеличить период манипуляций, либо выбрать другую скважину в качестве задающей.

Для выбора оптимального подхода к построению автоматизированного комплекса для проведения экспериментов по определению фильтрационных параметров нефтеносных пластов и скважин на участках нефтяных месторождений необходимо ориентироваться на специфику проведения таких экспериментов применительно к задаче автоматизации. В проведении подобных экспериментов можно сформулировать положения, определяющие различные аспекты этой специфики:

Проведение активного эксперимента связано с изменением режима эксплуатации скважин и с соответствующими экономическими издержками, обусловленными уменьшением добычи нефти и затратами на подготовку объектов исследования. Срыв эксперимента, связанный с отказом оборудования или неполучением ожидаемых результатов, будет считаться неоправданными убытками.

Эксперимент проводится на ограниченном количестве скважин участка месторождения, при этом остальные скважины могут продолжать эксплуатироваться, но и их состояние требуется контролировать, поскольку они могут оказывать влияние на результаты замеров. Общее число контролируемых объектов – до нескольких десятков.

Проведение активного эксперимента ограничено во времени, но мониторинг объектов может проводиться непрерывно в течение длительного времени как до, так и после активной фазы.

Процессы, исследуемые при межскважинном гидродинамическом зондировании пласта, имеют характерные времена реакции от единиц часов до нескольких суток, а при зондировании призабойной зоны скважины – от десятков секунд до нескольких часов.

Комплекс для проведения эксперимента обычно строится в виде «звезды»: выделяется центр управления экспериментом, находящийся под непосредственным контролем операторов, и периферийные узлы, связанные

со скважинами, группами скважин или другими исследуемыми объектами, работающие автономно или контролируемые дистанционно из центра.

Конфигурация контрольного и управляющего оборудования выбирается, как правило, непосредственно на экспериментальном участке в соответствии с конкретными условиями и задачами исследования, конструкцией и состоянием объектов.

В большинстве случаев предварительная информация об объектах исследования носит ограниченный и противоречивый характер, поэтому в процессе эксперимента на основе анализа текущих данных возможно принятие решений об изменении состава объектов исследования, конфигурации оборудования, изменения параметров управления оборудованием и регистрации данных.

Контрольное и управляющее оборудование в промысловых условиях имеет ограниченную надежность, вследствие чего в процессе эксперимента может потребоваться замена отказавших приборов без прерывания замеров.

Возможны ситуации, когда изменения конфигурации оборудования в ходе эксперимента осуществляются дежурными операторами, которые не обладают достаточно высокой квалификацией и не имеют большого опыта выполнения таких операций.

В процессе эксперимента возможно возникновение различных нештатных ситуаций с объектами: поломки оборудования скважин, отказы приборов, выход измеряемых величин за допустимые пределы, повреждения каналов связи, аварийные отключения электропитания.

Устья скважин, являющихся объектами исследования, расположены по участку неравномерно: современные методы наклонного бурения дают возможность располагать их «кустами» по несколько близко расположенных скважин с расстояниями между кустами до нескольких километров. В то же время на старых участках месторождений устья скважин могут располагаться отдельно друг от друга на расстояниях до нескольких сотен метров.

Источники электропитания присутствуют на подавляющем большинстве участков месторождений: промышленная добыча нефти ведется механизированными методами, добывающие скважины оборудованы насосами и питающими их трансформаторными подстанциями. Однако на нагнетательных скважинах и скважинах, используемых для наблюдения за пластовым давлением (пьезометрах), подстанций обычно нет.

Как правило, в экспериментах исследуются реакции объектов на некоторые заданные воздействия, поэтому управляющие обратные связи используются редко и могут быть связаны, в основном, с аварийными ситуациями. Отрабатываются они обычно при участии оператора.

Эксперимент может проводиться также и в полуавтоматическом режиме, т.е. изменения режимов скважин выполняются вручную операторами в заданные моменты времени при помощи штатных средств управления оборудованием, а регистрация данных производится автоматически.

Данные, которыми обмениваются составляющие комплекса, с коммерческой точки зрения не являются секретными, поэтому обеспечения их криптографической защиты не требуется, но нужна защита оборудования и кабелей связи от хищения или вандализма.

Процессы, исследуемые при межскважинном гидродинамическом зондировании пласта, имеют характерные времена реакции от единиц часов до нескольких суток, а при зондировании призабойной зоны скважины – от десятков секунд до нескольких часов.

В связи с этими особенностями можно сформулировать требования к используемому в экспериментах аппаратному и программному обеспечению:

Высокие затраты на подготовку и проведение эксперимента обуславливают требования к общей надежности комплекса с резервированием запасных узлов и возможностью их замены в ходе замеров.

Комплекс должен обеспечивать круглосуточную непрерывную регистрацию данных по достаточно большому количеству независимо

настраиваемых каналов без необходимости частого обслуживания. Период регистрации данных по каналам должен настраиваться от единиц секунд до нескольких часов.

Должна обеспечиваться гибкость в конфигурировании и настройке комплекса, как перед началом, так и в ходе эксперимента, без участия программистов.

Линии связи между удаленными частями комплекса должны быть недорогими и достаточно надежными на расстояниях до нескольких километров, при этом требования к скорости обмена не являются определяющими. Использование радиоканала может обеспечить экономию расходов на линии связи, если рельеф местности позволяет обеспечить устойчивую радиосвязь между объектами и центром.

Выбор конфигурации комплекса должен определяться стоимостью оборудования и прокладки линий связи в соответствии с расположением объектов исследования. В некоторых случаях может быть экономически целесообразным вообще не использовать связь, а снимать накопленные данные с отдельных автономных устройств регистрации периодически по мере необходимости.

Аппаратное и программное обеспечение должно своевременно диагностировать и регистрировать нештатные ситуации, связанные с ошибками и отказами оборудования и линий связи, автоматически инициировать повторение ошибочных операций и сигнализировать оператору при невозможности автоматической коррекции.

Предварительная обработка экспериментальных данных должна проводиться в процессе замеров с получением наглядных промежуточных результатов, необходимых для принятия решений об изменении условий эксперимента.

Обработка данных должна учитывать возможные дефекты измерений, связанные с отказами и заменами оборудования и ошибками линий связи.

Любой эксперимент по гидродинамическому зондированию или воздействию на пласт состоит в заданном изменении на одной или нескольких скважинах участка режима их эксплуатации и регистрации реакции пласта на эти воздействия в форме изменения давления, расхода жидкости, обводненности продукции на этих же или других скважинах. Соответственно, аппаратные средства для проведения гидродинамических экспериментов на нефтеносных пластах и скважинах можно разделить на следующие категории:

1. Измерительные приборы с электронным выходом:

-Устьевые и глубинные манометры;

-Скважинные уровнемеры;

-Устьевые и глубинные расходомеры;

-Приборы для контроля состава (обводненности) добываемой жидкости -Динамометры (измерители нагрузки) скважинных насосов;

2. Средства управления штатным и специальным оборудованием скважин и другие средства воздействия на скважины:

-Задвижки с электроприводом или устройства управления потоком жидкости;

-Устройства управления скважинными насосами;

-Внешние насосы и емкости для закачки или отбора жидкостей;

3. Средства дистанционного контроля, управления и регистрации:

-Приборы (модули) для дистанционного измерения (преобразования) электрических величин;

-Приборы (модули) для дистанционного управления оборудованием;

-Средства для обеспечения связи между объектами и центром управления экспериментом (кабельные интерфейсы, радиомодемы);

-Программируемые контроллеры, включающие в себя необходимый набор преобразователей электрических величин, процессор и память для регистрации данных и соответствующие интерфейсы для связи с центром управления;

-Центральный компьютер или сеть компьютеров для управления экспериментом, регистрации данных, их обработки и отображения в процессе замеров.

# **3.1. АВТОМАТИЗИРОВАННАЯ СИСТЕМА КОНТРОЛЯ ДЛЯ ГИДРОПРОСЛУШИВАНИЯ [43].**

Для промысловых гидродинамических исследований на нефтяных месторождениях на кафедре радиоэлектроники Казанского университета был разработан и неоднократно усовершенствовался комплекс технических средств (КТС) – «Автоматизированная система контроля и управления выработкой пластов» («АСКУ-ВП»). Он позволяет проводить весь комплекс гидродинамических исследований, описанный выше Объектами контроля являются добывающие и нагнетательные скважины, расположенные на площади. Структурная схема КТС «АСКУ-ВП» "Березовская площадь " представлена на рис.1.

Полевая сеть комплекса имеет двухуровневую структуру. На верхнем уровне обмен ведется между управляющим компьютером и несколькими кустовыми контроллерами, обслуживающими группы близко расположенных скважин. Кустовой контроллер имеет собственный компьютер Micro-PC фирмы Octagon, поддерживающий управление измерениями, регистрацию данных и обмен с центральным компьютером. На нижнем уровне обеспечивается взаимодействие со средствами контроля и управления, в качестве которых были выбраны модули ADAM серий 40ХХ и 45ХХ производства фирмы Advantech. Аналогичные модули производят также и другие фирмы. Рассмотрим подробнее несколько типов устройств, которые применяются в системе.

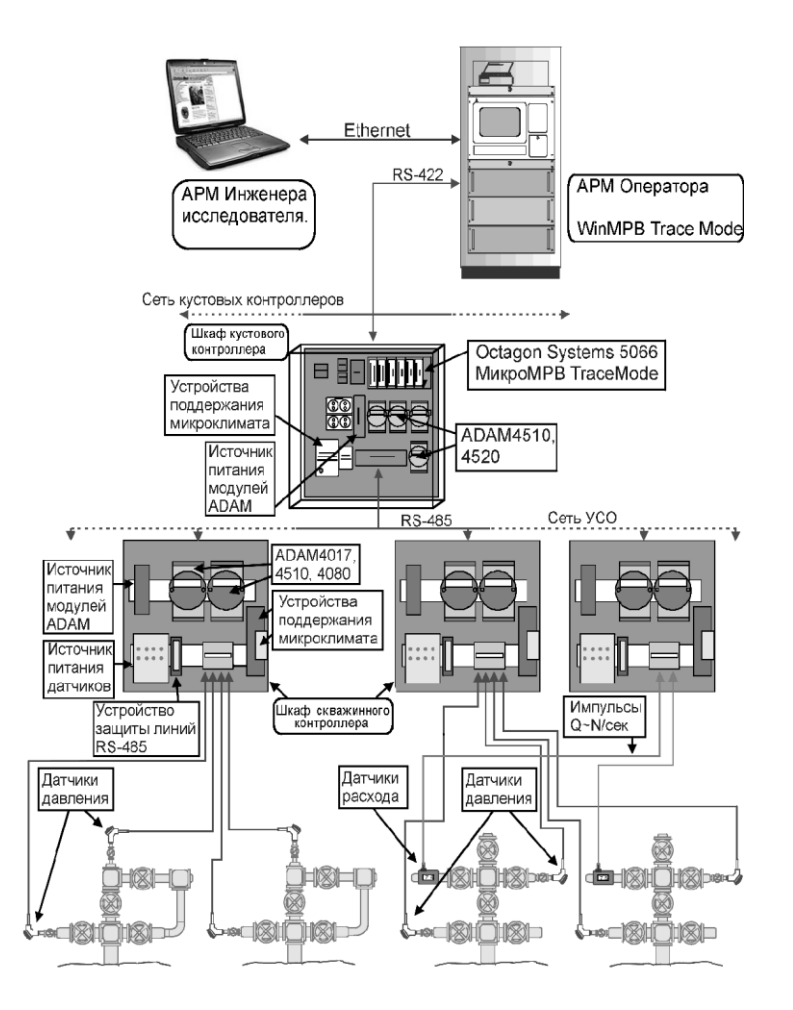

Рис.1. Аппаратная конфигурация КТС АСКУ ВП.

ADAM-4017 представляет собой модуль аналогового ввода (аналогоцифровой преобразователь с входным коммутатором). Модуль имеет 6 дифференциальных и 2 одиночных входа, может измерять напряжение в диапазонах от  $\pm 150$  мВ до  $\pm 10$  В, ток  $\pm 20$  мА на внешнем резисторе 125 Ом. Точность преобразования – около 16 двоичных разрядов. В системе используется в скважинных контроллерах для измерения сигналов от датчиков давления с токовым выходом.

ADAM-4080 – модуль частотомера или счетчика. Прибор имеет 2 отдельных 32-битных счетчика с возможностью счета импульсов с внешним управлением и измерения частоты до 50 кГц за время 0.1 или 1 секунду. В системе используется в скважинных контроллерах для измерения сигналов частотных датчиков давления или расхода. С использованием этого модуля были разработаны и изготовлены термостатированные дистанционные манометры на базе струнных датчиков ПДВ.

ADAM-4510 – репитер интерфейса RS-485. Это устройство позволяет увеличить расстояние обмена, количество подключенных приборов или обеспечить согласование сопротивлений при построении разветвленных линий передачи.

ADAM-4520 – конвертер интерфейса RS-232 в RS-485 или RS-422. Поскольку обмен по линии RS-485 осуществляется в полудуплексном режиме, это устройство обеспечивает коммутацию входов-выходов интерфейса по таймауту передачи.

Основой алгоритма работы АРМ оператора является периодический опрос кустового контроллера, получение от него текущих значений измеренных физических величин и сохранение полученных значений в архивном файле на жестком диске. Параллельно ведется диалог с оператором и осуществляется контроль аварийных ситуаций. К системе может быть подключено до 256 кустовых контроллеров.

Основой алгоритма программного обеспечения кустового контроллера является периодическое измерение частоты входных сигналов, опрос модулей удаленного сбора данных серии ADAM-40ХХ, образующих полевую сеть, сохранение измеренных значений в архивном файле контроллера, передача измеренных значений по сети RS-485 в ответ на запрос компьютера АРМ оператора.

**3.1.1 Перечень и назначение компонент Программного обеспечения АРМ инженера автоматизированного измерительного комплекса «Березовская площадь»**

Программный комплекс АРМ инженера входит в состав автоматизированного измерительного комплекса «Березовская площадь» в качестве программного обеспечения верхнего уровня. В состав программного комплекса входят три компонента: средства интерфейса с АРМ оператора, обеспечивающие доступ к первичной информации, формируемой измерительным ядром комплекса; средства хранения и извлечения данных; средства математической обработки данных.

Первичные данные, генерируемые измерительным ядром АИК, накапливаются на ЭВМ АРМ оператора в виде архивов инструментальной системы Трейс Моуд и текстовых архивов, предназначенных для импорта в базу данных. Все остальные компоненты расположены на ЭВМ АРМ инженера.

База данных состоит из двух файлов типа Microsoft-Access (Каталог: C:\Db\_Berez.):

- 1. Db\_main.mdb содержит все управляющие компоненты базы: запросы, формы, вспомогательные таблицы, модули, отчеты;
- 2. Db\_data.mdb содержит все основные таблицы и является основным хранилищем данных.

Обрабатывающая программа состоит из двух файлов типа книга Microsoft – Excel (Каталог C:\Db\_Berez\ Garm\_An):

- 1. Ga\_Acc.xls содержит основные программы и средства визуализации для гармонического анализа сигналов.
- 2. Export.xls накапливает результаты гармонического анализа, содержит результирующие графики и программу определения ФПП.

При необходимости результаты расчeтов (файл export.xls) можно сохранять под другим именем в каталоге C:\Db\_Berez\Results\.

Вспомогательная программа для загрузки в базу данных состоит из одного файла toAccess.exe, расположенного в каталоге C:\Db\_Berez.\Import.

Все ярлыки для запуска компонент программного комплекса располагаются в папке «АРМ инженера».

# **3.2. АВТОМАТИЗИРОВАННАЯ СИСТЕМА КОНТРОЛЯ ДЛЯ САМОПРОСЛУШИВАНИЯ**

Краткое описание блок-схемы «АСК-2» (см.рис.2) [19,43].

АРМ оператора обеспечивает выполнение следующих функций:

в циклическом режиме или по запросу оператора по последовательному каналу RS-485 принимает от контроллера сбора данных текущие значения измеряемых сигналов «4-20мА», «1Гц-50КГц»;

обеспечивает возможность настройки параметров измерительных каналов блока аппаратурного и АРМ оператора, сохраняет текущие настройки в энергонезависимой памяти;

сохраняет в энергонезависимом архиве текущие значения архивируемых измерительных каналов, ведет журнал событий;

обеспечивает просмотр архива и журнала событий;

ведет диалог с оператором обеспечивая: просмотр текущих значений измерительных каналов БА, данных в архивах и журналах событий, занесение записей в текущий журнал событий, осуществляя визуальную и звуковую, аварийную и предупредительную сигнализацию;

ведет диалог с администратором комплекса обеспечивая: настройку параметров канала последовательной связи с контроллерами, настройку измерительных каналов БА и параметров текущего эксперимента, настройку параметров архива и журнала событий.

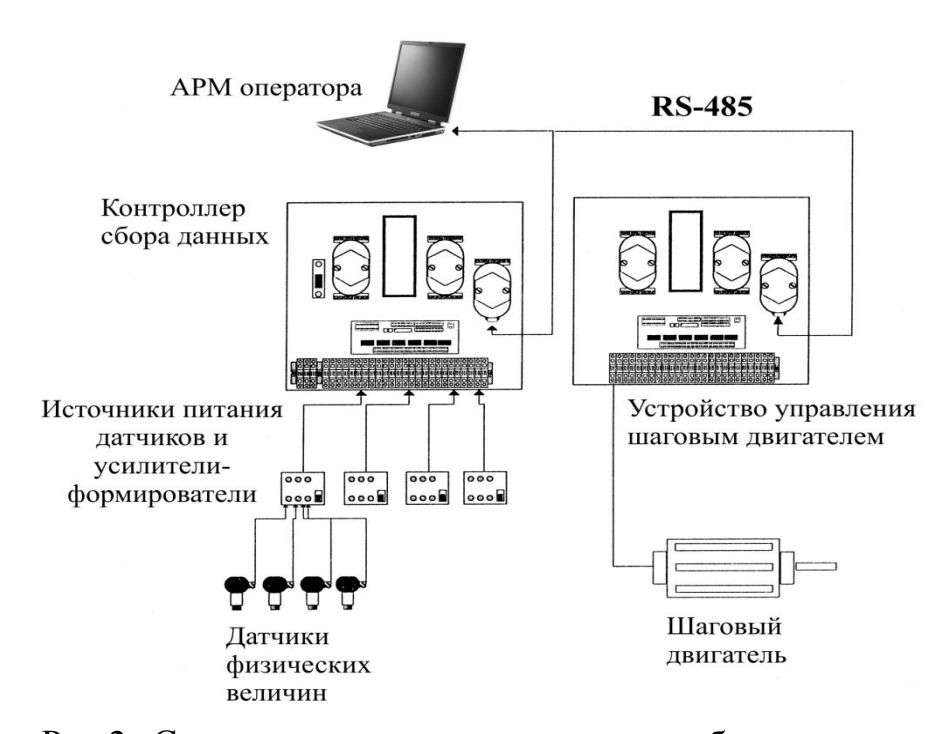

Рис.2 Структурная схема комплекса сбора и регистрации данных гидродинамических исследований по самопрослушиванию («АСК-2»).

Контроллер сбора данных обеспечивает выполнение следующих функций:

прием и дешифрацию команд по каналу RS-485 от ПК АРМ оператора;

ввод и нормализацию аналогового сигнала «4-20мА» от первичных преобразователей давления и расхода;

ввод и нормализацию частотно кодированного сигнала «1Гц-50КГц» от первичных преобразователей давления и расхода;

гальваническую изоляцию между цепями сигналов первичных преобразователей и АРМ оператора;

фильтрацию аналоговых и дискретных входных сигналов;

аналого-цифровое преобразование сигнала «4-20мА»;

измерение частоты частотно кодированного сигнала «1ГЦ-50КГц».

Устройство управления шаговым двигателем предназначено для вращения шагового двигателя Ш-2.65.50-01 с заданной скоростью для управления потоком жидкости с помощью специального крана. Устройство обеспечивает выполнение следующих функций:

Формирует импульсные последовательности для управления работой шагового двигателя. Частота импульсов шага, управляемая дистанционно от 153 Гц до 0,037 Гц при опорной частоте 306 Гц, соответствует периодам вращения крана от 20 с до 22,75 час с шагом 10с;

формирует напряжения на фазных обмотках двигателя. Напряжение на фазных обмотках в статическом режиме - не менее 14 В, в момент шага (форсированное)- не менее 28 В. Длительность импульсов подачи форсированного напряжения -4 мс;

обеспечивает отключение тока через фазные обмотки при остановке двигателя;

обеспечивает возможность ручного включения максимальной скорости двигателя с помощью кнопки при дистанционно отключенном токе;

обеспечивает гальваническую развязку между цепями управления и силовыми цепями двигателя напряжением до 100 В;

дистанционное управление устройством осуществляется с помощью компьютера через интерфейс RS-485;

питание устройства осуществляется от однофазной сети 220 В 50 Гц, потребляемая мощность не более 400 Вт.

# **3.2.1.Перечень и назначение компонент Программного комплекса «АСК–2» [18-22, 43].**

Программный комплекс «АСК-2» входит в состав программноаппаратного комплекса «АСК-2», состоящего из центрального компьютера системы, периферийных устройств регистрации, измерительных и управляющих модулей типа ADAM-4XXX фирмы Advantech или других, связанных между собой полевой сетью на базе интерфейса RS-485 и/или радиоканалом на базе радиомодемов и шлюзовых модулей типа ADAM-4520, ADAM-4530. Комплекс предназначен для автоматической регистрации данных, а также управления технологическими процессами в ручном или автоматическом режиме.

Программный комплекс «АСК-2»включает в себя:

1. Центральный сервер регистрации данных и управления FLEX.EXE  $v.2.0$  – приложение Windows 98/NT/2000/XP, установленное на центральном компьютере системы регистрации. Является управляющей программой для периферийных устройств регистрации и средств контроля и управления, обслуживаемых модулями типа ADAM, ведет архивы регистрируемых данных и сообщений по каналам, связанным со средствами контроля и управления.

2. Программа управления внешними устройствами и регистрацией данных по времени ProgT.xls – приложение Excel 2000, устанавливаемое на центральном компьютере системы регистрации. Является приложениемклиентом для центрального сервера регистрации и управления и служит для

управления данными его каналов и данными связанных каналов периферийных устройств, а также параметрами регистрации, автоматически изменяя их значения в заданные моменты времени.

3. Программа отображения данных и расчета фильтрационных параметров пласта GrDataN.xls - приложение Excel 2000/2003, устанавливаемое на центральном компьютере системы регистрации или другом компьютере, связанном с центральным локальной сетью типа Microsoft. Выполняет все функции программы графического представления данных, а также предназначено для обработки данных промысловых экспериментов, проводимых методом фильтрационных волн давления (ФВД), и расчета фильтрационных параметров нефтеносного пласта по классической модели фильтрации.

# **3.3. АППАРАТНО-ПРОГРАММНЫЙ КОМПЛЕКС ДЛЯ ПРОМЫСЛОВЫХ ГИДРОДИНАМИЧЕСКИХ ИССЛЕДОВАНИЙ**

В качестве аппаратной основы комплекса была частично использована аппаратная часть КТС АСКУ ВП, включающая компьютер АРМ оператора, сеть скважинных контроллеров с модулями ADAM-40XX и соответствующие средства измерений. Вместо кустового контроллера было разработано периферийное устройство регистрации для автономного обслуживания кустов скважин и других объектов с большим количеством точек контроля и управления. Для управления потоком в экспериментах по зондированию призабойной зоны скважин был разработан и изготовлен блок управления шаговым двигателем с дистанционным управлением.

Возможный вариант аппаратной конфигурации комплекса приведен на рис.3.

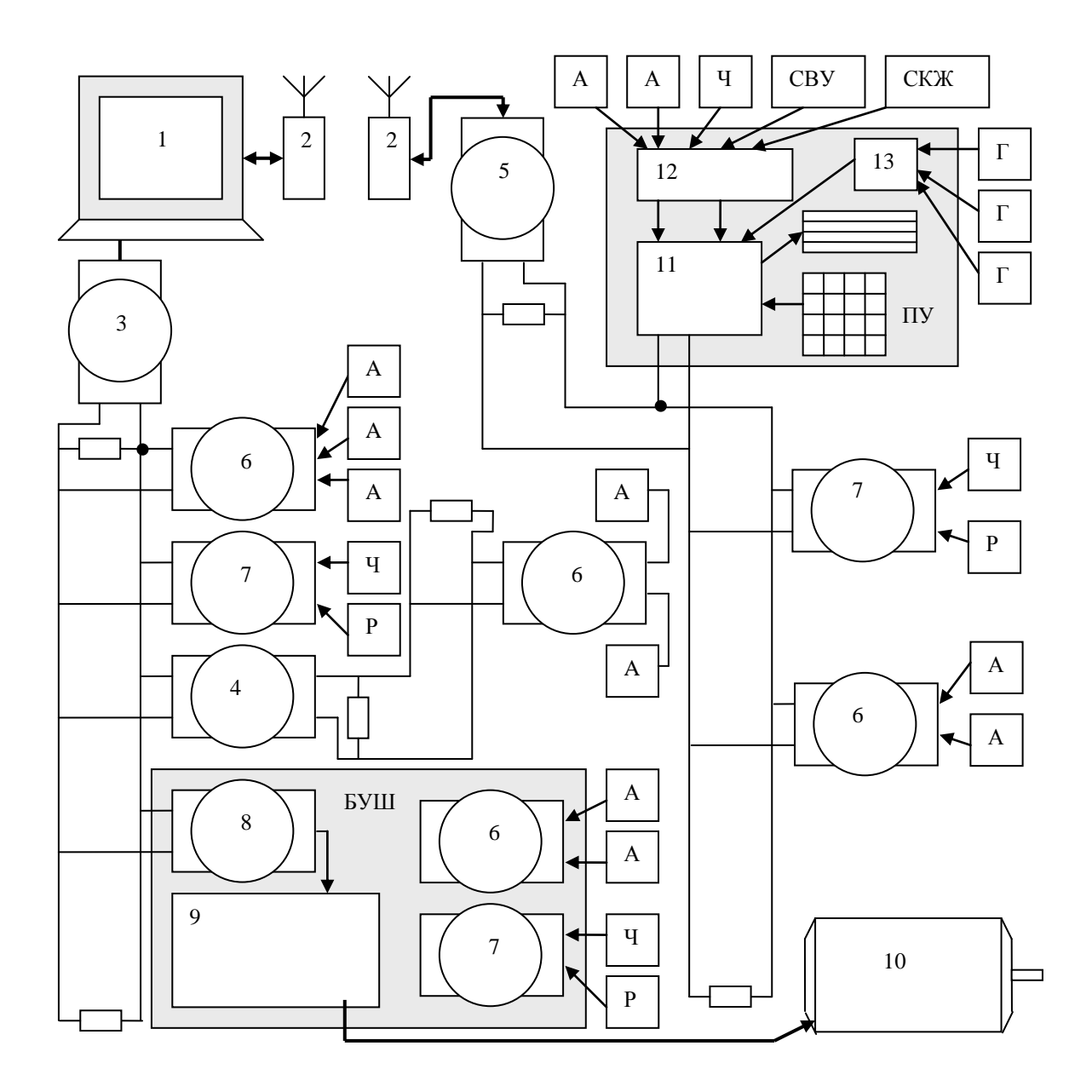

Рис. 3. Возможная аппаратная конфигурация комплекса распределенной регистрации

#### **Составные части аппаратного комплекса:**

Центральный компьютер **1** осуществляет управление экспериментом и регистрацию данных. Может быть связан локальной сетью с другими компьютерами, на которых также могут работать программные приложения комплекса.

Радиомодемы фирмы «Интеграл» **2** обеспечивают радиосвязь с удаленным сегментом сети RS-485. Со стороны компьютера радиомодем подключен к последовательному порту RS-232.

Основной сегмент сети RS-485 подключается к последовательному порту компьютера через преобразователь интерфейса RS-232 в RS-485 **3** типа ADAM-4520.

Ответвление основной сети RS-485 подключается к основному сегменту через репитер **4** типа ADAM-4510 для согласования сопротивлений.

Сегмент сети, подключенный через радиоудлинитель, присоединен через модуль шлюза **5** типа ADAM-4530. При использовании радиомодема с интерфейсом RS-485 модуль не нужен.

Модули аналогового ввода **6** типа ADAM-4017 или RIO-7017 (аналогоцифровой преобразователь с входным коммутатором на 8 каналов, точностью до 16 двоичных разрядов) предназначены для подключения датчиков с аналоговым выходом **А**, например дистанционных устьевых манометров типа Зонд.

Модули частотомера **7** типа ADAM-4080 (двухканальный 32-разрядный счетчик-частотомер до 50 кГц, время измерения 0.1 или 1 с) обеспечивают подключение датчиков с частотным выходом **Ч**, например глубинных манометров, турбинных расходомеров **Р**.

Модуль цифрового вывода **8** типа RIO-7042, установленный в шкафу **БУШ**, подключен к блоку управления **9,** обеспечивающему вращение с заданной скоростью шагового двигателя **10** устройства управления потоком.

К удаленному сегменту сети RS-485 подключен контроллер **11** периферийного устройства регистрации **ПУ**. В шкафу устройства имеются индикатор и клавиатура для автономного управления.

Через плату согласования **12** к аналоговым и цифровым входам контроллера подключены аналоговые **А**, частотные **Ч** и импульсные датчики расхода **СВУ** и **СКЖ**.

Специальные схемы питания и снятия сигналов **13** обеспечивают подключение к частотным входам контроллера глубинных манометров с частотным выходом **Г**.

Каждый сегмент линии сети RS-485 согласовывается подключением на концах резисторов с номиналом, равным волновому сопротивлению кабеля. Это обеспечивает возможность использования высоких скоростей обмена на больших расстояниях.

**3.3.1 Перечень и назначение компонент Программного комплекса распределенной регистрации [18-22, 43].**

Программный комплекс распределенной регистрации данных входит в состав программно-аппаратного комплекса, состоящего из центрального компьютера системы, периферийных устройств регистрации, измерительных и управляющих модулей типа ADAM-4XXX фирмы Advantech или других, связанных между собой полевой сетью на базе интерфейса RS-485 и/или радиоканалом на базе радиомодемов и шлюзовых модулей типа ADAM-4530. Программные приложения комплекса позволяют также работать и при отсутствии связи с периферийными устройствами, т.е. при их работе в автономном режиме. Комплекс предназначен для круглосуточной автоматической регистрации данных, а также управления технологическими процессами в ручном режиме, а при использовании дополнительных программных средств – и автоматически.

Программный комплекс распределенной регистрации включает в себя:

1. Центральный сервер регистрации данных и управления FLEX.EXE v.4.4– приложение Windows 98/NT/2000/XP, установленное на центральном компьютере системы регистрации. Является управляющей программой для периферийных устройств регистрации и средств контроля и управления, обслуживаемых модулями типа ADAM, ведет архивы регистрируемых данных и сообщений по каналам, связанным со средствами контроля и управления. Поддерживает до 4 отдельных полевых сетей на базе интерфейса

RS-485 или радиомодемов, подключенных к последовательным портам компьютера.

2. Периферийный сервер регистрации данных E188.EXE v.2.1 – программа DOS, установленная на периферийном устройстве регистрации – контроллере CPU188-5 v.3 фирмы Fastwel комплектации MX с соответствующим набором дополнительных узлов. Управляет всеми аппаратными средствами контроллера, ведет архив данных и сообщений по собственному набору каналов, обеспечивает связь с центральным компьютером через полевую сеть или радиомодем. Может работать и без связи с центральным компьютером. Может поставляться в виде пакета разработки, который позволяет разрабатывать собственные модули обслуживания устройств (драйверы).

3. Программа загрузки архивов периферийных серверов регистрации ELOAD.EXE v.1.1 – программа DOS, предназначенная для загрузки данных и сообщений из архивов периферийных серверов регистрации, работающих в автономном режиме, в том числе через сеть RS-485 или радиомодем. Позволяет обслуживать периферийные устройства регистрации, размещенные в полевых условиях, с помощью компьютера типа ноутбук или лап-топ с ресурсами, недостаточными для установки ОС Windows 98.

4. Программа графического представления данных GrDataR.xls – приложение Excel 2000, устанавливаемое на центральном компьютере системы регистрации или другом компьютере, связанном с центральным локальной сетью типа Microsoft. Является приложением-клиентом центрального сервера регистрации и служит для представления в виде графиков данных, зарегистрированных в архивах центрального сервера регистрации, а также регистрируемых в процессе просмотра. Может использоваться и без связи с сервером.

5. Программа управления внешними устройствами и регистрацией данных по времени ProgT.xls – приложение Excel 2000, устанавливаемое на центральном компьютере системы регистрации. Является приложением-

<sup>55</sup>

клиентом для центрального сервера регистрации и управления и служит для управления данными его каналов и данными связанных каналов периферийных устройств, а также параметрами регистрации, автоматически изменяя их значения в заданные моменты времени.

6. Программа отображения данных и расчета фильтрационных параметров пласта GrDataN.xls - приложение Excel 2000/2003, устанавливаемое на центральном компьютере системы регистрации или другом компьютере, связанном с центральным локальной сетью типа Microsoft. Выполняет все функции программы графического представления данных, а также предназначено для обработки данных промысловых экспериментов, проводимых методом фильтрационных волн давления (ФВД), и расчета фильтрационных параметров нефтеносного пласта по классической модели фильтрации.

На рис. 4 показана схема привязки приложений программного обеспечения комплекса к аппаратным средствам и взаимодействия между ними.

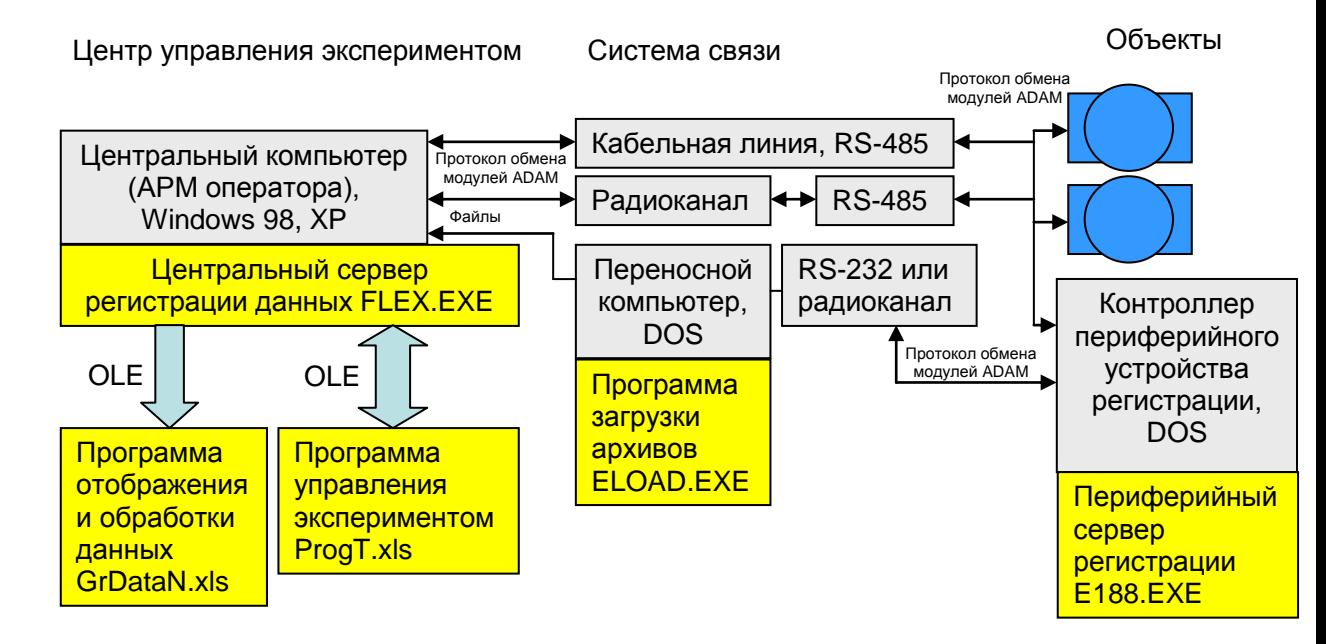

Рис.4. Структура программного обеспечения комплекса распределенной

#### регистрации.

# **3.4. КОНТРОЛЬНО-ИЗМЕРИТЕЛЬНЫЕ ПРИБОРЫ (КИП) И ДАТЧИКИ**

В состав контрольно-измерительных приборов (КИП) программноаппаратных комплексов входят дистанционные электронные манометры, уровнемеры и расходомеры устьевого и глубинного исполнения, выпускаемые промышленностью серийно, а также разработанные и изготовленные на кафедре радиоэлектроники Казанского госуниверситета

#### **Манометры и уровнемеры**

Измерение устьевого давления на возмущающей скважине обычно осуществляется на отводе затрубного пространства. Это позволяет избежать ошибок, связанных с сопротивлением, оказываемым потоку жидкости НКТ. К сожалению, НКТ не всегда бывают опущены до уровня забоя, и в этом случае сопротивление будет давать ошибки в измерении давления.

Использование глубинных манометров или уровнемеров позволяет избежать ошибок, связанных с влиянием окружающей температуры, сопротивлением потоку, а также без дополнительной подготовки работать на скважинах без избыточного давления на устье. В то же время это требует б*о*льших материальных затрат и решения дополнительных проблем, связанных с конструкцией скважин, поэтому решение приходится принимать в соответствии с конкретными условиями. На скважинах, оборудованных штанговыми насосами, возможен спуск глубинных приборов только в затрубное пространство, но это не всегда предусмотрено конструкцией колонной головки. К тому же такой спуск связан с риском застревания и потери прибора. Более надежен подход с установкой прибора на НКТ под насосом при ремонте скважины. В этом случае для связи с манометром должен использоваться прочный кабель, который выдерживает механические воздействия при спуске труб в скважину. Кроме того, используемый прибор должен быть рассчитан на длительное пребывание в условиях пластового давления – до 300 – 500 суток (межремонтный период работы скважин).

В настоящее время выпускается много различных приборов для измерения давления, основанных на различных принципах действия. Большинство из них основано на использовании некоторого упругого элемента, деформируемого под действием давления, и датчика перемещения различных принципов действия. В манометрах ПДВ и ПДВТ производства Краснодарского завода «Тензоприбор» используются мембрана и датчик перемещения – струна (вибростержень), изменяющая собственную частоту колебаний при растяжении. Наиболее популярны в настоящее время приборы с использованием тензорезистивных датчиков, в которых также используется упругая мембрана. Тензорезистивный мост вырабатывает дифференциальное напряжение, пропорциональное давлению, которое затем преобразуется в сигнал, удобный для измерения. Обычно это сигнал тока 0…20 или 4…20 мА. Такой сигнал можно передать без искажения на расстояние до нескольких десятков метров. В большинстве приборов мембрана и датчик меняют свои свойства при изменении температуры, поэтому для достижения высокой точности измерений требуется их термостатирование или термокомпенсация. Многие современные приборы имеют цифровой выход, поэтому их можно непосредственно задействовать в сети измерений. Например, цифровые датчики давления с интерфейсом RS-232 выпускает фирма Crystal Engineering. К сожалению, существует много стандартов для интерфейсов и протоколов обмена с такими дистанционными приборами, поэтому нужно изучать конкретную реализацию протокола для принятия решения об использовании прибора с цифровым выходом в разрабатываемом комплексе, либо подключать их к собственному вторичному прибору и сопрягать его со средствами дистанционного контроля комплекса. Такое решение, естественно, увеличивает затраты на создание комплекса. Возможно также подключение таких датчиков к контроллеру, используемому для регистрации данных, для соответствующего преобразования протокола обмена. Таким образом, с точки зрения оптимизации затрат, наиболее приемлемым вариантом для измерения на устье скважин может быть

использование термокомпенсированных датчиков давления с токовым выходом и обслуживание их с помощью средств дистанционного контроля комплекса. В качестве примера можно привести датчики давления Зонд-10- ИД НПП «Гидрогазприбор» , которые использовались в разработках и экспериментах кафедры радиоэлектроники КГУ. На выходе этих приборов в измеряемом диапазоне давлений изменяется ток от 4 до 20 мА. Это делает возможным контроль обрыва цепи датчика.

Глубинные датчики могут быть различной конструкции, но обычно используют либо частотно-кодированный сигнал, либо цифровой обмен. Датчик давления фирмы Sondex использует эффект изменения частоты кварцевого резонатора в зависимости от давления. В настоящее время производятся также автономные цифровые датчики, которые измеряют давление и записывают данные во встроенную память. Впоследствии данные могут быть считаны. Такой прибор позволяет проводить замер без использования на промысле регистрирующей аппаратуры, а в скважину его можно опускать на любом тросе. Пример – глубинный манометр Микон-107 производства ООО «Микон». Часто в глубинных приборах совмещают несколько датчиков, например прибор ГС-АМТС включает датчики давления, температуры и влажности. Подобные приборы выпускаются также многими зарубежными фирмами, например JPIM. Существенный недостаток использования автономных датчиков в том, что убедиться в успешности замера можно только после его окончания и извлечения прибора. При длительном эксперименте это может привести к неоправданным потерям.

Измерение уровня жидкости в скважине используется взамен измерения избыточного давления на устье скважины в случае его отсутствия или наличия газа. В качестве уровнемеров могут использоваться погружные высокочувствительные манометры, опущенные в скважину ниже уровня жидкости. Пример – уровнемер ПКДУ-2 предназначен для измерения уровня жидкости в динамическом диапазоне от 0 до 30 м. Диапазон прибора выбирается исходя из ожидаемого изменения уровня, в процессе замера

может потребоваться замена манометра или изменение его положения в скважине, что увеличивает трудоемкость эксперимента. Более перспективно использование акустических уровнемеров (эхолотов). Такие приборы регистрируют эхограмму после возбуждения в стволе скважины импульсной низкочастотной звуковой волны с помощью хлопушек различной конструкции. Сигнал эхограммы обычно довольно сложен – регистрируются отражения звука от различных элементов конструкции скважины: стыков НКТ, дефектов внутренней поверхности колонны и т.п. В некоторых приборах требуется предварительная настройка: оператор наблюдает вид эхограммы и выбирает на ней отражение, которое является отражением от уровня жидкости. Современные устройства делают это автоматически. Одновременно прибор измеряет давление газа и делает соответствующие поправки при расчете уровня по известной зависимости скорости звука от давления. Некоторые исследования по этой теме приводятся в статьях сотрудников компании СИАМ. Пример продукции – уровнемеры «СУДОСмини 2» и «СУДОС-автомат 2» компании СИАМ. Приборы оснащены встроенной памятью, позволяющей выполнять автоматическую регистрацию изменения уровня жидкости в скважине в зависимости от времени.

#### **Расходомеры**

На протяжении многих лет для измерения расхода скважинной жидкости применялись турбинные расходомеры. Использовались как механические счетчики с непосредственным приводом от турбинки, так и датчики с электромагнитным съемом сигнала расхода. Пример последних – расходомер «Турбоквант» венгерского производства выпускался с большим диапазоном диаметров потока, что позволяло использовать его в различных диапазонах измерения. Эти приборы очень просты, дешевы, достаточно точны и надежны в пределах допустимых для них режимов эксплуатации. В настоящее время подобные приборы выпускаются многими фирмами, например ЗАО «Промприбор сервис». Турбинные расходомеры быстро

выходят из строя при перегрузке или от абразивного мусора. Кроме того, поскольку эти датчики предназначены для измерения объемного расхода, они дают ошибки при применении на скважинах с большой долей попутного газа. Для использования на скважинах с большим значением газового фактора наиболее оптимальны т.н. счетчики количества жидкости (СКЖ), которые измеряют не объем, а массу протекающей через них жидкости. Основой этих приборов является перекидное устройство с накопителями, которые поочередно наполняются жидкостью. При достижении определенного веса жидкости устройство опрокидывается и начинает заполняться второй накопитель. Расход жидкости вычисляется по периоду опрокидываний. Датчиком опрокидывания служит герметизированный контакт, управляемый магнитом, закрепленным на перекидном устройстве. Период сигнала обычно составляет десятки секунд. Пример – продукция компании НПО «НТЭС». Счетчики СКЖ не могут работать при отсутствии в продукции достаточного количества газа. Значение расхода жидкости связано с периодом опрокидываний достаточно сложной формулой. Массовый расход жидкости измеряют также расходомеры с использованием силы кориолиса, т.е. центробежной силы, возникающей при повороте потока. Пример – продукция фирмы Rheonik. Такие приборы целесообразно использовать при небольшом значении газового фактора.

Для измерения расхода закачиваемой воды в настоящее время чаще всего используются ультразвуковые и вихревые расходомеры (например, счетчик воды ультразвуковой СВУ, которые устойчивы к перегрузкам по диапазону. Также могут использоваться электромагнитные расходомеры, в которых измеряется ЭДС, индуцируемая в потоке жидкости, пересекающем магнитное поле. Примеры продукции: расходомер-счетчик модели ADMAG AXF фирмы «Эталон Прибор» и приборы AP1017/P - AP1018/P итальянской фирмы «Automation Progetti».

Большинство датчиков расхода, независимо от метода измерения, имеют собственный вторичный прибор, который управляет измерениями,

вычисляет, показывает и ведет учет протекающей жидкости. Для подключения к другим средствам регистрации этот прибор вырабатывает импульсный сигнал, частота которого пропорциональна расходу и изменяется обычно в пределах от десятых долей до сотен герц. Может также выводиться и стандартный аналоговый сигнал, пропорциональный расходу, обычно ток 4-20 мА.

#### **3.5. ЗАДАЧИ К РАЗДЕЛУ 3**

#### **Задача 3.1**

Какие виды нестационарных гидродинамических промысловых исследований Вы знаете? Что такое метод фильтрационных волн давления (ФВД)? Перечислите его основные качественные характеристики.

#### **Задача 3.2**

Для исследования каких объектов используется метод гидропрослушивания с помощью ФВД?

#### **Задача 3.3**

Перечислите назначение и специфические особенности метода высокочастотных фильтрационных волн давления в промысловых исследованиях флюидонасыщенных пластов и скважин.

#### **Задача 3.4**

Перечислите основные требования к автоматизированным системам контроля, применяющимся в нестационарных гидродинамических исследованиях пластов и скважин методом ФВД.

Распишите назначение блоков в блок – схеме: КТС «АСКУ ВП». Объясните, какой смысл вкладывается в словосочетание программно – аппаратный комплекс технических средств.

## **Задача 3.6**

Назначение модулей ADAM серий 40XX – 45XX производства фирмы Advantech в КТС «АСКУ ВП. Перечислите основные функции.

## **Задача 3.7**

Опишите назначение шкафа кустового контроллера в блок – схеме КТС «АСКУ ВП». Какие аппаратные разработки и фирменные комплектующие использованы при его создании?

## **Задача 3.8**

Нарисуйте и опишите блок – схему «АСК–2» для самопрослушивания призабойной зоны скважины. В чѐм еѐ отличие от «АСКУ–ВП»?

Для чего нужно Устройство управления шаговым двигателем в «АСК – 2» при самопрослушивании призабойной зоны скважины? Что такое генератор колебаний потока жидкости? В чѐм его назначение?

## **Задача 3.10**

Опишите блок-схему «Аппаратная конфигурация комплекса распределенной регистрации». Расшифруйте назначение каждого из блоков.

## **Задача 3.11**

Как Вы понимаете расшифровку терминов первичная регистрирующая аппаратура и вторичная регистрирующая аппаратура? Что такое контрольно– измерительные приборы (КИП) и датчики?

## **Задача 3.12**

Нарисуйте основные схемы включения модулей ADAM серий 40XX – 45XX в КТС «АСКУ–ВП».

### **Задача 3.13**

Составьте схему соединения модулей ADAM по типу "Star" (Звезда).

### **Задача 3.14**

Что такое манометры и уровнемеры? Их назначение в функционировании КТС при гидродинамических исследованиях методом ФВД. Чем различаются манометры устьевого и глубинного исполнения?

Какая дополнительная техника и спецоборудование скважины необходимы при использовании глубинных приборов в промысловых исследованиях скважин?

#### **Задача 3.16**

Что такое расходомеры? Их назначение в функционировании КТС «АСК– ВП». Перечислите типы, их принцип действия и основных производителей современных расходомеров.

### **Задача 3.17**

Что собой представляет относительно недавно появившийся в промысловой практике тип КИП с местной регистрацией? Каким Вы видите будущее этих приборов в проведении гидродинамических исследований?

### **Задача 3.18**

Назовите и расшифруйте основные стандартные паспортные характеристики КИП и датчиков.

### **Задача 3.19**

Назовите стандартные типы выходных сигналов современных промышленных КИП.

### **Задача 3.20**

Какой минимальный набор первичной и вторичной регистрирующей аппаратуры, и с какими характеристиками, необходим для проведения гидродинамического гидропрослушивания небольшого (несколько скважин) участка флюидонасыщенного пласта, если возмущающая скважина является нагнетательной?

Перечислите, какой набор первичной и вторичной регистрирующей аппаратуры будет достаточным при самопрослушивании нагнетательной скважины методом высокочастотных ФВД? (руководствоваться блок-схемой «АСК–2»).

## **Задача 3.22**

Какой стандартный диапазон частот (периодов) задаваемых колебаний расхода жидкости, закачиваемой в скважину (изливаемой из скважины) при еѐ гидродинамическом самопрослушивании методом ФВД. Какую примерно зону пласта при этом охватывают исследования?

# **ПРИЛОЖЕНИЕ К РАЗДЕЛУ 2 Линейные модели фильтрации**

Условия, в которых происходит фильтрация жидкостей в пористых средах, весьма разнообразны, что приводит к необходимости построения различных фильтрационных моделей, адаптированных к конкретным условиям. В данном пособии используются 4 линейные модели фильтрационных потоков [1,11-12,14,25].

**Модель 1.** Модель классического упругого режима фильтрации [\[25\]](#page-127-0). Соответствующий закон фильтрации, связывающий скорость потока с градиентом давления, в данном случае – закон А.Дарси запишется как

$$
w(r,t) = -\frac{k}{\mu} \nabla p(r,t),
$$

а уравнение для давления (уравнение пьезопроводности) в случае плоскорадиальной фильтрации в изотропном пласте в виде

$$
\frac{\partial p(r,t)}{\partial t} = \chi \Delta p(r,t)
$$

**Модель 2.** Фильтрация с конечной скоростью распространения возмущений. В закон фильтрации вводится характерное время  $^{\tau_q}$ 

$$
w(r,t) + \tau_q \frac{\partial w(r,t)}{\partial t} = -\frac{k}{\mu} \nabla p(r,t),
$$

а уравнение для давления в случае плоскорадиальной фильтрации записывается в виде

$$
\tau_q \frac{\partial^2 p(r,t)}{\partial t^2} + \frac{\partial p(r,t)}{\partial t} = \chi \Delta p(r,t).
$$

**Модель 3.** Модель фильтрации однородной капельно сжимаемой жидкости в трещиновато-пористых, кавернозных коллекторах. Вводится постоянная времени, характеризующая переток между подсистемами -  $\tau_p$ . Закон фильтрации:

$$
w(r,t) = -\frac{k}{\mu} \nabla (p(r,t) + \tau_p \frac{\partial p(r,t)}{\partial t},
$$

Уравнение для давления в случае плоскорадиальной фильтрации записывается в виде

$$
\frac{\partial p(r,t)}{\partial t} = \chi \Delta \left( p(r,t) + \tau \frac{\partial p(r,t)}{\partial t} \right).
$$

**Модель 4.** Двухрелаксационная модель [\[11](#page-125-0)[,12\]](#page-126-0), учитывающая неравновесный характер фильтрации

$$
w(r,t) + \tau_q \frac{\partial w(r,t)}{\partial t} = -\frac{k}{\mu} \nabla \left( p(r,t) + \tau_p \frac{\partial p(r,t)}{\partial t} \right),
$$

для плоскорадиальной фильтрации приводит к дифференциальному уравнению для давления параболического типа с бесконечной скоростью распространения возмущений

$$
\tau_q \frac{\partial^2 p(r,t)}{\partial t^2} + \frac{\partial p(r,t)}{\partial t} = \chi \Delta \left( p(r,t) + \tau_p \frac{\partial p(r,t)}{\partial t} \right).
$$

# **Расчетные формулы ФПП «классической» модели упругого режима фильтрации**

В рамках «классической» модели упругого режима фильтрации дифференциальное уравнение относительно давления, описывающее нестационарную плоско - радиальную фильтрацию, будет иметь вид

$$
\frac{\chi}{r} \frac{\partial}{\partial r} \left( r \frac{\partial P}{\partial r} \right) = \frac{\partial P}{\partial t}
$$

Для квазистационарного периодического режима фильтрации, когда на забое исследуемой скважины задано периодическое изменение дебита, имеем

$$
q(t) = q_0 + \sum_{n=1}^{\infty} \left( a_n \cos \omega_n t + b_n \sin \omega_n t \right) = q_0 + \sum_{n=1}^{\infty} q_n \cos \left( \omega_n t - \delta_n \right).
$$

Решение уравнения (1), описывающее изменение давления на стенке исследуемой скважины (*r=rc*) имеет вид:

$$
P(r_c,t) = P_c(t) = P_{c0} - \frac{1}{2\pi\varepsilon} \sum_{n=1}^{\infty} \frac{q_n}{X_{cn}} \left[ \frac{Ker^2 X_{cn} + Kei^2 X_{cn}}{Ker_1^2 X_{cn} + Kei_1^2 X_{cn}} \right]^{1/2} \cos(\omega_n t - \delta_n - \delta_{cn})
$$

где

$$
\frac{1}{2\pi\varepsilon} \frac{q_n}{X_{cn}} \left[ \frac{Ker^2 X_{cn} + Kei^2 X_{cn}}{Ker_1^2 X_{cn} + Kei_1^2 X_{cn}} \right]^{1/2} = P_{cn}
$$
\n
$$
\delta_{cn} = -\frac{\pi}{4} - arctg \frac{Ker_1 X_{cn} KeiX_{cn} - KerX_{cn} Kei_1 X_{cn}}{Ker_1 X_{cn} KerX_{cn} + Kei_1 X_{cn} KeiX_{cn}},
$$
\n
$$
X_{cn} = r_c \left( \omega_n / \chi \right)^{1/2}.
$$

*KerXcn Ker*1*Xcn KeiX cn Kei*1*Xcn* , , , - функции Кельвина 0 и 1 порядков,

*Pc*0 - постоянная составляющая давления, *Pcn* - амплитуда n - ной гармоники давления,  $q_n$  - амплитуда n- ной гармоники дебита,  $\delta_{\scriptscriptstyle{cn}}$  - сдвиг фаз между nми гармониками дебита и давления, ${\mathcal X}$  -пьезопроводность пласта,  ${\mathcal E}$  гидропроводность пласта, *c r* -приведенный радиус скважины.

Значения величин  $P_{c0}$ ,  $P_{cn}$ ,  $q_n$ ,  $\delta_{cn}$  находятся в результате гармонического анализа при математической обработке экспериментальных кривых  $q(t)$  и  $P_c(t)$  и служат для определения гидродинамических параметров системы «пласт-скважина» с помощью расчетных соотношений:

$$
\chi / r_c^2 = \omega_n / X_{cn}^2 = 2\pi / T_n X_{cn}^2
$$

69

,

$$
\varepsilon = \frac{q_n}{2\pi P_{cn} X_{cn}} \left[ \frac{Ker^2 X_{cn} + Kei^2 X_{cn}}{Ker_1^2 X_{cn} + Kei_1^2 X_{cn}} \right]^{1/2}
$$

Если значения безразмерного параметра *Xcn* <<1, то для расчета параметров можно воспользоваться приближенными формулами:

.

$$
\delta_{cn} = \arctg \frac{\pi}{4 \ln 2 / \gamma X_{cn}},
$$
  
\n
$$
\chi / r_c^2 = (\gamma / 2)^2 \omega_n \exp(\pi / 2tg \delta_{cn}),
$$
  
\n
$$
\varepsilon = q_n / 8P_{cn} |\sin \delta_{cn}|.
$$

а в произвольной удаленной точке пласта *r* – реагирующей скважине (*r>>rc*)

$$
P(r,t) = P_0 - \frac{1}{2\pi\epsilon} \sum_{n=1}^{\infty} \frac{q_n}{X_{cn}} \left[ \frac{Ker^2 X_n + Kei^2 X_n}{Ker_1^2 X_{cn} + Kei_1^2 X_{cn}} \right]^{1/2} \cos(\omega_n t - \delta_n - \Delta_n),
$$

где

$$
\frac{1}{2\pi\varepsilon} \frac{q_n}{X_{cn}} \left[ \frac{Ker^2 X_n + Kei^2 X_n}{Ker_1^2 X_{cn} + Kei_1^2 X_{cn}} \right]^{1/2} = P_m
$$
\n
$$
\Delta_n = \arctg \frac{KerX_n Kei_1 X_{cn} - Ker_1 X_{cn} KeiX_n}{Ker_1 X_{cn} KerX_n + Kei_1 X_{cn} KeiX_n} - \frac{\pi}{4}
$$
\n
$$
X_n = r \left( \omega_n / \chi \right)^{1/2}
$$

 $\beta$ десь *Ker* $X$ *<sub>cn</sub>* , *Ker*1 $X$ <sub>cn</sub> , *Kei* $X$ *<sub>cn</sub>* , *Kei*1 $X$ <sub>cn</sub> , функции Кельвина 0 и 1 порядков,

*<sup>P</sup>*<sup>0</sup> - постоянная составляющая давления,

*<sup>P</sup>cn* - амплитуда *n-*ой гармоники давления в возмущающей скважине,

*<sup>P</sup>rn* - амплитуда *n-*ой гармоники давления в реагирующей скважине (произвольной точке),

*<sup>q</sup><sup>n</sup>* - амплитуда *n-*ой гармоники дебита,

скважине,

*<sup>n</sup>* - сдвиг фаз между *n*-ми гармониками дебита на возмущающей и давления на реагирующей скважине,

 $\epsilon$  - гидропроводность пласта,

*c r* - приведенный радиус скважины.

 $\delta_{\alpha}$  - сдвиг фаз между *n*-ми гармониками дебита и давления на возмущающей<br>**схважине,**<br> $\Delta_{\alpha}$  - сдвиг фаз между *n*-ми гармониками дебита и в возмущающей и давления<br>rapertypormetic chackerine,<br> $\epsilon$ - гидропроводност Значения  $P_0, P_{cn}, q_n, \delta_{cn}, \Delta_n, P_m$  находятся в результате гармонического анализа при математической обработке экспериментальных кривых  $q(t)$  и  $P_c(t)$  и служат для определения гидродинамических параметров системы «пласт-скважина» с помощью расчетных соотношений для возмущающей скважины.

Аналогично для межскважинных интервалов:

$$
\chi = \omega_n \frac{r^2}{X_n^2},
$$
  

$$
\varepsilon = \frac{q_n}{2\pi P_n X_{cn}} \left[ \frac{Ker^2 X_n + Kei^2 X_n}{Ker_1^2 X_{cn} + Kei_1^2 X_{cn}} \right]^{1/2}
$$

где *X<sup>n</sup>* находится решением уравнения (2), *Xcn* определяется из данных самопрослушивания задающей скважины, а

,

*γ* = 1.781072418 – постоянная Эйлера.

Если выполняется условие *Xn*>>1, можно использовать для межскважинного прослушивания более простые формулы расчетов ФПП:

$$
\chi = \frac{\omega_n r^2}{2(\Delta_n - \pi/8)^2}
$$

и

$$
\varepsilon = \frac{q_n \exp(\pi/8 - \Delta_n)}{2^{7/4} \pi^{1/2} P_m (\Delta_n - \pi/8)^{1/2}}.
$$

#### **Фундаментальные решения уравнений фильтрации**

1. Фундаментальное решение для уравнения плоскорадиальной фильтрации

$$
\frac{\partial p(r,t)}{\partial t} = \chi \frac{1}{r} \frac{\partial}{\partial r} r \frac{\partial p(r,t)}{\partial r}
$$

имеет вид

$$
G = \frac{\exp\left(-\frac{r^2}{4\,\chi t}\right)}{t}.
$$

Для точечного стока или источника с расходом жидкости (дебитом) *q(t)* соответствующее решение для изменения давления в пласте, начиная с момента времени *t = 0*, запишется в виде свертки

$$
\Delta p(r,t) = \frac{1}{4\pi\epsilon} \int_{0}^{t} q(t-t') \frac{\exp\left(-\frac{r^2}{4\chi t'}\right)}{t'} dt'.
$$

2. Фундаментальное решение для уравнения плоскорадиальной фильтрации вида

$$
\frac{\partial p}{\partial t} + \tau_q \frac{\partial^2 p}{\partial t^2} = \chi \frac{1}{r} \frac{\partial}{\partial r} \left( r \frac{\partial p}{\partial r} \right)
$$

Изменение давления для источника (стока) с расходом *q(t)* находится следующим образом:

$$
\Delta p(t) = \frac{1}{2\pi\epsilon} \int_{0}^{t} \frac{q(t')e^{-\frac{(t-t')}{2\tau_q}}}{\sqrt{(t-t')^2 - \frac{r^2\tau_q}{\chi}}}\text{ch}\left[\frac{\sqrt{(t-t')^2 - \frac{r^2\tau_q}{\chi}}}{2\tau_q}\right] \Theta\left(t-t'-r\sqrt{\frac{\tau_q}{\chi}}\right)dt'
$$

3 Фундаментальное решение для уравнения плоскорадиальной фильтрации вида

$$
\frac{\partial p(r,t)}{\partial t} = \frac{\chi}{r} \frac{\partial}{\partial r} r \frac{\partial}{\partial r} \left( p(r,t) + \tau_p \frac{\partial p(r,t)}{\partial t} \right)
$$

будет
$$
G_p = \frac{1}{t} \int_0^\infty J_1(z) \left[ 1 - \exp\left( -\frac{tz^2 \chi}{r^2 + z^2 \chi \tau_p} \right) \right] dz
$$
, pemehne  $\pi$ 

запишется в виде свертки

$$
\Delta p(r,t) = \frac{1}{4\pi\epsilon} \int_0^t \frac{q(t-t')}{t'} \int_0^\infty J_1(z) \left[1 - \exp\left(-\frac{t'\chi z^2}{r^2 + z^2\chi\tau_p}\right)\right] dz dt'.
$$

4. Для уравнения плоскорадиальной фильтрации

$$
\frac{\partial p}{\partial t} + \tau_q \frac{\partial^2 p}{\partial t^2} = \chi \frac{1}{r} \frac{\partial}{\partial r} \left( r \frac{\partial}{\partial r} \left( p + \tau_p \frac{\partial p}{\partial t} \right) \right)
$$

решение будет имеет вид:

$$
G_p = \frac{1}{t} \int_0^1 f_1(z) \left[ 1 - \exp\left(-\frac{i\omega}{r^2 + z^2} \frac{z}{\chi \tau_p}\right) \right] dz
$$
\n
$$
\pi
$$
\n
$$
\Delta p(r, t) = \frac{1}{4\pi z} \int_0^t \frac{q(t - t')_0^2}{t'} \int_0^t f_1(z) \left[ 1 - \exp\left(-\frac{t'\chi z^2}{r^2 + z^2 \chi \tau_p}\right) \right] dz dt'
$$
\n4. Luan ypaanenuо поосоралиальной фильпраши\n
$$
\frac{\partial p}{\partial t} + \tau_q \frac{\partial^2 p}{\partial t^2} = \chi \frac{1}{r} \frac{\partial}{\partial r} \left(r \frac{\partial}{\partial r} \left(p + \tau_p \frac{\partial p}{\partial t}\right)\right)
$$
\n
$$
\text{permente } \text{Symgr.}
$$
\n
$$
\Delta p(t) = \frac{1}{4\pi z} \int_0^t \frac{z_0^2 \frac{t'}{z^2} \int_0^t \frac{1}{\chi \tau_p} \left[ \frac{dt'}{t'} q(t - t') \right] \frac{dz}{\sqrt{z}} e^{-\frac{t'}{z} \int_0^t \frac{1}{z} \int_0^t \frac{1}{\chi}} \frac{1}{\chi} \int_0^t r(t') \left| \frac{1}{\chi \chi} \right| \left| \frac{1}{\chi} \right| \left| \frac{1}{\chi} \right| \left| \frac{1}{\chi} \right| \right].
$$
\n
$$
\Delta p(t) = \frac{1}{4\pi z} \int_0^t \left[ \frac{dz}{t} \frac{1}{t'} q(t') \frac{1}{t-t'} - \frac{1}{2} \sqrt{\frac{z}{\chi}} \int_0^t \frac{dt'}{t'} q(t - t') \frac{dt}{\sqrt{z}} e^{-\frac{t'}{z} \int_0^t \frac{1}{t'} \frac{1}{\chi}} \frac{1}{t'} \left| \frac{1}{\chi} \left| \frac{1}{\chi} \right| \right| \right].
$$

# **Таблицы**

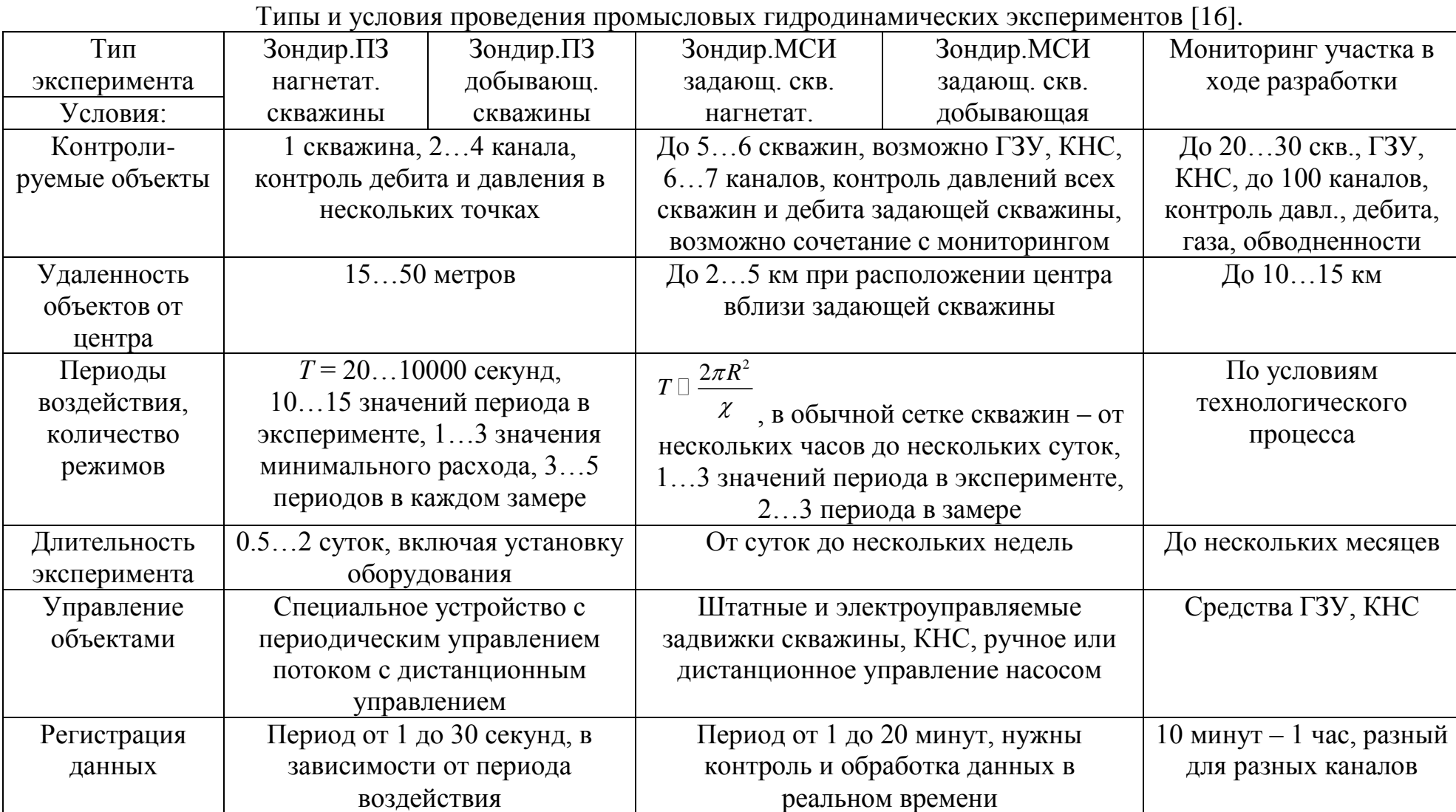

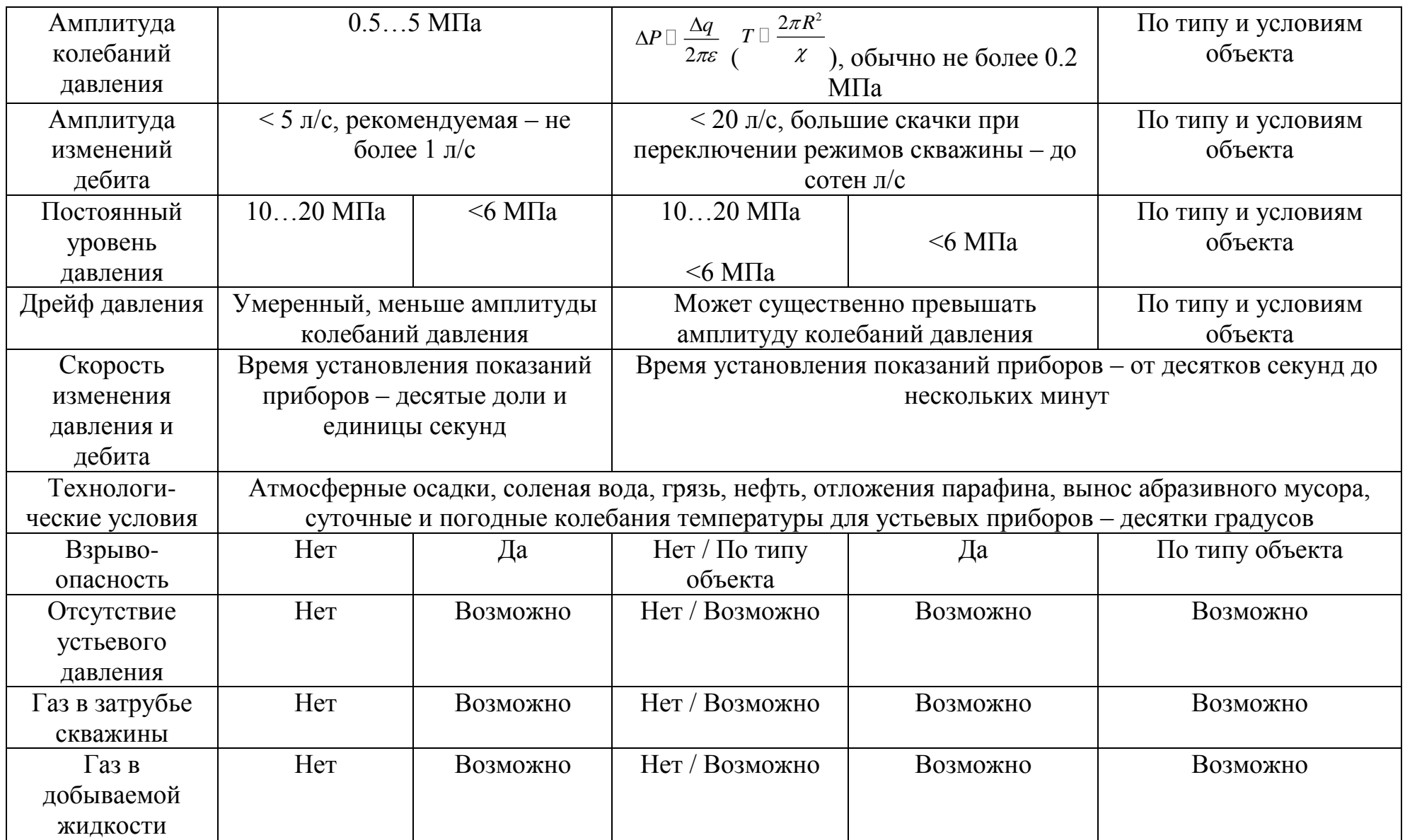

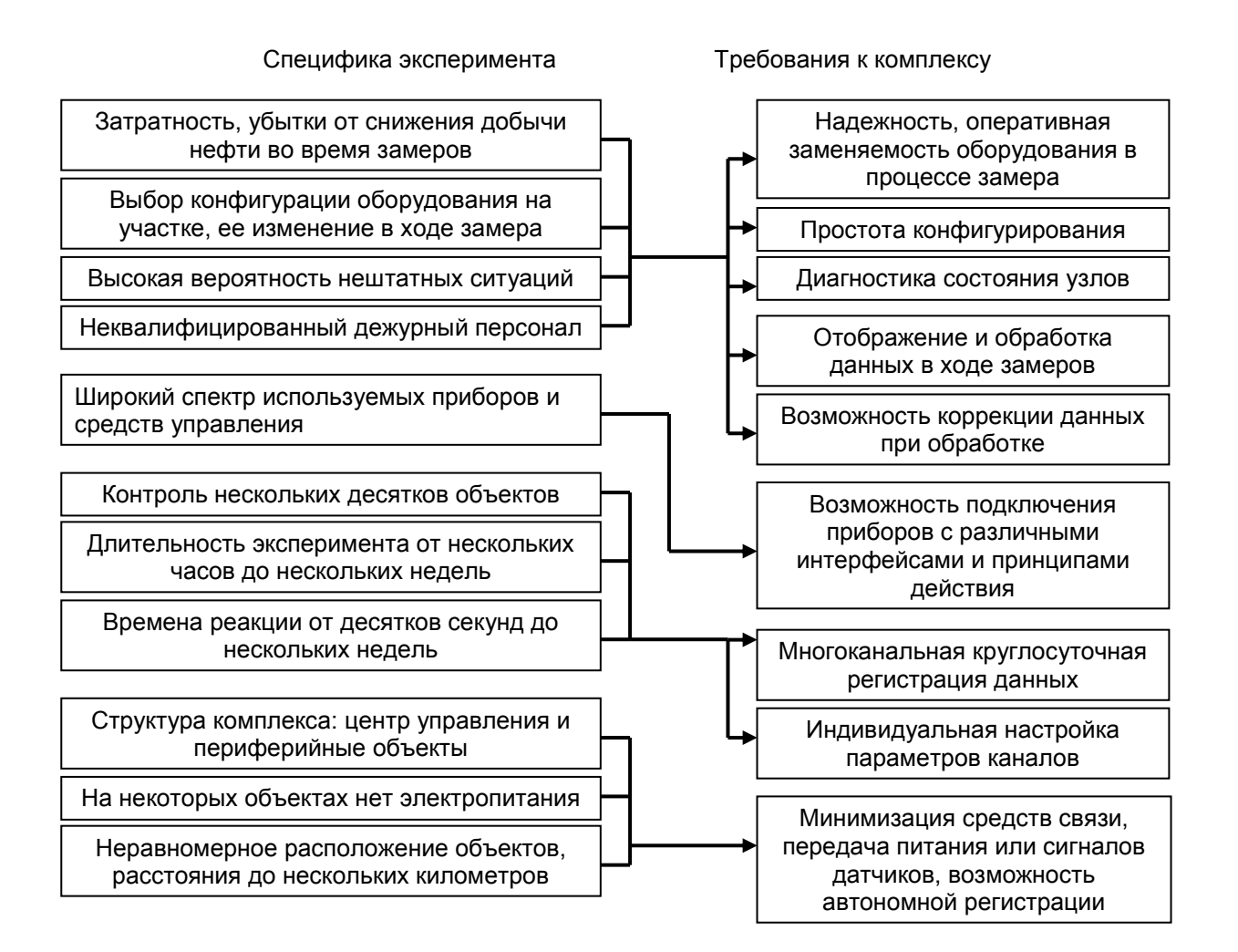

Специфика проведения промыслового эксперимента и требования к экспериментальному комплексу

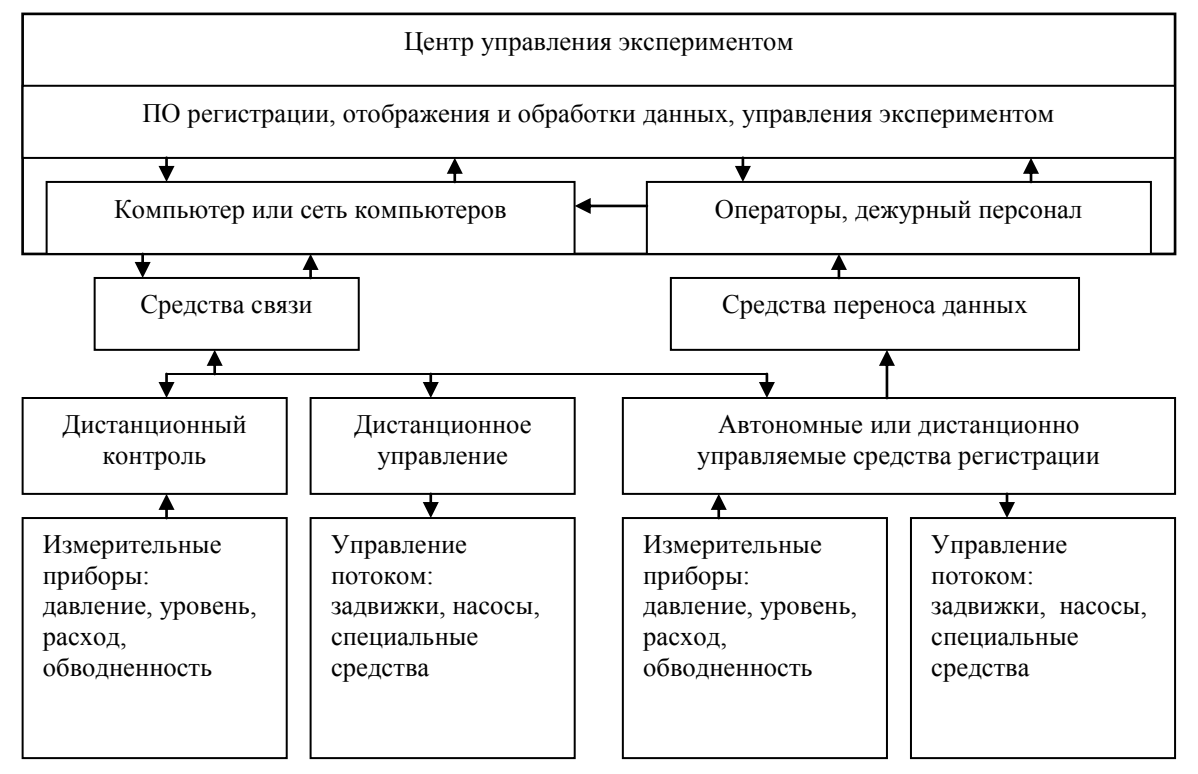

Схема автоматизации проведения промыслового гидродинамического эксперимента или мониторинга участка месторождения в процессе разработки.

- В состав аппаратных средств автоматизации проведения промысловых гидродинамических экспериментов входят следующие составные части:
- Дистанционные измерительные приборы: устьевые и глубинные манометры; скважинные уровнемеры; устьевые и глубинные расходомеры; приборы для контроля состава (обводненности) добываемой жидкости; динамометры (измерители нагрузки) скважинных насосов
- Средства управления штатным и специальным оборудованием скважин и другие средства воздействия на скважины: задвижки с электроприводом; устройства управления потоком жидкости; средства управления скважинными насосами; внешние насосы и емкости для закачки или отбора жидкостей
- Средства дистанционного контроля и управления: приборы (модули) для дистанционного измерения (преобразования) электрических величин; приборы (модули) для дистанционного управления оборудованием
- Средства для обеспечения связи между объектами и центром управления экспериментом (кабельные интерфейсы, радиомодемы)
- Автономные и дистанционно управляемые средства программируемые контроллеры, включающие в себя необходимый набор преобразователей электрических величин, процессор и память для регистрации данных и соответствующие интерфейсы связи
- Средства переноса данных мобильные аппаратные и программные средства для обслуживания автономных устройств регистрации при отсутствии связи
- Компьютер или сеть компьютеров для управления экспериментом, регистрации данных, их отображения и обработки в процессе замеров

# **Перечень оборудования для проведения гидродинамических исследований**

# **Манометры**

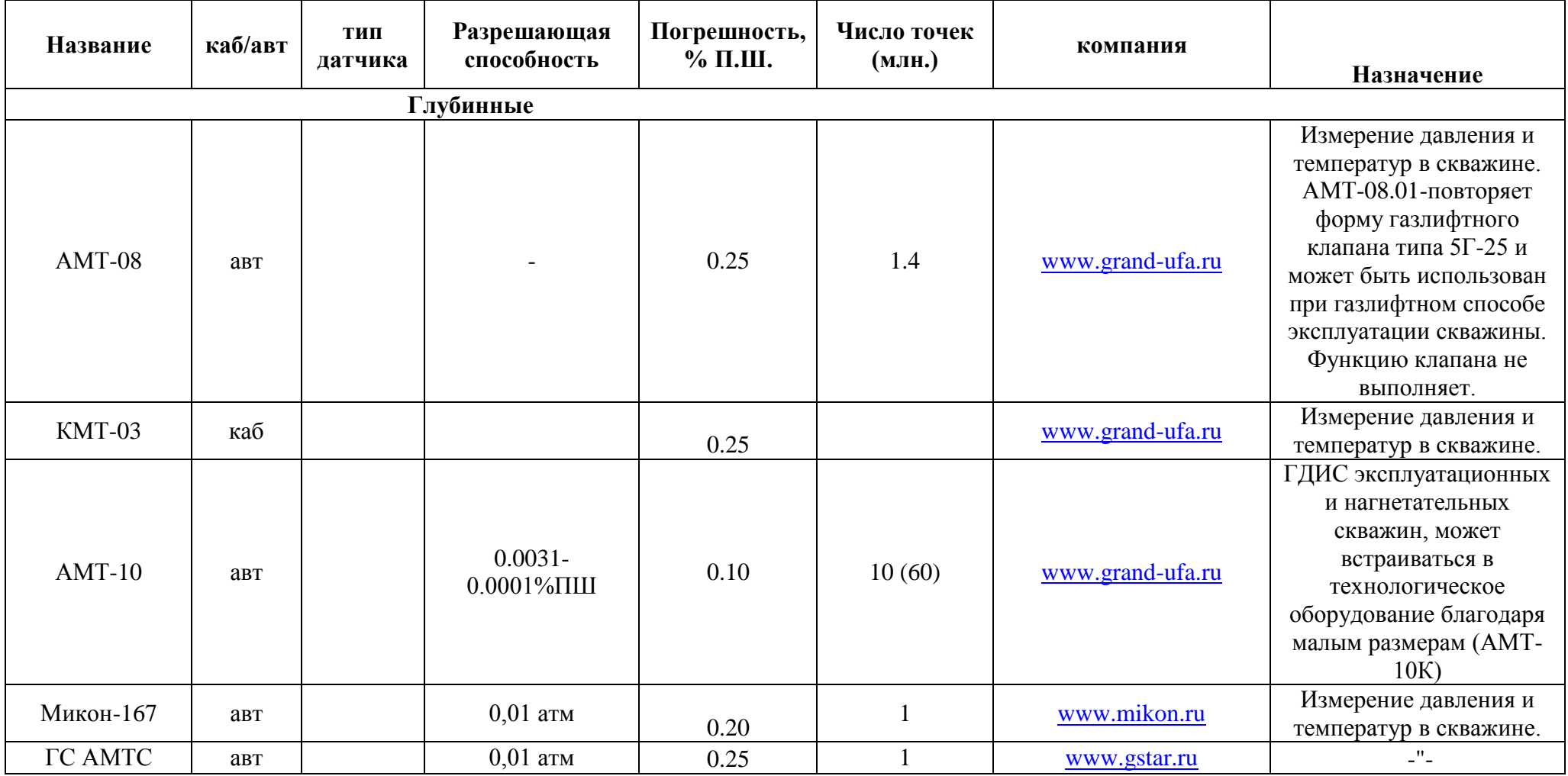

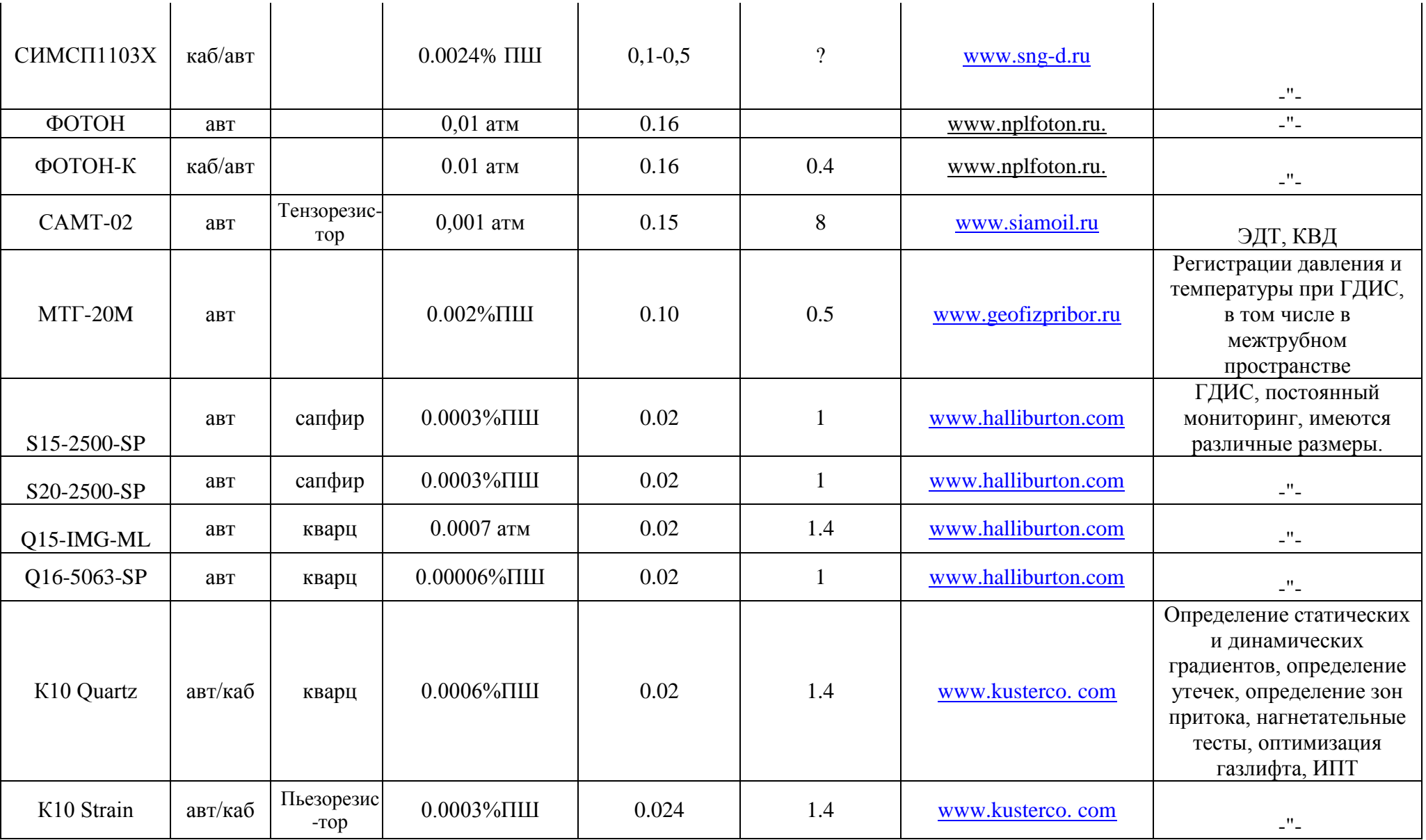

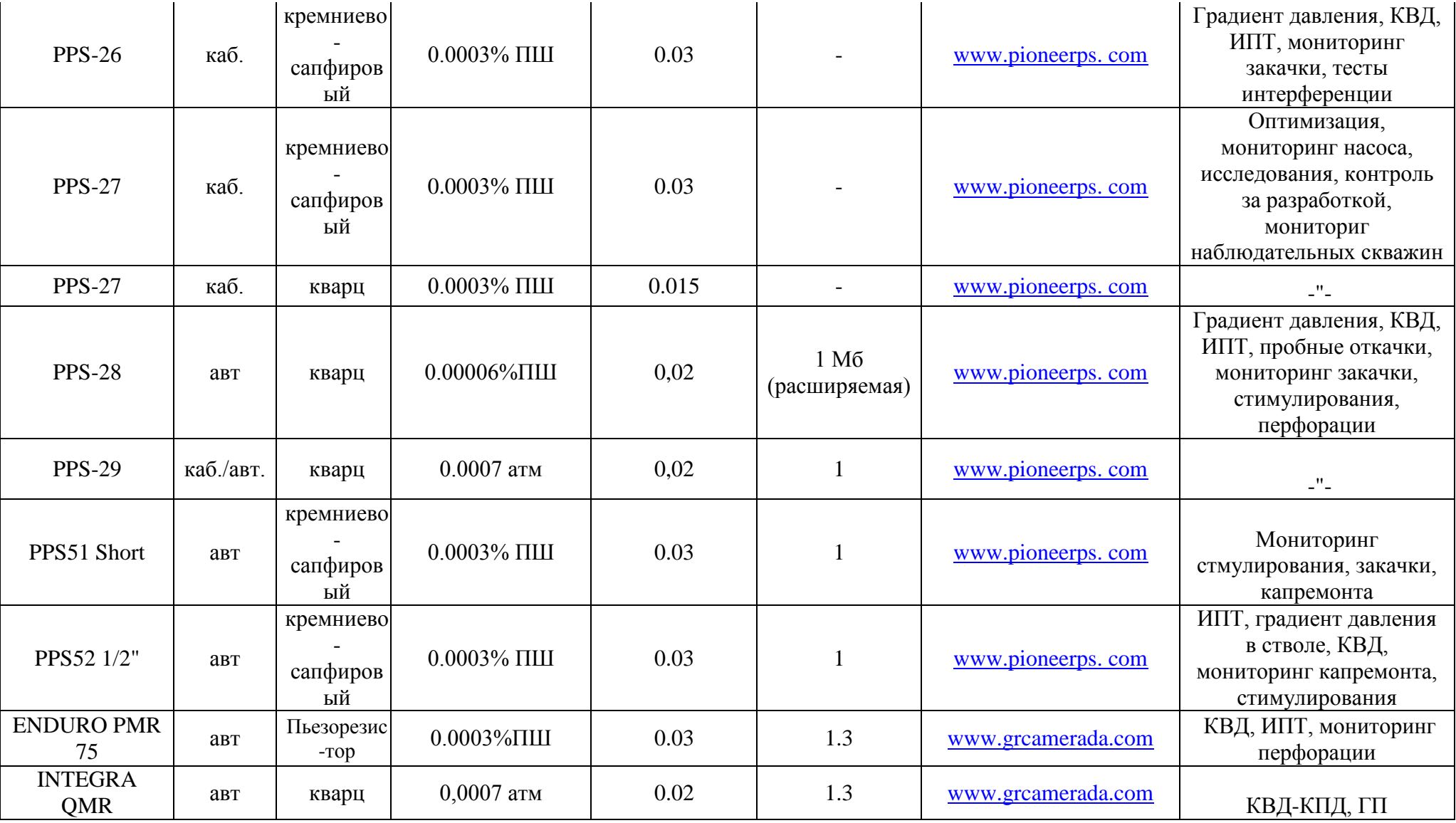

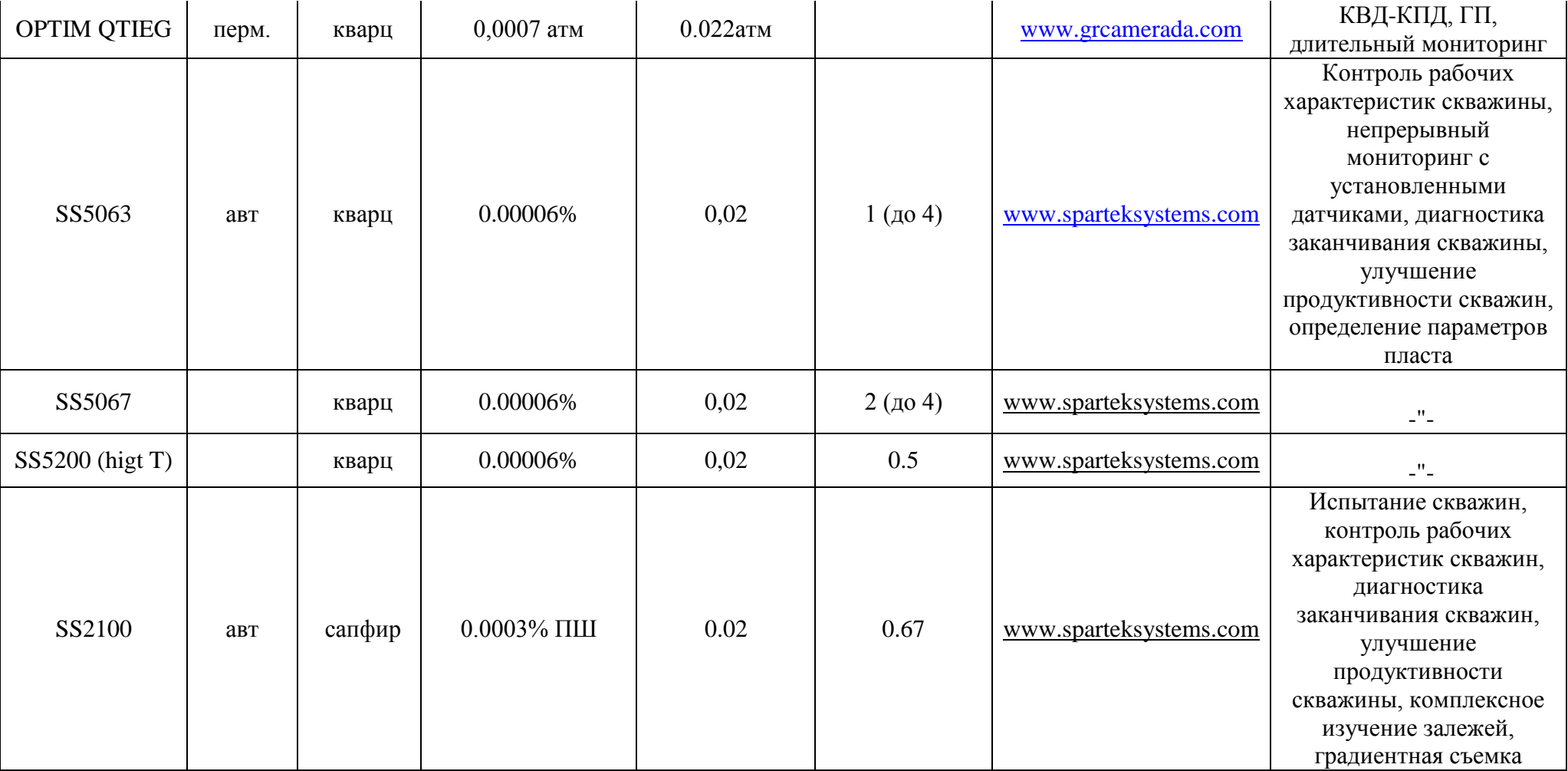

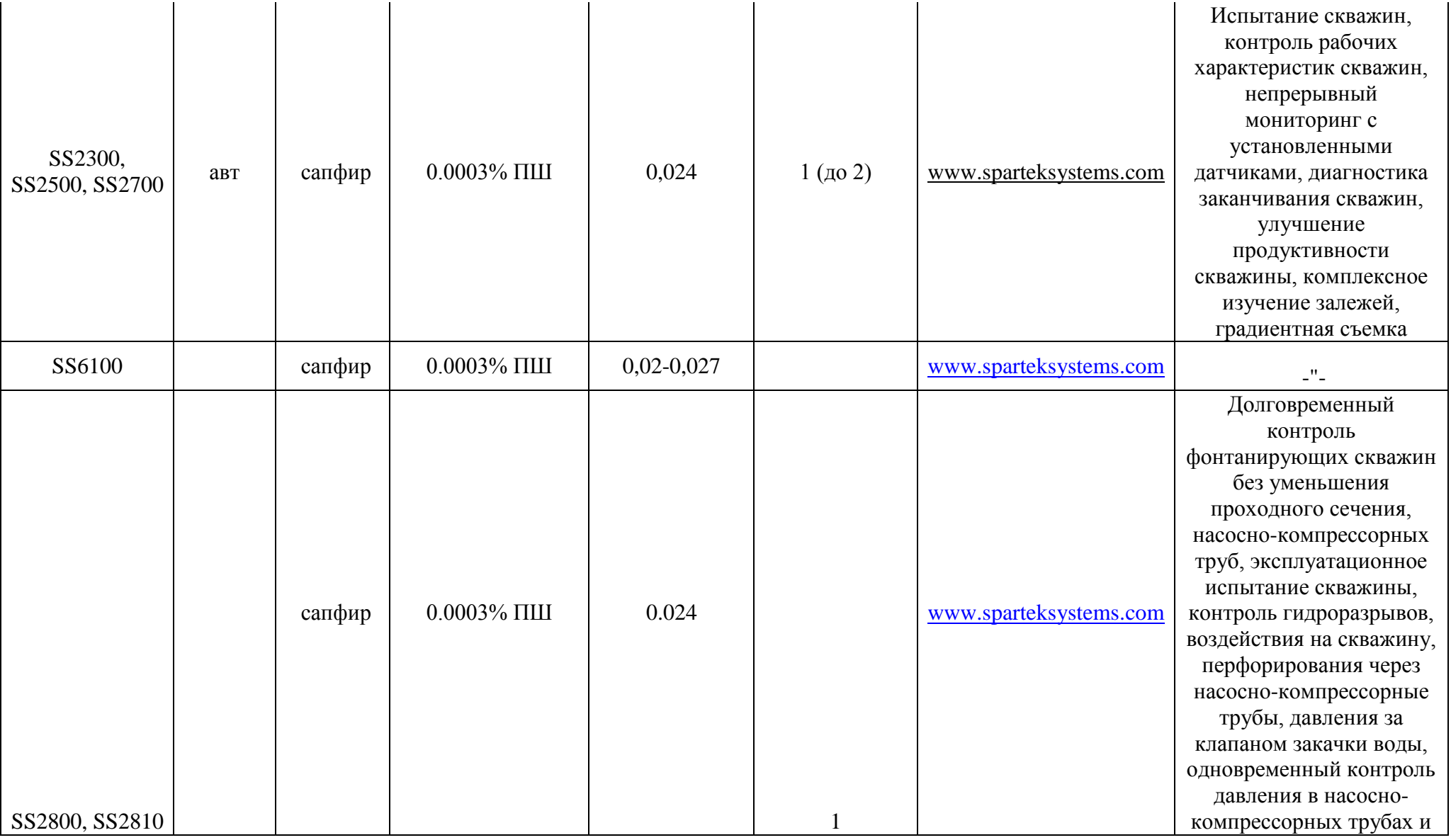

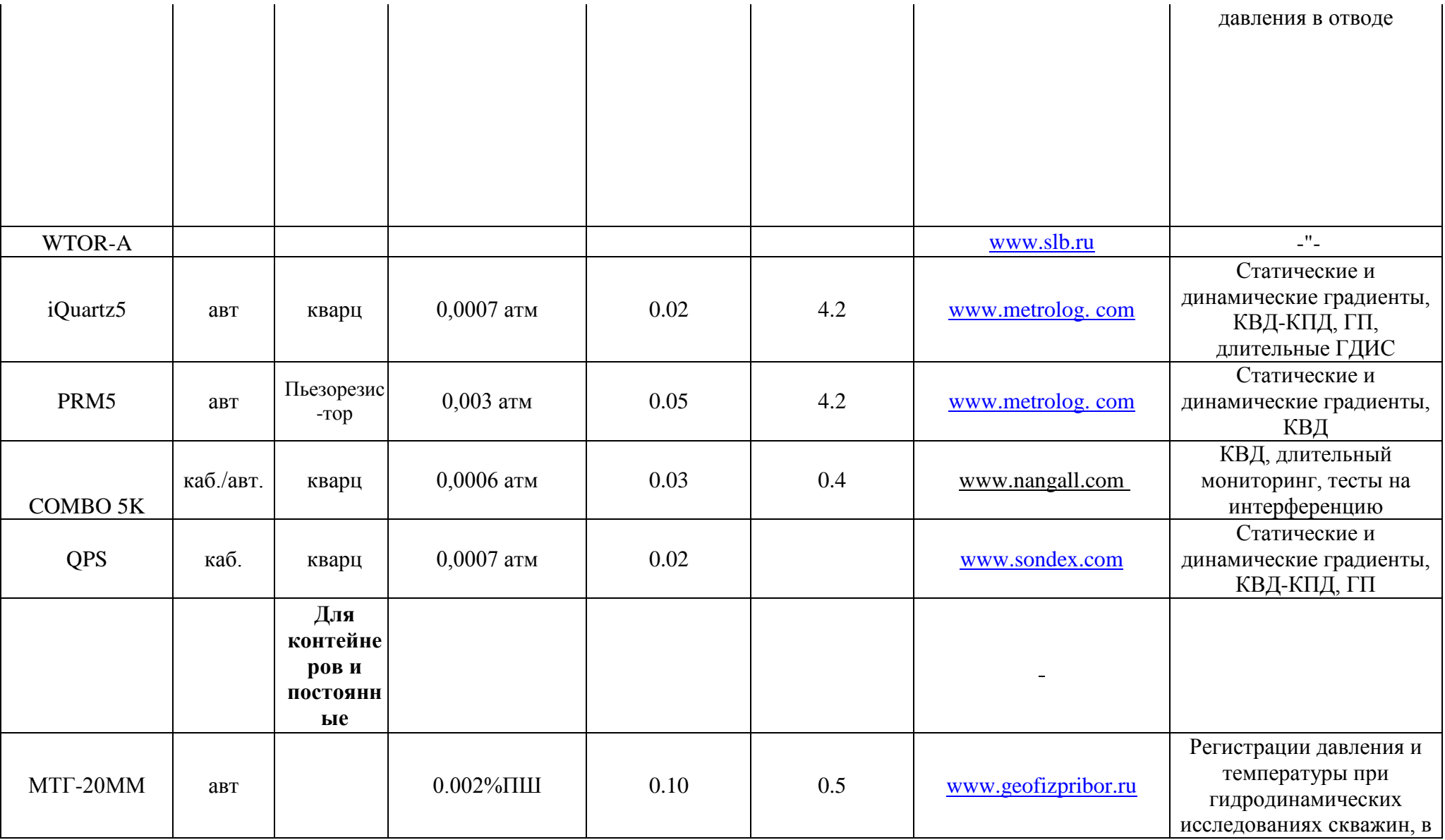

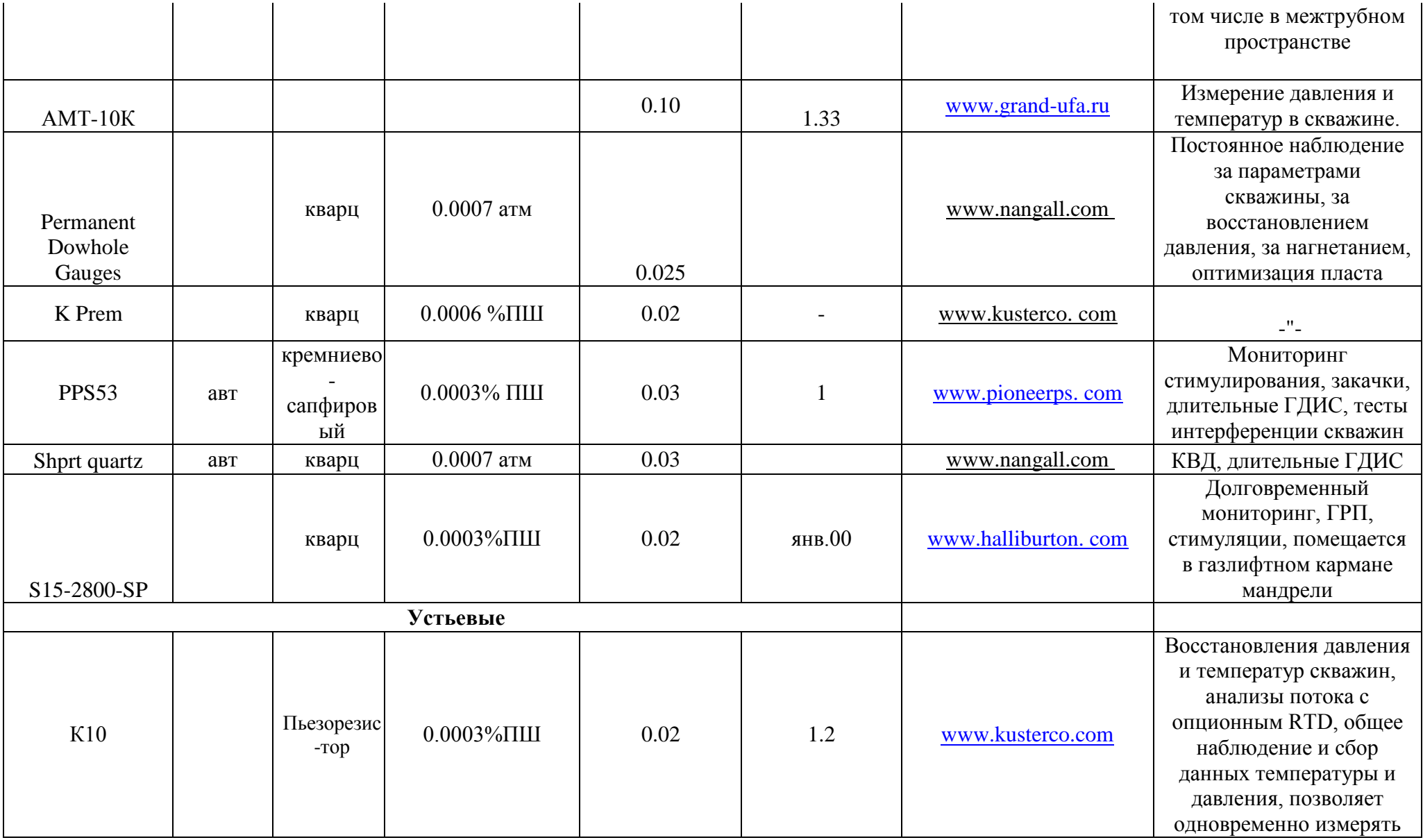

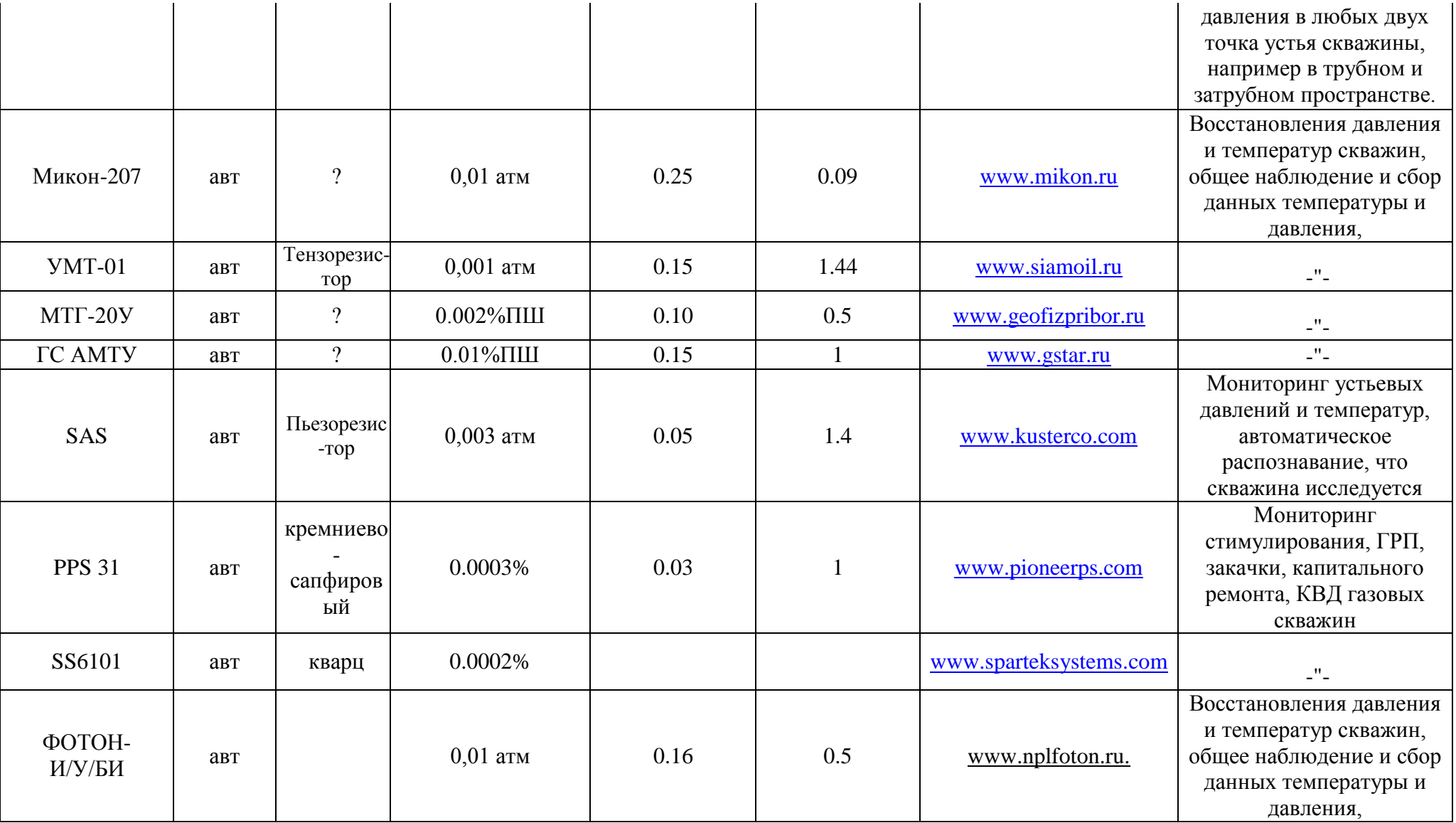

# **Расходомеры**

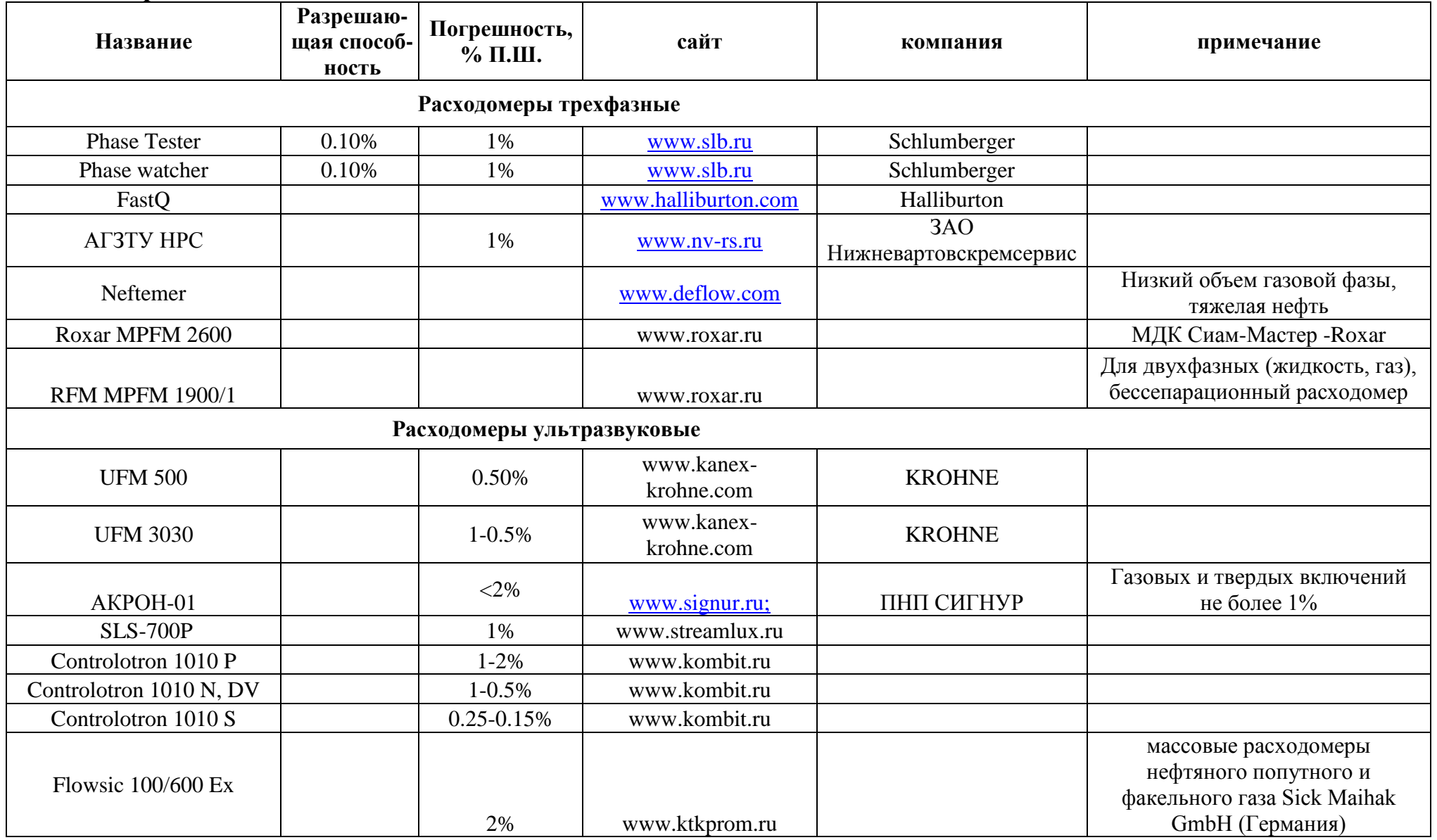

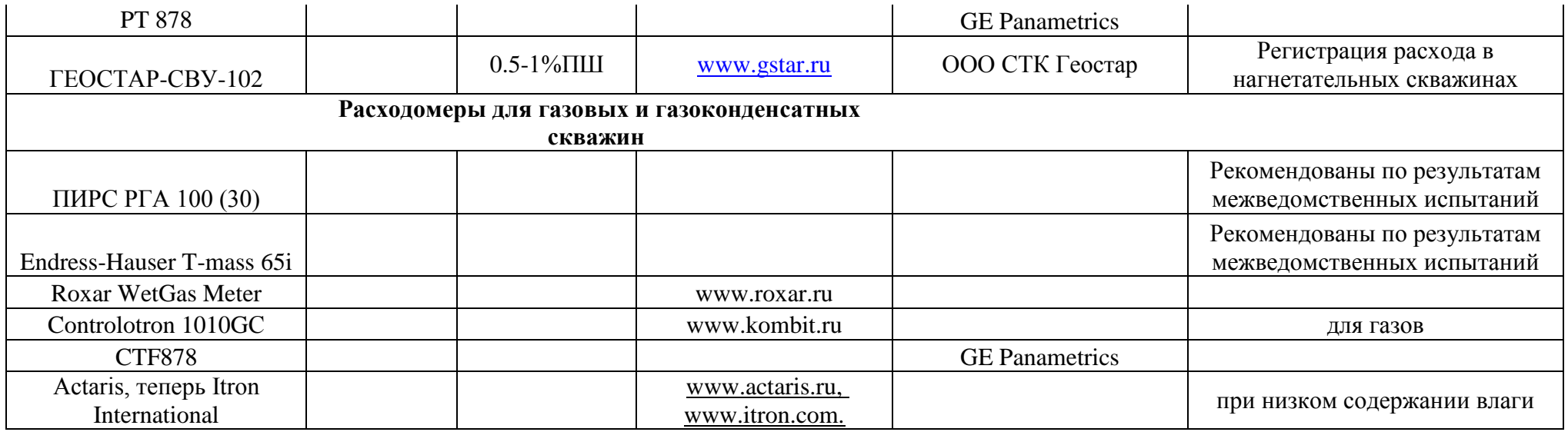

# **Термометры**

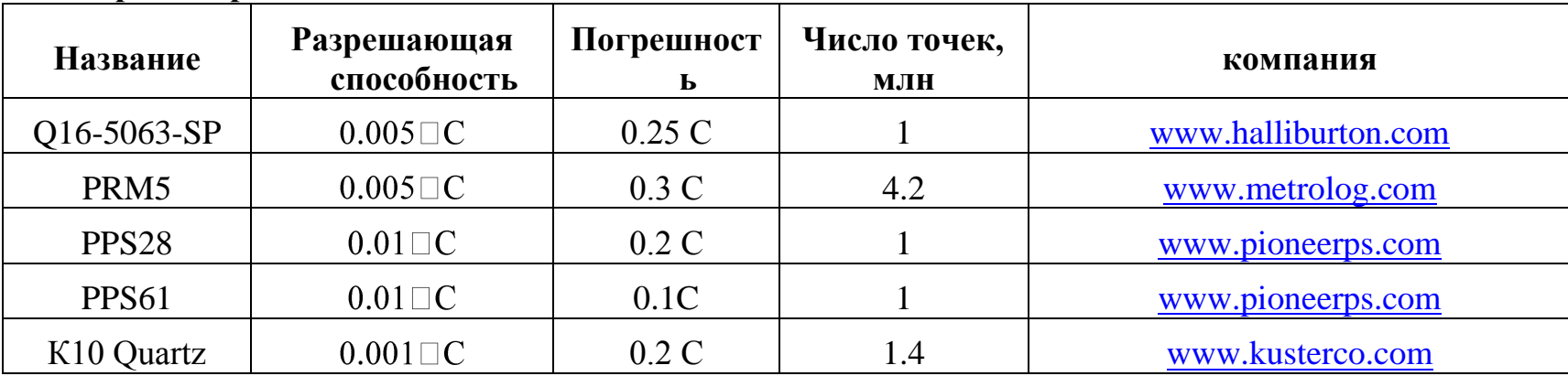

| $\, {\bf B}$                        | умножить на                                                                                                    | обратно                                                                                                    |
|-------------------------------------|----------------------------------------------------------------------------------------------------|----------------------------------------------------------------------------------------------------|
|                                     |                                                                                                    |                                                                                                    |
|                                     | 4,046856E+03                                                                                                    | 2,471054E-04                                                                                                    |
| $\phi$ yr <sup>2</sup>              | 4,356000E+04                                                                                                    | 2,295684E-05                                                                                                    |
| $\text{merp}^2 \text{ (m}^2)$       | 9,869230E-13                                                                                                    | 1,013250E+12                                                                                                    |
|                                     | 9,869230E-09                                                                                                    | 1,013250E+08                                                                                                    |
|                                     | 9,869230E-01                                                                                                    | 1,013250E+00                                                                                                    |
|                                     | 1,000000E+03                                                                                                    | 1,000000E-03                                                                                                    |
|                                     | 1,000000E+00                                                                                                    | 1,000000E+00                                                                                                    |
| $\text{merp}^2 \text{ (m}^2)$       | 9,290304E-02                                                                                                    | 1,070391E+01                                                                                                    |
|                                     | 9,290304E+02                                                                                                    | 1,070391E-03                                                                                                    |
| дюйм <sup>2</sup>                   | 1,440000E+02                                                                                                    | 6,944444E-03                                                                                                    |
| merp <sup>2</sup> (m <sup>2</sup> ) | 1,000000E+04                                                                                                    | 1,000000E-04                                                                                                    |
| акр                                 | 2,471054E+00                                                                                                    | 4,016856E-01                                                                                                    |
| метр <sup>2</sup> (м <sup>2</sup> ) | 2,589988E+06                                                                                                    | 3,861022E-07                                                                                                    |
| акр                                 | 6,400000E+02                                                                                                    | 1,562500E-03                                                                                                    |
|                                     |                                                                                                    |                                                                                                    |
|                                     | 1,000000E+03                                                                                                    | 1,000000E-03                                                                                                    |
| фунт/фут <sup>3</sup>               | 6,242797E+01                                                                                                    | 1,601846E-02                                                                                                    |
|                                     | 8,345405E+00                                                                                                    | 1,198264E-01                                                                                                    |
|                                     | 3,505070E+02                                                                                                    | 2,853010E-03                                                                                                    |
|                                     | 1,601816E+01                                                                                                    | 6,242797E-02                                                                                                    |
|                                     | 1,330805E-01                                                                                                    | 7,480520E+00                                                                                                    |
|                                     |                                                                                                    | 1,781076E-01                                                                                                    |
|                                     | $\overline{\text{merp}}^2$ ( $\text{M}^2$ )<br>сантиметр <sup>2</sup> (см <sup>2</sup> )<br>микрометр (мкм)<br>миллидарси<br>$cm^{2}$ сП с <sup>-1</sup> атм <sup>-1</sup><br>сантиметр <sup>2</sup><br>фунт/галлон<br>фунт/баррель<br>фунт/галлон | килограмм/метр <sup>3</sup> (кг м <sup>-3</sup> )<br>килограмм/метр <sup>3</sup> (кг м <sup>-3</sup> )<br>5,614583E+00<br>фунт/баррель |

**Переводные коэффициенты в систему СИ обозначены жирным шрифтом. Все величины соответствуют стандартам СИ, установленным в 1974 году [10]**

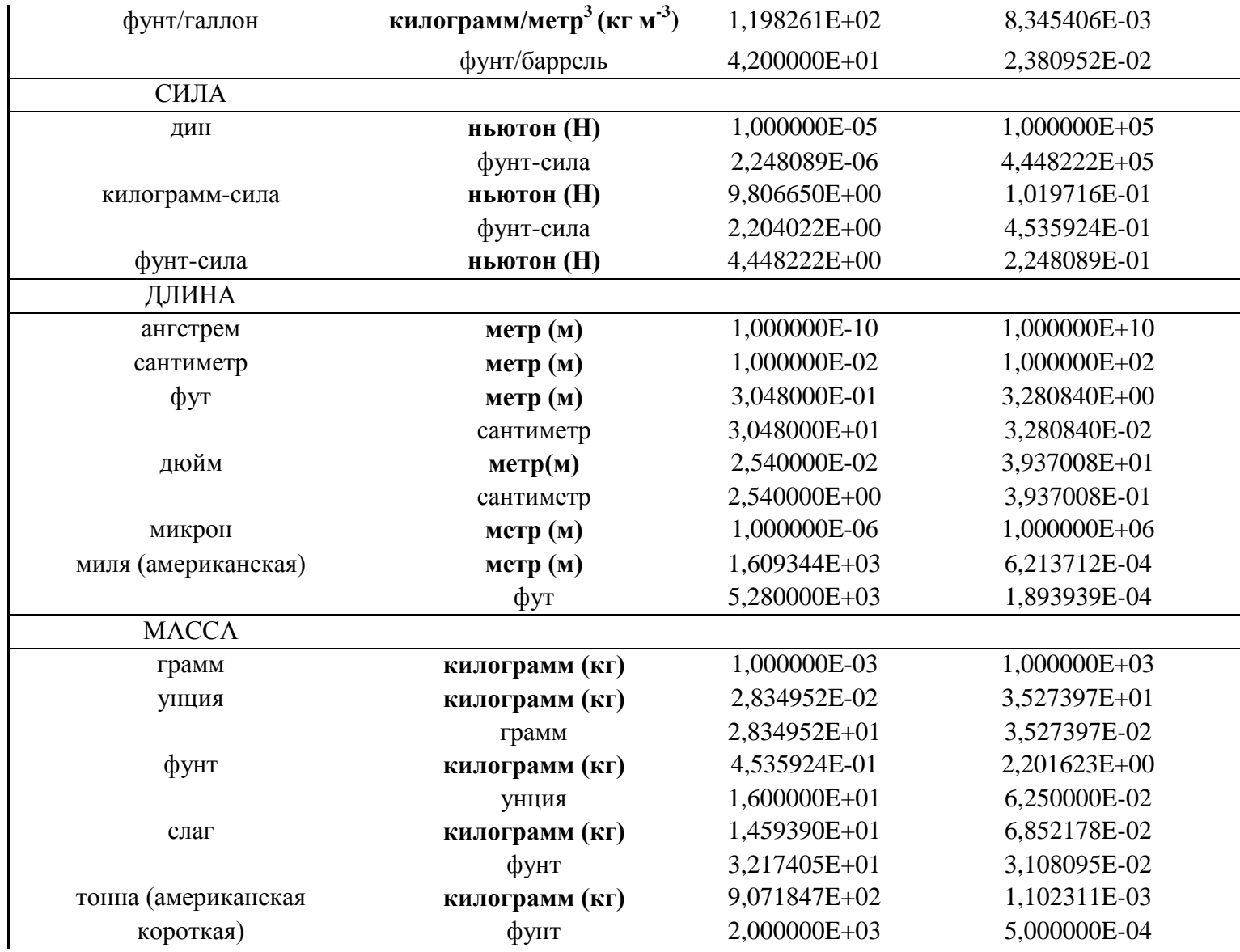

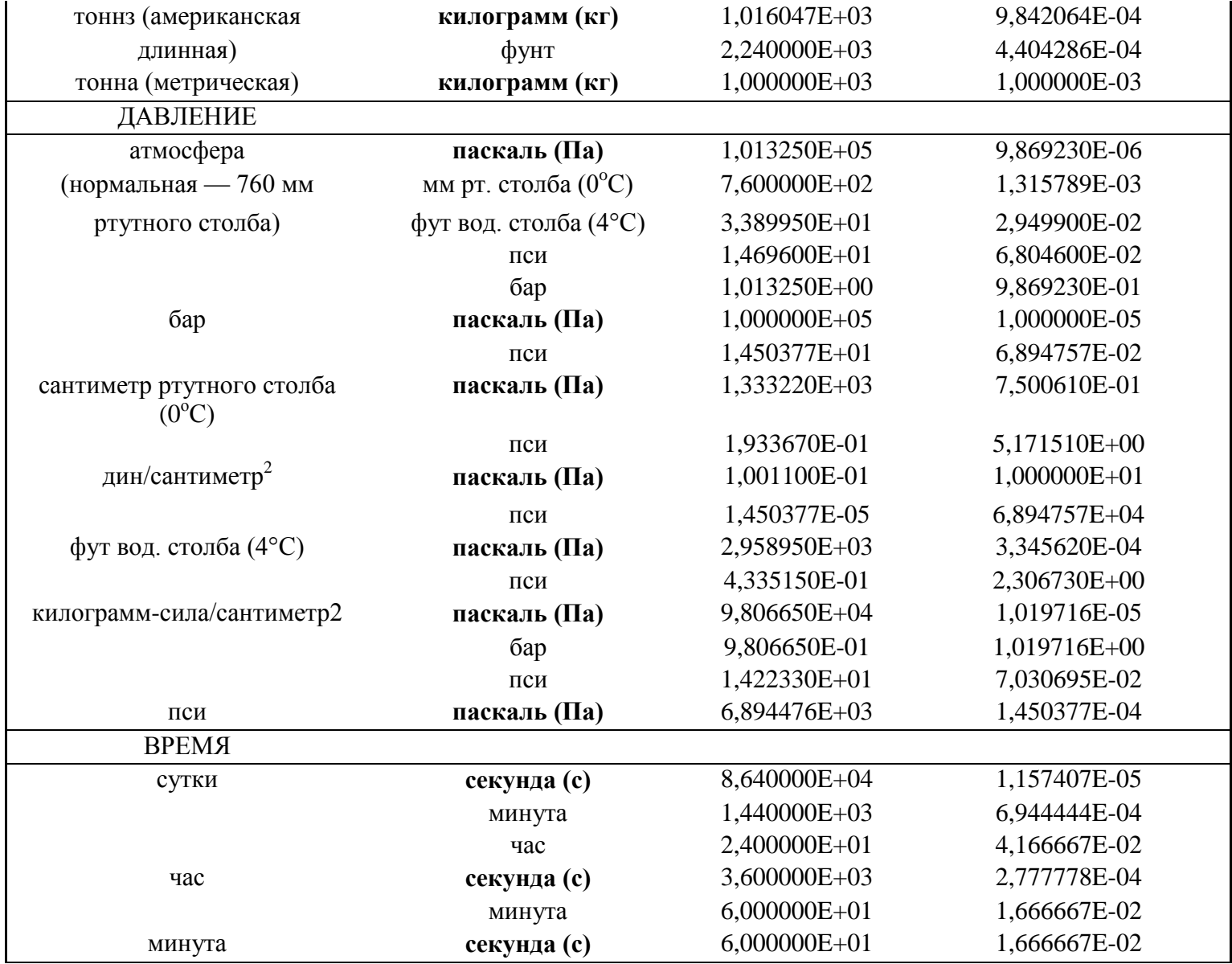

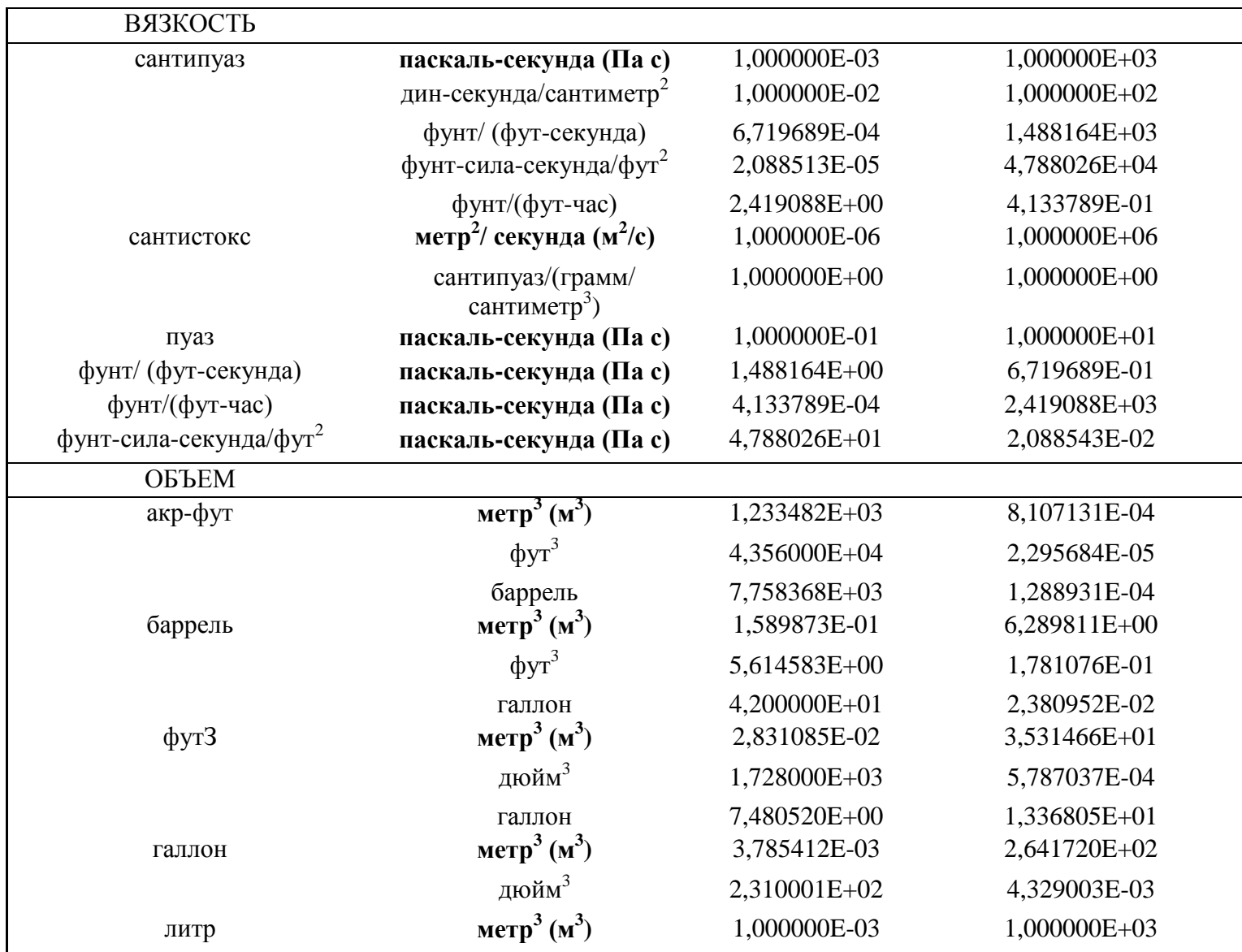

| <b>ОБЪЕМНЫЙ РАСХОД</b>          |                                                      |              |              |
|---------------------------------|------------------------------------------------------|--------------|--------------|
| баррель/сутки                   | метр <sup>3</sup> /с (м <sup>3</sup> /с)             | 1,840131E-06 | 5,434396E+05 |
|                                 | метр <sup>3</sup> /час (м <sup>3</sup> /ч)           | 6,021172E-03 | 1,509554E+02 |
|                                 | метр <sup>3</sup> /сутки (м <sup>3</sup> /сут)       | 1,589873E-01 | 6,289810E+00 |
|                                 | сантиметр <sup>3</sup> /секунда (см <sup>3</sup> /с) | 1,810131E+00 | 5,434396E-01 |
|                                 | фут <sup>3</sup> /минута                             | 3,899016E-03 | 2,564750E+02 |
|                                 | галлон/ минута                                       | 2,916667E-02 | 3,428571E+01 |
| $\phi$ ут <sup>3</sup> /минута  | метр <sup>3</sup> /с (м <sup>3</sup> /с)             | 4,719474E-04 | 2,118880E+03 |
| $\phi$ ут <sup>3</sup> /секунда | метр <sup>3</sup> /с (м <sup>3</sup> /с)             | 2,831685E-02 | 3,531466E+01 |
| галлон/минута                   | метр <sup>3</sup> /с (м <sup>3</sup> /с)             | 6,309020E-05 | 1,585032E+04 |

Вспомогательные коэффициенты пересчета между единицами проницаемости

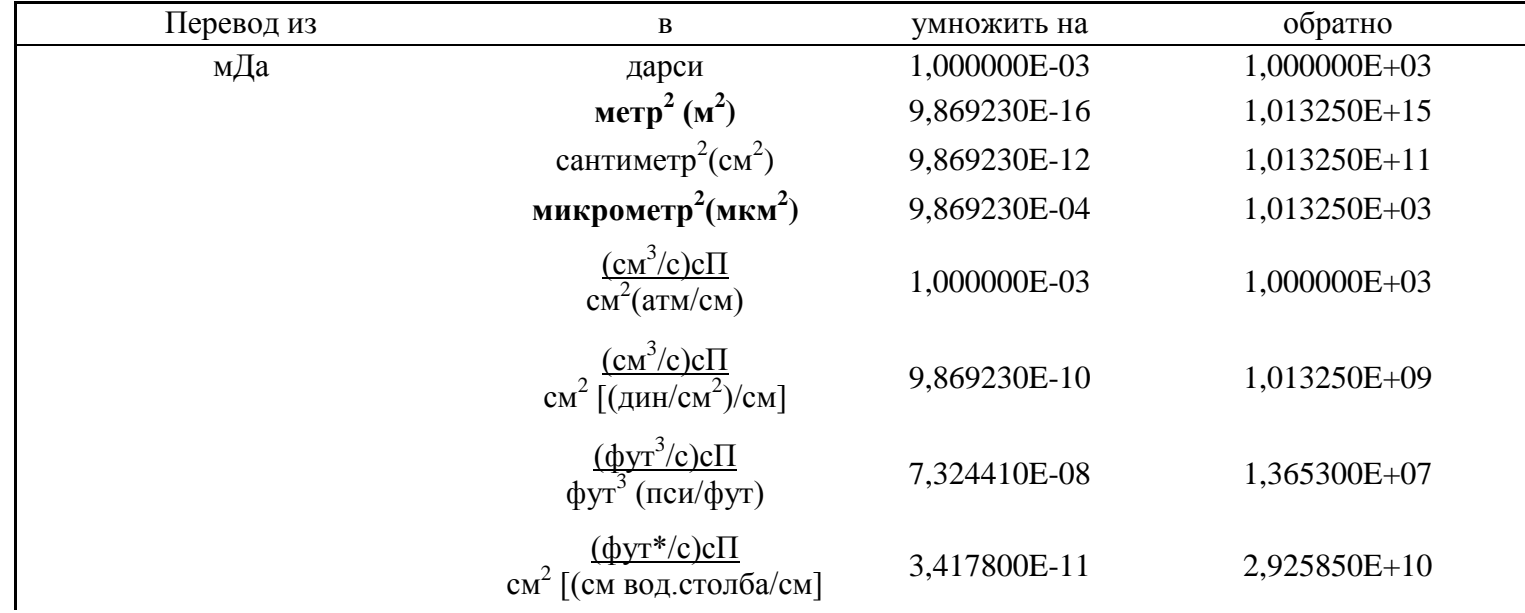

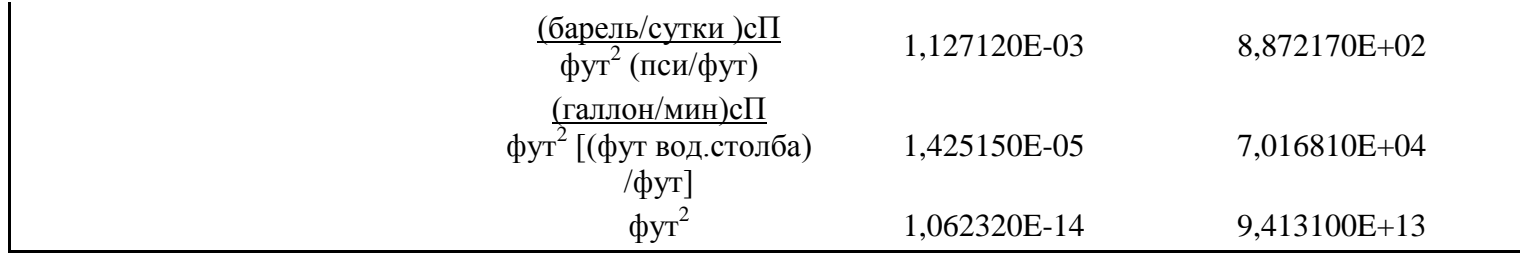

\* Значение переводного коэффициента является точным. Все последующие цифры — нули.

Коэффициенты пересчета между значениями температур, выраженных в

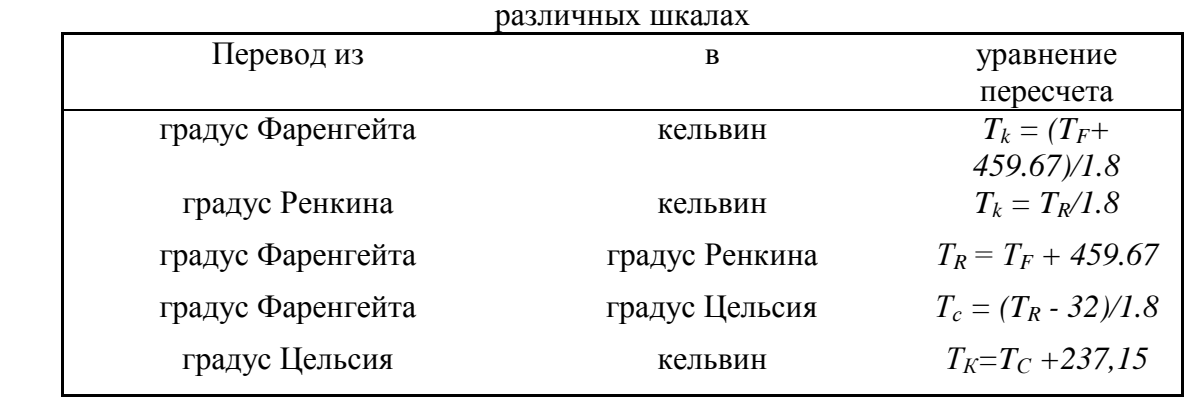

Стандартом измерения температуры в СИ является кельвин (К). Согласно этому стандарту тройная точка воды равна 273,16 К точно. Температура в системе СИ обозначается как К, без символа градус. Единицей температуры в системе СГС (и наиболее распространенная в повседневной жизни) является градус Цельсия, <sup>о</sup>С. Общепринятая единица температуры в нефтепромысловой системе единиц — градус Фаренгейта, °F.

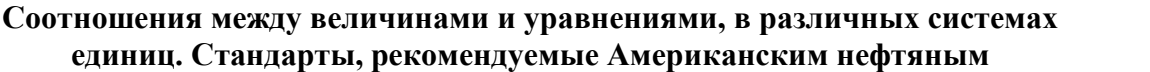

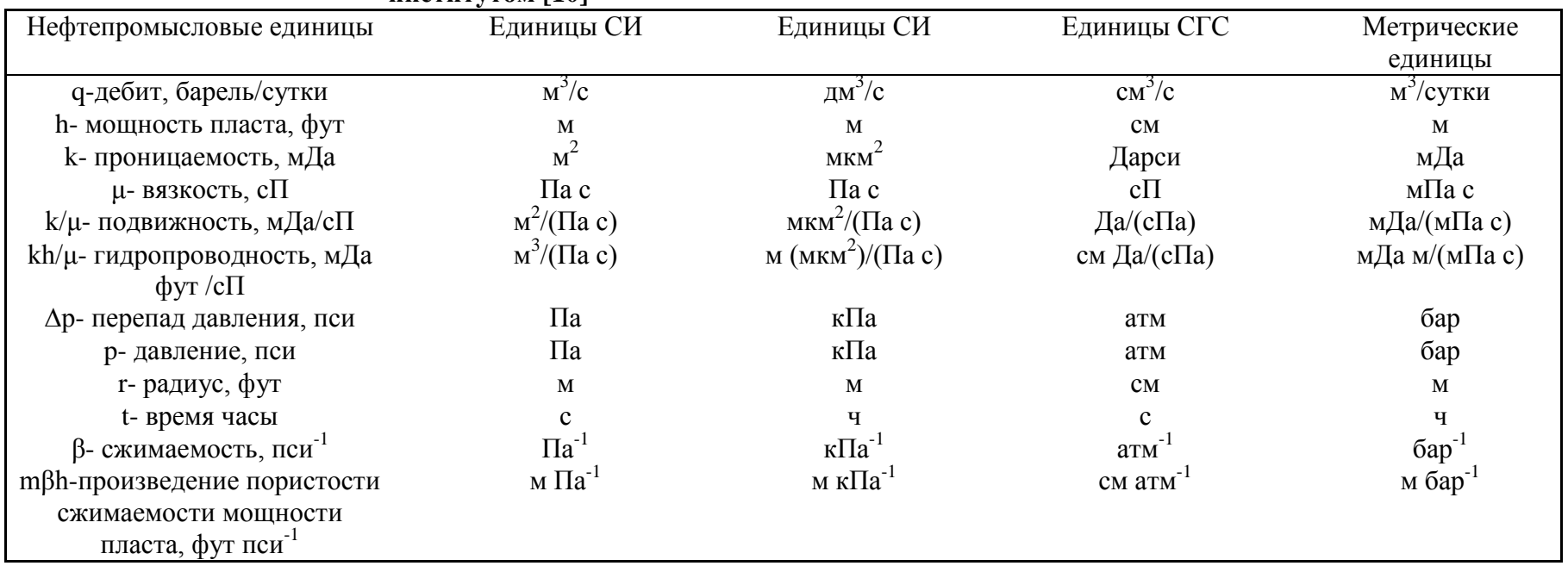

**институтом [10]**

## **ПРИЛОЖЕНИЕ К РАЗДЕЛУ 3**

# **3.1.Программный комплекс АРМ инженера автоматизированного**

## **измерительного комплекса «Березовская площадь» [43]**

### **Назначение и состав**

Программный комплекс АРМ инженера предназначен для решения следующих задач:

- 1. Накопление, фильтрация и хранение входной информации в структурированном виде.
- 2. Обеспечение целостности и непротиворечивости хранимых данных.
- 3. Обеспечение возможности взаимодействия пользователя с информацией на естественном языке проблемной области, а не в инженерных терминах измерительной подсистемы.
- 4. Оперативность и простота доступа к информации. Возможность извлечения данных по самым различным критериям.
- 5. Представление выборок в различных формах: таблицы, графики, отчеты.
- 6. Визуализация и первичный анализ данных с целью выявления наличия сигналов малых амплитуд посредством выделения тренда.
- 7. Гармонический анализ сигналов.
- 8. Определение фильтрационных параметров пласта по классической модели фильтрации.

### **База данных**

Физически исследуемый объект представляет из себя участок нефтяной залежи с расположенными на нем добывающими и нагнетательными скважинами, КНС, ГЗУ и другими структурными единицами, на которых установлены первичные датчики наблюдаемых параметров (давление, расход, обводненность и т.п.). С информационной точки зрения исследуемый объект является совокупностью (несколько десятков) источников разнородных

данных, генерирующих отсчеты с первичных преобразователей с некоторой периодичностью во времени (минуты - десятки минут).

В реляционных СУБД, к которым относится «Microsoft Access», реальные объекты моделируются совокупностью взаимосвязанных таблиц, в которых и хранится вся информация, характеризующая объект и происходящие на нем процессы. Кроме этого база данных содержит другие объекты (формы, запросы, отчеты), которые обеспечивают пользовательский интерфейс и выполнение требуемых операций.

Ниже изображена структура данных, отображающая исследуемый объект. Она включает в себя восемь таблиц и связи между ними, которые обеспечивают целостность данных (изображаются линиями, соединяющими соответствующие поля таблиц и знаки отношения: 1 и ∞). Более подробно описание таблиц, полей, свойств и связей приводятся ниже.

Сконструированная структура является минимально достаточной для адекватного описания объекта исследований, но, при необходимости, на любом этапе может быть расширена как дополнительными полями в существующих таблицах, так и новыми таблицами и связями.

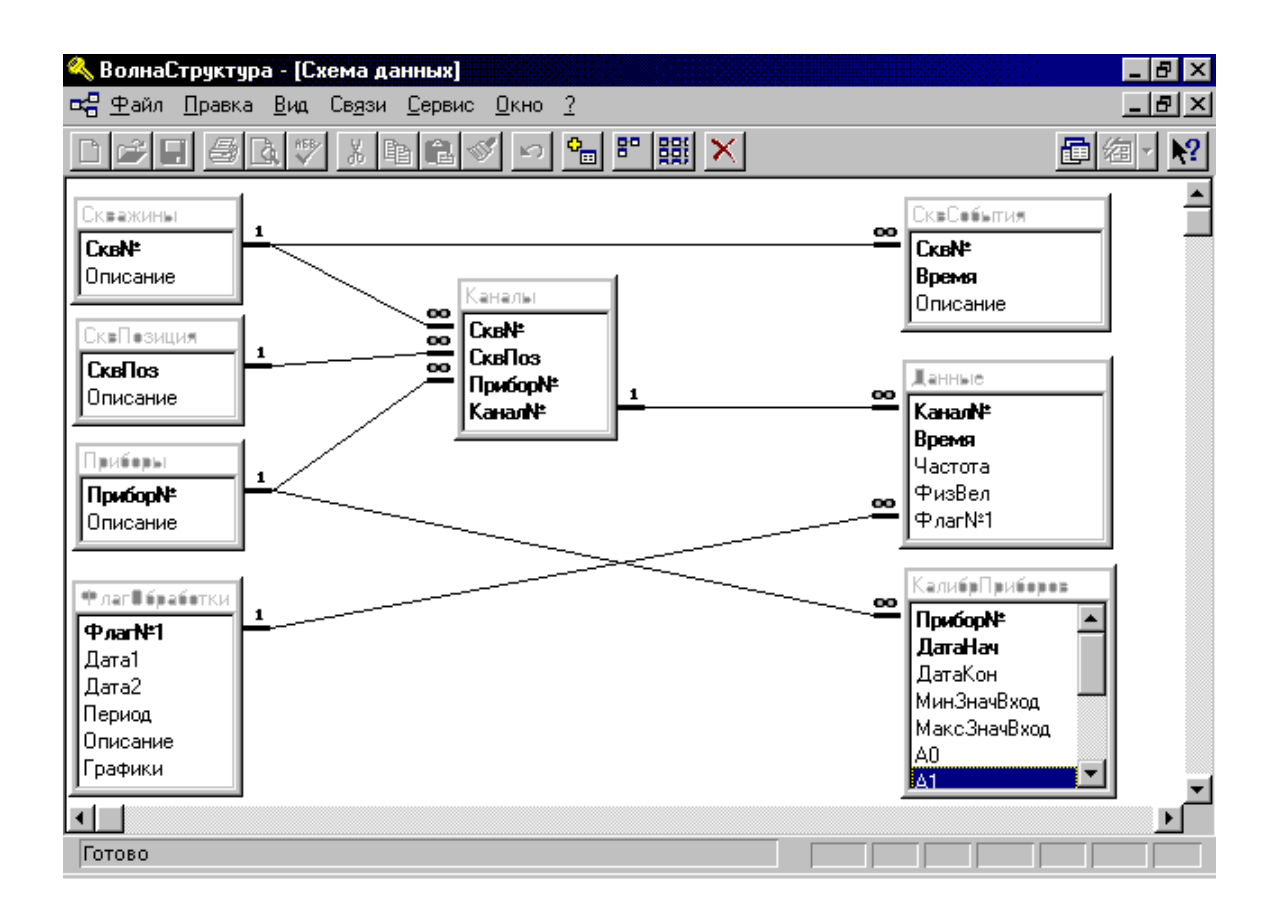

Схема базы данных «Березовская площадь».

Табл. «СквПозиция» содержит перечень возможных точек установки приборов в пределах скважины и в паре с номером скважины однозначно определяет источник информации (назовем комбинацию [Скв№.СквПоз] логическим каналом).

Структура таблицы «СквПозиция»:

| Имя поля    | Гип поля      | Содержание поля                |
|-------------|---------------|--------------------------------|
| $CKB\Pi$ 03 | Текст(1)-ключ | Код позиции                    |
| Описание    | Tekct(50)     | Необходимые сведения о позиции |

Табл. «Скважины» содержит перечень всех скважин участка, на которых могут быть установлены датчики. Каждая скважина должна иметь уникальный номер.

Структура таблицы «Скважины»:

| Имя поля          | Тип поля      | Содержание поля                 |
|-------------------|---------------|---------------------------------|
| CKBN <sub>2</sub> | Текст(6)-ключ | Номер скважины                  |
| Описание          | Tekct(50)     | Необходимые сведения о скважине |

Замечание: в этой таблице могут фигурировать произвольные объекты (например, ГЗУ и т.п.), на которых установлены датчики, важно только, чтобы они имели уникальный номер.

Табл. «Приборы» содержит перечень всех приборов, которые могут участвовать в эксперименте. Каждый прибор, независимо от типа, должен иметь уникальный номер Структура таблицы «Приборы»:

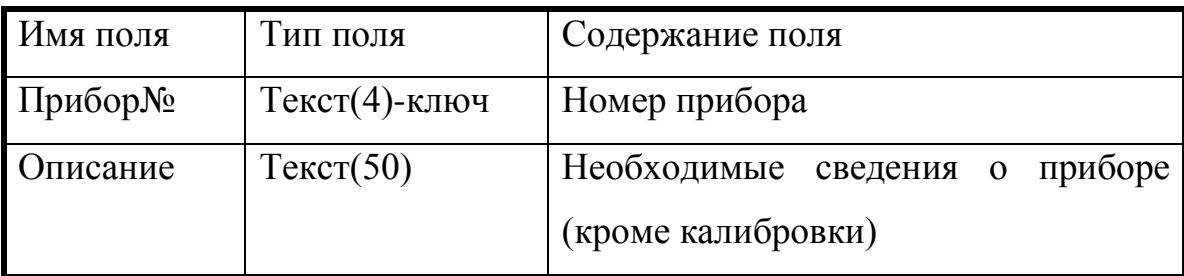

Табл. «КалибрПриборов» содержит сведения о коэффициентах полиномов пересчета первичной величины каждого прибора в физическую и размерностях соответствующих величин. Одна запись в таблице соответствует одному прибору и определенному временному интервалу, поэтому каждому прибору могут соответствовать несколько записей.

Структура таблицы «КалибрПриборов»:

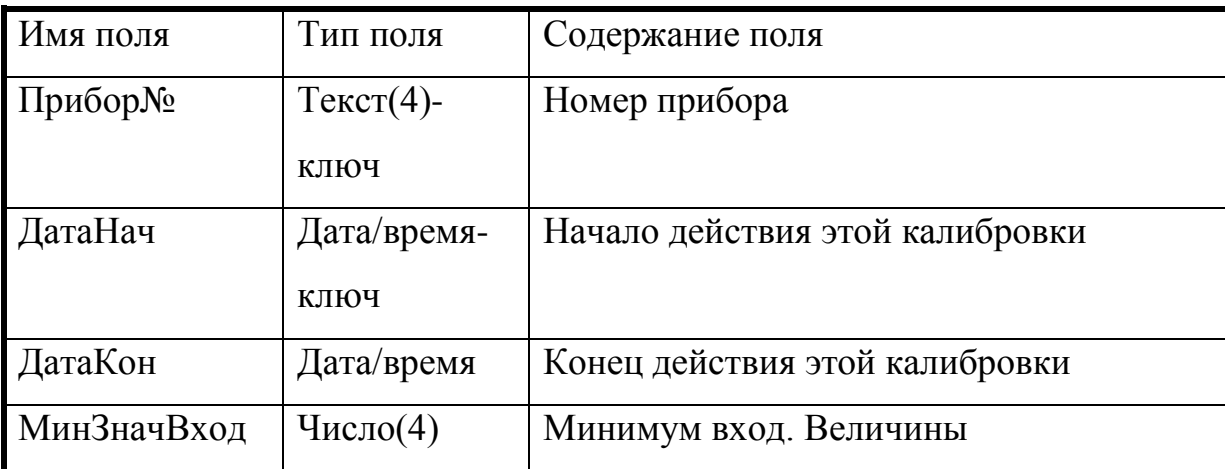

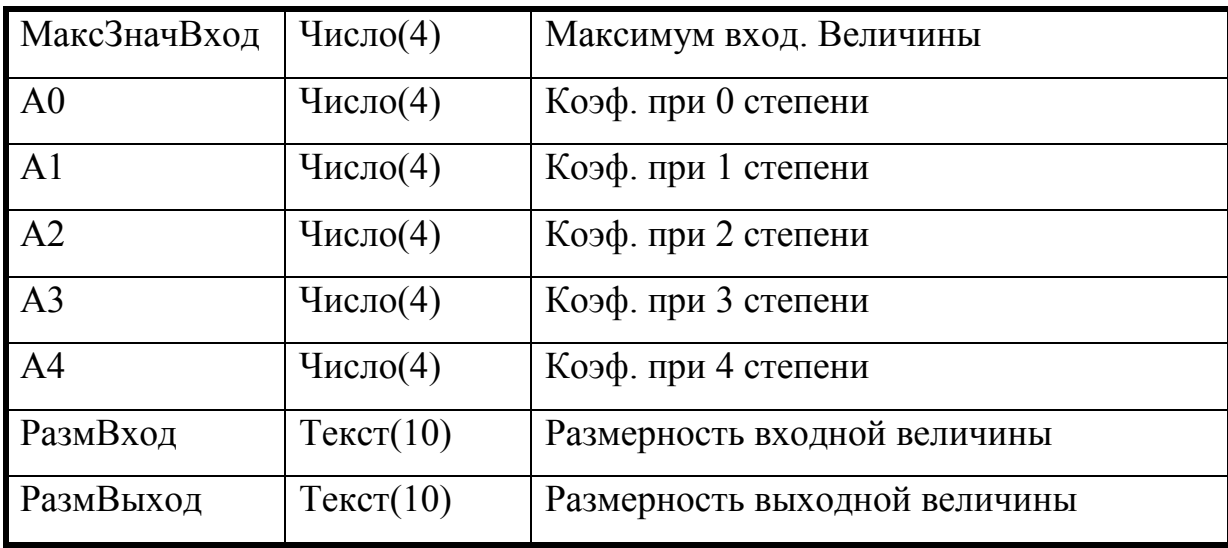

В табл. «Данные» накапливаются данные, поступающие со всех информационных каналов измерительного комплекса. Одному отсчету каждого прибора соответствует одна запись.

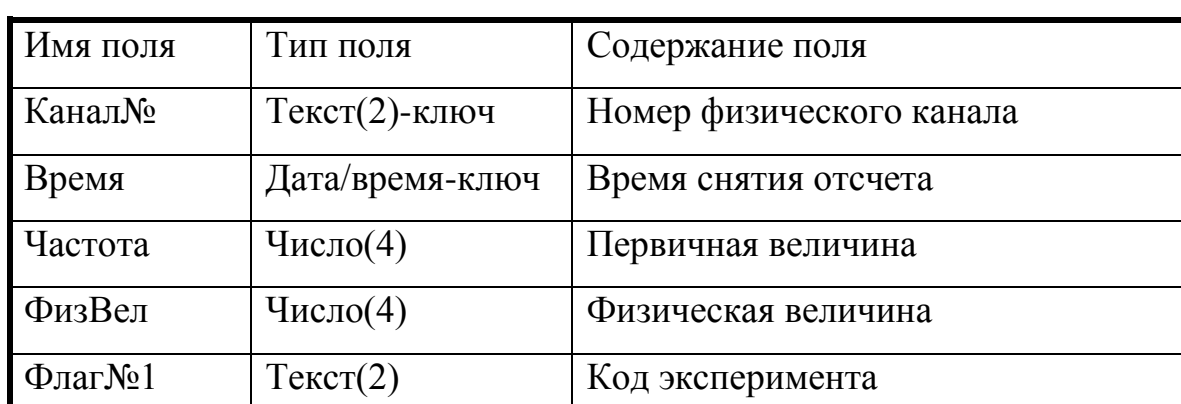

Структура таблицы «Данные»:

Вследствие того, что информация в базу данных поступает в первичном виде и требует последующего пересчета в физические величины по калибровке прибора - источника, в записях табл. «Данные» должен присутствовать номер не логического, а физического канала (ФизКанал = [ЛогКанал.Прибор№]). Кроме того, это дает существенный выигрыш в размере файла базы при большом числе данных. Табл. «Каналы» и является таблицей определения номеров физических каналов.

Структура таблицы «Каналы»:

![](_page_100_Picture_164.jpeg)

Если в какой-либо промежуток времени данные с разных информационных каналов могут оказаться взаимосвязанными (например, эксперимент ФВД на группе скважин), целесообразно отмечать эти записи в табл. «Данные» одним признаком (флагом) для упрощения их последующего извлечения на анализ. Для этого перед вводом информации в табл. «Данные» по этим каналам необходимо в табл. «ФлагОбработки» создать соответствующую запись.

Структура таблицы «ФлагОбработки»:

![](_page_100_Picture_165.jpeg)

Табл. «СквСобытия» является рабочим журналом и служит для словесного описания происходящих событий.

Структура таблицы «СквСобытия»:

![](_page_100_Picture_166.jpeg)

#### Обработка данных

Большинство действий по анализу данных выполняется с помощью средств и программ, сосредоточенных в файлах книгах Excel GA Acc.xls и Export.xls. Программы написаны на языке Excel Basic, встроенном языке программного пакета MS-Excel. Программа «Гармонический анализатор» не является автономно исполняемой, она "встроена" в среду пакета MS-Excel. Для внешне ЭТО ВЫГЛЯДИТ следующим образом:  $\overline{B}$ пользователя панелях инструментов, кроме стандартных, имеется пользовательская панель "Гармонический Анализ", который включает ряд меню, при активизации которых выполняется соответствующее действие. Таким образом, пользователь почти постоянно находится в среде MS-Excel и ему доступны все стандартные встроенные средства (например, просмотр, печать, фильтрация и т.д.) и, кроме этого, специализированные процедуры, предназначенные для выполнения специфических действий по обработке сигналов.

#### Порядок работы

Успешная эксплуатация программного комплекса АРМ инженера заключается в выполнении ряда действий со стороны оператора в соответствии с инструкциями. Перед приводимыми ниже началом эксплуатации осуществляется конфигурирование базы данных путем заполнения базовых таблиц в соответствии со схемой исследуемого участка и номенклатурой измерительных приборов. Это действие является однократным, хотя в дальнейшем и возможно дополнение и изменение некоторых параметров. В процессе эксплуатации регулярно выполняются повторяющиеся процедуры, такие как: импорт в базу данных, накапливаемых измерительным ядром, первичный анализ получаемых данных путем выполнения запросов на извлечение и просмотра выборок либо в табличном, либо в графическом виде, проведение гармонического анализа с целью выявления сигналов на возмущающих и реагирующих скважинах и определения межскважинных и

102

временных интервалов, на которых возможно определение ФПП, и определение ФПП по выбранным интервалам.

#### *Начало эксплуатации*

Первым этапом работы с программным комплексом является обязательное предварительное заполнение базовых таблиц, без чего невозможна дальнейшая эксплуатация. Заполнение таблиц должно производиться в следующей **обязательной** последовательности: «СквПозиция», «Скважины», «Приборы», «КалибрПриборов».

Таблица «СквПозиция» содержит коды возможных точек установки измерительных приборов. В настоящее время таблица «СквПозиция» заполнена следующим образом:

![](_page_102_Picture_133.jpeg)

В дальнейшем при появлении новых точек установки приборов следует вводить в нее соответствующие записи.

В таблицы «Приборы» и «КалибрПриборов» должны быть введены сведения об известных на текущий момент приборах и их калибровках. При появлении новых приборов до их установки необходимо для каждого прибора ввести новую запись в таблицу «Приборы», а затем – в таблицу «КалибрПриборов».

### *Импорт данных в базу*

Импорт (перенос) первичных данных из текстовых архивов АРМ оператора в базу осуществляется по мере их накопления. При регулярной работе должны использоваться файлы дневных архивов (Day##.txt), в каждом

103

из которых содержатся данные за соответствующее число текущего месяца (с наступлением нового месяца в одноименных файлах информация обновляется).

При эпизодическом заполнении базы следует использовать месячные архивы, которые содержат данные за соответствующий месяц текущего года (с наступлением нового года информация в одноименных файлах также обновляется).

Импорт данных осуществляется с помощью утилиты toAccess.exe (ярлык «Импорт данных»). Эта операция может проводиться независимо от того, открыта или закрыта база данных. Для импорта данных необходимо:

- 1. Запустить утилиту «Импорт данных».
- 2. Выбрать нужный вид текстовых архивов (дневные, месячные, тестовые), нажав соответствующую кнопку.
- 3. В появившемся списке файлов выбрать нужный и нажать кнопку Импорт. Операция длится несколько секунд, этапы ее выполнения отображаются на индикаторах. Окончанием операции является появление в строке Состояние сообщения «Добавление данных завершено». После этого при необходимости можно выбрать другой файл архива и повторить операцию.
- 4. По окончании обработки файлов закрыть окно программы.

#### Понятие кода эксперимента

классификации Для  $\boldsymbol{\mathrm{M}}$ удобства извлечения данных является целесообразным введение понятия Код (флаг) эксперимента, суть которого заключается в следующем: если в какой-либо промежуток времени по разным информационным каналам имеются логически взаимосвязанные данные (например, эксперимент ФВД на группе скважин), то эти данные отмечаются одним признаком (числом), который мы и называем кодом эксперимента.

Фактически это выглядит как создание новой записи в таблице «ФлагОбработки» и заполнение поля «Флаг№1» в таблице Данные во всех записях, относящихся к этому эксперименту. Для выполнения этих действий

104

необходимо знать начало и окончание данного эксперимента, а также скважины, участвующие в нем. Для создания и присвоения нового флага необходимо:

- 1. Открыть «Базу данных».
- 2. Открыть форму «Присвоение флага».
- 3. Создать новую пустую запись.
- 4. В поле Код ввести новый код эксперимента (целое число).
- 5. Задать временные границы эксперимента, заполнив поля «Начало» и «Окончание» в полном формате времени – 05.08.99 12:30.
- 6. Заполнить встроенную форму «Скважины» номерами скважин, которые участвовали в данном эксперименте, предварительно удалив старые данные, если они там были.
- 7. Нажать кнопку «Присвоение флага» и дождаться окончания запроса.
- 8. Закрыть форму.

Замечание: если есть необходимость в каких-либо коррекциях по какомулибо эксперименту (например, изменился состав скважин или интервал времени), то флаг необходимо переустановить, действуя следующим образом:

- 1. Выбрать в форме «Присвоение флага» нужный код эксперимента и нажать кнопку «Очистить флаг».
- 2. Откорректировать необходимые данные.
- 3. Присвоить флаг снова, как описано выше.

#### Извлечение данных из базы

Первым действием по анализу имеющейся информации является получение данных из базы путем выполнения запросов на извлечение. Предусмотрено два основных способа выборки данных: по конкретной точке телеметрии (информационному каналу – Скважина Позиция) и по группе информационных каналов, относящихся к одному коду эксперимента.

Для извлечения данных по конкретному информационному каналу необходимо:

1. Открыть базу данных.

- 2. Открыть форму «Извлечение данных».
- 3. В поле «Скважина» выбрать требуемый номер скважины.
- 4. В поле «Позиция на скважине» выбрать нужную позицию.
- 5. В полях «Начало» и «Окончание» задать границы интересующего временного интервала включительно в виде полного формата времени.
- 6. В поле «Шаг выборки» задать нужный временной интервал между отсчетами, помещаемыми в результирующую таблицу, выраженный в Секундах (по умолчанию шаг = 600 сек.=10 мин.).
- 7. Нажать кнопку «Извлечь данные».

В зависимости от размеров базы выполнение запроса может занять от нескольких секунд до 1-2 минут (состояние выполнения запроса отображается на индикаторе в строке статуса). Результаты выполнения запроса представлены в виде таблицы, выходная величина представлена в виде физической величины в соответствии с имеющимися калибровками.

Внимание: перед проведением новой выборки **необходимо закрыть** результирующую таблицу.

Для извлечения данных по некоторому коду эксперимента необходимо:

- 1. Открыть базу данных.
- 2. Открыть форму «ИзвлечениеДанныхПоФлагу».
- 3. В поле «Код эксперимента» выбрать требуемый код.
- 4. При необходимости изменить значение в поле «Шаг выборки» (в секундах).
- 5. Нажать кнопку «Извлечь данные».

В зависимости от размеров базы выполнение запроса может занять от нескольких секунд до 1-2 минут (состояние выполнения запроса отображается на индикаторе в строке статуса). Результаты выполнения запроса представлены в виде кросстаблицы, выходная величина представлена в виде физической величины в соответствии с имеющимися калибровками.

Внимание: перед проведением новой выборки необходимо закрыть результирующую таблицу.

### Гармонический анализ

Проведение гармонического позволяет провести предварительный анализ данных выбранного информационного канала:

- 1. просмотреть выборку в графическом виде.
- 2. выявить и удалить ложные отсчеты.
- 3. выделить непериодическую составляющую сигнала  $(TDEHA)$  $\overline{M}$ визуально оценить «увеличенную» периодическую составляющую.
- 4. определить амплитуды и фазы 1, 3, 5 гармонических составляющих сигнала.
- 5. определить наличие и качество сигнала по стабильности рассчитанных значений фазы и амплитуды.

Для проведения гармонического проведения сигнала необходимо:

- 1. Открыть «Базу данных» и «Гармонический анализатор».
- 2. Сделать информации выборку **ИЗ** базы ланных  $\Pi$ <sup>O</sup> нужному информационному каналу и временному интервалу с помощью формы «Извлечение данных».
- 3. Перенести данные в гармонический анализатор, для чего:
	- 3.1. Выбрать в ГА пункт меню Гармонический анализ/Импорт/Данные. После появления сообщения «Скопируйте данные в буфер» перейти в Access.
	- 3.2. Выделить все записи в результирующей таблице и скопировать их в  $\delta$ уфер.
	- 3.3. Перейти обратно в Excel и нажать в диалоговом окне кнопку ОК. По окончании переноса данных появится сообщение «Количество записей =  $\# \# \#$
- 4. Для построения графика открыть первый список и выделить строку с требуемым информационным каналом (в данном случае она будет

единственная). Ответить на вопросы диалога о номере скважины и позиции прибора.

- 5. Просмотреть графическое представление выборки, для чего нажать кнопку «Переход графика».
- 6. При наличии выбросов удалить ложные отсчеты следующим образом:
	- 6.1.Вернуться в начало листа.
	- 6.2.Отсортировать данные по возрастанию (кнопка «Сортировка В»).
	- 6.3.После сортировки минимальные отсчеты находятся в начале таблицы, а максимальные в конце. Очистить ячейки, содержащие ложные отсчеты и соответствующие им ячейки времени.
	- 6.4.Провести сортировку по времени (кнопка «Исходная сортировка»).
- 7. Повторить п.п. 5, 6 до получения удовлетворительных результатов.
- 8. Для проведения гармонического анализа перенесите откорректированные данные в лист «Обработка», для чего нажмите кнопку «Перенос дебита для обработки». После переноса запускается диалоговое окно «Гармонический анализ».
- 9. Установите обязательные параметры «Период» и «Шаг точек». Значение периода равно сумме полей «Час» и «Мин.». Шаг точек (интервал между точками обрабатываемой выборки) задается в минутах.
- 10.Нажать кнопку «Тренд». В результате проводится нормализация входных данных (восстанавливаются пропущенные отсчеты), выделяются непериодическая компонента и сигнал (как разность входных данных и тренда) и строятся соответствующие графики. В полях «Границы» указывается временной интервал, в котором возможно проведение гармонического анализа.
- 11. Гармонический анализ проводится в "окне" (временной интервал длиной равной Периоду), начало которого смещается с задаваемым шагом (т.е. расчет гармонических параметров проводится многократно во всем допустимом для расчета интервале). В результате получается таблица, содержащая имя обрабатываемого канала, время (начало "окна"), амплитуда
и фаза соответствующей гармоники сигнала. После нажатия кнопки "Гармонический анализ" нужно задать шаг смещения "окна" (в единицах количество расчетов на периоде).

- 12.Рассчитанные значения накапливаются в таблице, которая расположена в листе "Результаты" книги Garm An.XLS. Анализ проводится по графикам в координатах Время - Амплитуда - Фаза, которые строятся на основе данных этой таблицы. Так как в таблице собираются результаты расчетов по всем каналам и гармоникам, перед просмотром графиков нужно с помощью фильтра выделить нужный канал и гармонику. Переход к фильтру и графикам - соответствующие кнопки. По разбросу значений можно делать вывод о наличии или отсутствии сигнала в том или ином временном интервале. Если в дальнейшем предполагается определение ФПП, из итоговой таблицы нужно удалить сильно выпадающие отсчеты (так же, как в предварительной обработке), т.к. для расчета будут использоваться средние значения амплитуд и фаз.
- 13. Закрыть "Гармонический анализатор" без сохранения файлов.
- 14. Закрыть "Базу данных".

#### *Определение ФПП*

Для определения ФПП требуется проведение предварительного анализа сигналов и присвоения некоторого флага эксперимента тем информационным каналам, где есть подходящие первичные данные на одном временном интервале. Как минимум нужно, чтобы была информация по дебиту и давлению на задающей скважине и давлению хотя бы на одной реагирующей скважине на интервале времени, большем двух периодов воздействия.

Для определения ФПП по некоторому межскважинному интервалу необходимо:

- 1. Открыть «Базу данных» и «Гармонический анализатор».
- 2. Сделать выборку информации из базы данных по нужному коду эксперимента с помощью формы «Извлечение данных по флагу».
- 3. Перенести данные в гармонический анализатор, для чего:
	- 3.1.Выбрать в ГА пункт меню Гармонический анализ/Импорт/Данные. После появления сообщения «Скопируйте данные в буфер» перейти в Access.
	- 3.2.Выделить все записи в результирующей таблице и скопировать их в буфер.
	- 3.3.Перейти обратно в Excel и нажать в диалоговом окне кнопку ОК. По окончании переноса данных появиться сообщение «Количество записей  $=$  ###».
- 4. Сформировать таблицу данных для последующих вычислений, для чего:
	- 4.1.Открыть первый список, выделить канал, соответствующий дебиту задающей скважины, ответить на вопросы диалога.
	- 4.2.Открыть второй список, выделить канал, соответствующий давлению задающей скважины, ответить на вопросы диалога.
	- 4.3.Открыть третий список, выделить канал, соответствующий давлению реагирующей скважины, ответить на вопросы диалога.
- 5. Просмотреть графическое представление выборки, для чего нажать кнопку «Переход графика».
- 6. При наличии выбросов удалить ложные отсчеты во всех столбцах следующим образом:
	- 6.1.Вернуться в начало листа.
	- 6.2.Отсортировать данные по возрастанию.
	- 6.3.После сортировки минимальные отсчеты находятся в начале таблицы, а максимальные в конце. Очистить ячейки, содержащие ложные отсчеты и соответствующие им ячейки времени.
	- 6.4.Провести сортировку по времени (кнопка «Исходная сортировка»).
- 7. Повторить п.п. 5, 6 до получения удовлетворительных результатов.
- 8. Провести гармонический анализ дебита задающей скважины (см. выше).
- 9. Перенести результаты расчетов в книгу "Export", для чего выполнить пункт меню ГармАнализ/Экспорт/Дебит.Зад.скважина
- 10.Провести гармонический анализ давления задающей скважины.
- 11. Перенести результаты расчетов в книгу "Export", для чего выполнить пункт меню ГармАнализ/Экспорт/Давление.Зад.скважина.
- 12.Провести гармонический анализ давления реагирующей скважины.
- 13. Перенести результаты расчетов в книгу "Export", для чего выполнить пункт меню ГармАнализ/Экспорт/Давление.Реагир.скважина.
- 14.Провести вычисление ФПП по классической модели, для чего выполнить пункт меню ГармАнализ/Обработка/ФПП.
- 15.Просмотреть результаты расчетов ФПП и графики сигналов. При необходимости книгу Export можно сохранить в каталоге C:\Db\_Berez\Results под другим (содержательным) именем.
- 16.Если в данном эксперименте есть другие реагирующие скважины, на которых выделяется полезный сигнал, для расчета ФПП по этим межскважинным интервалам следует повторить п.п. 3–15.
- 17.По окончании работ закрыть «Гармонический анализатор» и «Базу данных».

#### **3.2. Центральный сервер регистрации данных [16-19, 43]**

Программа «Центральный сервер регистрации данных» FLEX.EXE v.4.6 (FLEX.EXE v.2.0 для «АСК-2») служит для регистрации данных и управления оборудованием по нескольким каналам, обслуживаемым с помощью модулей ADAM-4XXX фирмы Advantech или других, имеющих сходный протокол обмена, подключенных через соответствующие преобразователи, а также через радиоканал к последовательным портам компьютера типа IBM PC, и периферийных устройств регистрации на базе контроллеров типа CPU-188 фирмы Fastwel с установленной программой "Периферийный сервер регистрации данных" v.2.1.

Программа выполняет следующие функции:

 В режиме реального времени посылает запросы через 4 последовательных порта к измерительным модулям ADAM-40XX, принимает их ответы, расшифровывает их и проводит предварительную обработку полученных данных и отображает данные в таблице отображения: как измеренные значения в некоторых электрических единицах, так и преобразованные в физические величины с помощью калибровочного полинома 4-го порядка. В той же таблице отображаются текстовые строки передаваемых запросов и получаемых ответов от обслуживаемых модулей и периферийных устройств для полноценной диагностики возникающих проблем.

- Позволяет вычислять и регистрировать производную измеряемых величин по времени.
- Посылает управляющие запросы к модулям ADAM-40XX, предназначенным для управления оборудованием. Данные для управления создаются внешними программами, вводятся оператором или генерируются с помощью заданных функций времени. Управляющие данные от внешней программы передаются в физических единицах и преобразуются в аппаратные значения с помощью полинома 4 порядка. Управляющие данные от генераторов функций могут передаваться как в аппаратных, так и в физических единицах. Возможна коррекция управляющих данных в соответствии с диапазоном допустимых значений.
- Взаимодействие со средствами контроля и управления организовано через набор измерительных и управляющих каналов с индивидуальными параметрами обслуживания. Количество каналов практически не ограничено. В каждой процедуре обслуживания канала может быть послано до 2 запросов к модулям, в том числе и к разным, но подключенным к тому же порту. Это позволяет производить в процессе измерений или управления некоторые дополнительные действия, например инициализацию шлюзов, коммутацию сигналов, сброс счетчиков и т.п.
- Обрабатывает ошибки, возникающие при обмене с модулями, а также ошибки диапазона измеренных или управляющих данных. При

необходимости повторяет операции, завершившиеся с ошибкой, заданное число раз. Осуществляет звуковую сигнализацию ошибок в заданном режиме. Ведет статистику ошибок по каждому каналу и отображает ее в таблице, что позволяет оператору контролировать состояние линий связи и исправность приборов.

- Предоставляет оператору возможность настройки общих параметров программы, параметров последовательных портов, параметров измерительных и управляющих каналов и параметров периферийных серверов регистрации. Использует при настройке заранее введенную базу данных по измерительным и управляющим модулям, а также базу данных по структуре сети модулей и их адресам, что оказывает существенную помощь оператору при настройке системы.
- Регистрирует измеренные и управляющие данные в двух независимых архивах данных: непрерывном и циклическом, а также записывает сообщения об ошибках и изменениях состояния каналов и системы в архив тревог. Туда же могут записываться и сообщения оператора. Архивы имеют формат базы данных типа Microsoft. В эту же базу данных записываются калибровочные характеристики датчиков, обслуживаемых регистрируемыми каналами.
- Предоставляет средства просмотра в виде таблицы данных, зарегистрированных в архивах данных и архиве тревог и регистрируемых в процессе просмотра.
- Обеспечивает в качестве OLE-сервера связь с программой отображения графиков измеренных данных, а также с программами оперативного контроля и управления.
- Обеспечивает периодическую подкачку данных и сообщений из архивов периферийных серверов регистрации, подключенных вместе с модулями типа ADAM в ту же сеть, в непрерывный архив данных и в архив тревог. Позволяет загружать архивы периферийных серверов, зарегистрированные при их работе в автономном режиме и записанные в

файлы при подаче команд с консоли или подкачанные с помощью специальной программы ELOAD.

- Позволяет производить дистанционную настройку каналов и калибровочных данных датчиков периферийных серверов регистрации, а также управлять данными каналов периферийных серверов. Позволяет передавать некоторые специфические команды периферийным серверам: синхронизировать часы, очищать архивы и т.п. Каналы периферийных серверов могут опрашиваться центральным сервером автоматически вместе с каналами, обслуживаемыми модулями ADAM, что позволяет осуществлять оперативный контроль и управление подключенным оборудованием.
- Включает контекстно-зависимую справочную систему, темы которой связаны с элементами управления всех форм приложения.

### **3.3 Периферийный сервер регистрации данных [17-22, 43 ]**

Периферийный сервер регистрации данных E188 v.2.1 представляет собой программу DOS, обеспечивающую функционирование периферийного устройства регистрации, построенного на базе контроллера CPU-188-5МХ v.3 фирмы Fastwel и предназначенного для многоканальной круглосуточной регистрации данных аналоговых, частотных и импульсно-временных датчиков в составе комплекса распределенной регистрации, а также для автономной регистрации в течение ограниченного промежутка времени. В составе комплекса периферийный сервер регистрации может осуществлять управление технологическими процессами. Настройка сервера, управление им и обмен данными осуществляется как непосредственно (с локальной или удаленной консоли), так и дистанционно, с центрального компьютера c помощью программы FLEX v.4.6. Периферийное устройство регистрации с программой E188 версии 2.1 имеет следующие функциональные возможности и параметры:

- Измеряет напряжения или токи на 8 аналоговых входах с точностью до 12 двоичных разрядов. Управляет 2 аналоговыми выходами с точностью 12 двоичных разрядов.
- Измеряет частоту (период) по 24 входам в диапазоне от 0.03 Гц до 5 МГц (через плату TBI – до 50 кГц) с точностью до 24 разрядов с возможностью настройки количества периодов и частоты заполнения.
- Измеряет интервалы времени (периоды) между импульсами по 8 входам, подключенным к счетчикам количества жидкости типа СКЖ с преобразованием в физическую величину и накоплением суммарных данных, а также мгновенных значений расхода. Считает импульсы по 16 входам, подключенным к измерителям расхода воды типа СВУ с вычислением физических величин расхода и накоплением результатов.
- Количество каналов для измерения и управления до 63. Опрос каналов осуществляется в соответствии с временной сеткой, индивидуальной для каждого канала в диапазоне от 1 секунды до 65535 секунд. При измерении данных возможно вычисление производной в интервале между соседними отсчетами по любому каналу.
- Осуществляет контроль аппаратных ошибок по каналам, а также контроль нахождения измеряемой величины в допустимых границах, задаваемых индивидуально для каждого канала. Осуществляет звуковую сигнализацию об ошибках с режимом сигнализации, настраиваемым отдельно для каждого канала.
- Параметры приборов и каналов, результаты измерений, а также данные, используемые для управления, хранятся в энергонезависимой памяти, что позволяет вести накопление результатов (например, измерять суммарное количество жидкости) с возможностью временного отключения питания устройства.
- Регистрирует измеряемые или управляющие данные в соответствии с временной сеткой регистрации каждого канала (в диапазоне от 1 секунды и более) в общем архиве данных размером до 11200 записей.

Регистрирует сообщения об изменениях состояния каналов и системы регистрации в общем архиве сообщений размером до 1536 записей. Сообщения о каналах, не регистрируемых в архиве данных, не записываются. Архивы находятся в энергонезависимой памяти контроллера и сохраняются при аварийных отключениях питания. При переполнении архивов теряются самые старые записи.

- Результаты измерений представляются в физических единицах, пересчитанные из аппаратных значений по соответствующим калибровочным формулам. Позволяет работать с массивом калибровочных коэффициентов используемых датчиков: добавлять записи, изменять калибровочные коэффициенты, удалять ненужные записи. Размер массива – до 63 приборов. Массив хранится в энергонезависимой памяти.
- При взаимодействии оператора или программы центрального компьютера с устройством каналы и датчики (приборы) представляются символьными именами, что позволяет логически связать их с конкретными физическими объектами.
- Массивы параметров настройки каналов и калибровок датчиков могут быть сохранены в файлах на флеш-диске контроллера и впоследствии загружены из них специальной командой, а также автоматически при перезапуске программы в случае разрушения данных в энергонезависимой памяти.
- При перезагрузке программы или загрузке массивов приборов и каналов из файлов может исполняться заранее введенный набор команд, что позволяет задавать исходные данные управляющих каналов, настраивать драйверы устройств и т.п.
- В автономном режиме позволяет контролировать систему и управлять устройством с помощью локальной консоли, состоящей из вакуумнолюминесцентного алфавитно-цифрового индикатора и 16-кнопочной клавиатуры. Такое же управление можно осуществлять и с удаленной

консоли – компьютера, подключенного к устройству через СОМ-порт, посредством программы типа SmartLink или HyperTerminal.

 При работе в составе комплекса распределенной регистрации обменивается данными с центральным компьютером через сеть на базе интерфейса RS-485 или RS-232 в соответствии с протоколом, совместимым с протоколом обмена данными с модулями типа ADAM-40ХХ. При этом устройство является подчиненным, т.е. исполняет команды, пришедшие с центрального компьютера. Каждое устройство имеет свой адрес, поэтому в общую сеть могут быть соединены несколько аналогичных устройств, а также модули типа ADAM. Режимы управления устройством могут совмещаться, т.е. можно управлять устройством с локальной консоли и при работе его в составе комплекса.

#### *Структура и алгоритм работы программы*

В основе алгоритма программы лежит главный цикл, исполняемый в течение всего времени работы программы, в котором производятся следующие действия:

- обслуживаются дополнительные таймеры, созданные при инициализации портов и драйверов;
- производятся установки запросов на обслуживание каналов в соответствии с заданной временной сеткой;
- выполняются операции в драйверах для получения данных или управления устройствами;
- обрабатываются и записываются в архив данные, полученные при измерениях;
- обслуживаются последовательные порты, выполняются команды, поступившие с управляющего компьютера, отправляются ответы;
- выполняются операции, запускаемые с консоли, выводится информация на индикатор.

Каждая из элементарных операций, вызываемых из цикла, выполняется за короткое время, а, если требуется ожидание нужного состояния устройств или портов, то эти операции откладываются до следующих вызовов из главного цикла. То есть, программа представляет собой монитор реального времени, в котором параллельно исполняются несколько действий: операции измерения и управления оборудованием, отработка заданных интервалов времени, обмен с центральным компьютером и локальной консолью.

Взаимодействие основного ядра программы периферийного сервера с аппаратными средствами контроллера  $\mathbf{M}$ подключенными внешними устройствами осуществляется через специальные программные модули драйверы. Эти модули имеют одинаковый программный интерфейс по отношению к основной части программы. Каждый такой модуль может обслуживать определенное количество каналов системы.

В данную версию программы включены следующие модули обслуживания устройств:

 $\overline{0}$ . Пустой драйвер - заглушка и основа для других драйверов. Каналы в драйвере не создаются, ошибки и общие параметры отсутствуют. Такими заглушками закрыты все номера драйверов, не включенные в программу.

1. Драйвер обслуживания каналов аналогового ввода (АЦП). На плате контроллера реализован аналого-цифровой преобразователь с коммутатором на 8 входов с разрядностью 12 двоичных разрядов, позволяющий вести измерения с переключением диапазонов по напряжению и усреднением результатов. Вычисление физических данных производится посредством полинома 3 порядка с коэффициентами прибора, причем входной величиной является значение напряжения в вольтах. В драйвере возможно создание до 16 входных каналов, что позволяет для каждого связанного канала системы регистрировать как измеренное значение, так и производную, либо использовать различные коэффициенты преобразования.

 $2.$ Драйвер обслуживания каналов аналогового вывода (ЦАП). На плате контроллера имеется 2 12-разрядных цифро-аналоговых преобразователя.

Преобразование из физического значения производится посредством полинома 3 порядка, выходной величиной является код ЦАП. Возможно создание до 2 выходных каналов.

3. Драйвер обслуживания каналов 24 разрядного ввода с прерываниями по событиям на базе прошивки n04 порта UNIO. Предназначен для измерения интервалов между импульсами и последующего вычисления накопленного количества жидкости или расхода жидкости, измеряемых с помощью счетчиков количества жидкости типа СКЖ и ультразвуковых счетчиков воды СВУ. С каждым входом порта может быть связано не более 2 каналов системы. Входы порта от 0 до 15 предназначены для подключения импульсов от счетчиков СВУ, а входы 16...23 - для подключения СКЖ. Различие между этими группами входов состоит в длительности подавления дребезга контактов: для  $CBY - 10$  мкс, а для СКЖ - 10 мс, а также в допустимом диапазоне измеряемых интервалов: для СВУ - от 100 мс, а для СКЖ - от 1 с. Вычисление количества жидкости, протекшего через датчик в промежутке между двумя импульсами для СВУ производится по формуле M=A[1], где A[1] - калибровочный коэффициент прибора, связанного с каналом, а для СКЖ формула более

 $M = A[1] \frac{A[0] \cdot T}{T - A[0]} + A[2] \frac{A[0]^2 \cdot T}{(T - A[0])^2} + A[3] \frac{A[0]^3 \cdot T}{(T - A[0])^3}$ , где  $T$  – интервал сложная: между импульсами (c),  $A[0]...A[3]$  – калибровочные коэффициенты прибора. Если интервал между импульсами меньше минимально допустимого, то это считается ложным срабатыванием и импульс пропускается. Значения расхода вычисляются по формуле O=M/T. При отсутствии импульсов при измерении расхода данные перевычисляются по интервалу времени относительно последнего зафиксированного импульса, т.е. при остановке потока будут спадать до 0 по закону 1/t. Возможно создание до 48 каналов.

4. Драйвер обслуживания 24-канального частотомера на базе прошивки х00 порта UNIO предназначен для измерения сигналов частотных датчиков в диапазоне частот от 0.03 Гц до 5 МГц с возможностью преобразования в физические величины. Измеряется интервал времени, соответствующий

длительности заданного количества периодов входного сигнала (от 1 до 255) с последующим пересчетом в частоту. Настройки позволяют выбирать время измерения и, соответственно, диапазон измеряемых частот. Если входная частота ниже минимальной, драйвер возвращает нуль. Вычисление физических данных производится посредством полинома 3 порядка с коэффициентами прибора, входной величиной является частота в герцах. В драйвере возможно создание до 32 каналов.

Таким образом, программа «Периферийный сервер регистрации» v.2.1 может выполнять измерение и регистрацию данных с аналоговых, частотнокодированных и время-кодированных датчиков, таких как Счетчик Воды Ультразвуковой (СВУ) и Счетчик Количества Жидкости (СКЖ). При необходимости подключения к устройству других типов датчиков программа может быть доработана путем разработки и включения в пакет компиляции модуля драйвера этих датчиков. Разработка модуля производится в среде программирования Borland C++ v.3.1 с использованием механизмов объектноориентированного программирования. Кроме того, в формате драйверов могут разрабатываться модули для специфического управления устройствами системы, в том числе с обратными связями. Комплекс в составе Центрального сервера регистрации и периферийных устройств представляет собой распределенную систему регистрации данных, которая может быть оптимально использована ДЛЯ проведения экспериментов участках нефтяных на месторождений.

# 3.4 Программа отображения данных и расчета фильтрационных параметров пласта для системы регистрации данных [21-22, 43]

Программа отображения и обработки GrDataN.xls входит в состав аппаратнопрограммного комплекса распределенной регистрации данных (и «АСК-2») и предназначена для представления в табличной и графической форме данных, регистрируемых в автоматизированной системе контроля выработки пласта, их обработки и расчетов фильтрационных параметров пласта по данным

экспериментов, проводимых методом фильтрационных волн давления. Она может использоваться как в составе комплекса, для обработки данных, получаемых в процессе эксперимента, так и самостоятельно, для обработки ранее зарегистрированных данных, представленных в различных форматах. Функциональные возможности программы:

- Позволяет загружать информацию из одного или нескольких файлов архивов, регистрируемых центральным сервером регистрации FLEX.EXE v.4.6 с возможностью выбора интервала загрузки.
- Подключаться по протоколу OLE к программе центральному серверу  $FLEX$  v.4.6 для регистрации данных периодической подкачки регистрируемых данных с их преобразованием и отображением на графиках и в таблицах. Связь обеспечивается как при установке на компьютере, где работает центральный сервер регистрации, так и при работе на другом компьютере, связанном с ним локальной сетью.
- Загружать данные из одного или нескольких файлов архивов данных, зарегистрированных в предыдущих версиях центрального сервера регистрации (v.1-v.3).
- Загружать массивы данных из рабочей таблицы, в которую они могут быть введены вручную или скопированы из различных файлов и приложений.
- Загружать данные и калибровочные коэффициенты датчиков из файла базы данных АРМ инженера-исследователя комплекса АСКУ ВП. При этом каналы объединяются по принадлежности к скважинам и позициям приборов. Возможна коррекция несоответствий и наложений каналов БД **APM** инженера, **ВОЗНИКШИХ** из-за ошибок операторов  $\bf{B}$ ходе экспериментов.
- Разделять массивы загруженных данных на отдельные участки замеры, представляющие части эксперимента с заданными параметрами. Это позволяет сохранять исходные данные и результаты расчетов для нескольких частей эксперимента в общей рабочей книге. Такая

организация данных, в частности, предназначена для обработки данных экспериментов по самопрослушиванию скважин при различных периодах воздействия.

- Автоматически формировать список замеров по загруженным данным эксперимента по самопрослушиванию с использованием данных канала переключения периода воздействия.
- Редактировать список замеров с возможностью изменения границ замеров, периодов воздействия и шага обработки данных, а также возможностями добавления и удаления отдельных замеров.
- Загружать данные из нескольких файлов замеров, зарегистрированных с помощью комплекса оборудования на базе бытового компьютера БК0010-01 и перенесенных с кассет в файлы с использованием соответствующих аппаратных и программных средств. При этом автоматически формируется список замеров по параметрам, указанным в файлах.
- Преобразовывать данные в физические величины по калибровочным полиномам датчиков, находящимся в файле архива данных v.4 или, для более ранних версий, базы данных параметров центрального сервера DBFLEX.MDB, которая использовалась им во время эксперимента. Возможно преобразование данных и после загрузки.
- Объединять зарегистрированные файлы архивов v.4+ в один файл для экономии места на диске.
- Сортировать данные по каналам с отображением каждого канала в отдельном столбце таблицы.
- Строить графики исходных данных по каждому каналу, а также общий график по выбранным для обработки каналам с возможностью последующей настройки отображения.
- Осуществлять фильтрацию исходных данных, удаляя из них точки, выходящие за заданные пределы значений, удалять данные каналов,

графики и замеры, не несущие полезной информации для обрабатываемого эксперимента, для удобства работы и экономии памяти.

- Удалять части графиков в начале или конце интервала обработки, представляющие искаженные или бесполезные данные.
- Корректировать протяженные искажения данных на графиках, заменяя выбранные участки линейной интерполяцией между границами.
- Формировать данные каналов кусочно-линейной функцией по заданным точкам. Это дает возможность создавать данные по отсутствующим каналам, например зависимость от времени дебита задающей скважины по данным о суммарном расходе жидкости с КНС или по бумажным диаграммам.
- Выбирать из общего списка загруженных каналы для последующей обработки, устанавливать временные границы извлечения данных, переносить эти данные в отдельную таблицу, представляя их с заданным шагом по времени, не совпадающим с шагом данных в архивах, усреднять данные по всем отсчетам, попадающим в интервалы шага по времени, восстанавливать пропущенные данные линейной интерполяцией.
- Автоматически выделять непериодический тренд данных по каждому обрабатываемому каналу методом скользящего среднего по периоду воздействия.
- Строить графики по обрабатываемым каналам с отображением тренда. Шкала данных по времени определяется в единицах, соответствующих выбранным единицам периода воздействия: секундах, минутах, часах или сутках.
- Возможно вычисление тренда с помощью полиномиальной регрессии с заданным порядком полинома. Регрессия может выполняться как по исходным данным, так и по вычисленному тренду. Это позволяет не терять период данных, что происходит при получении тренда методом скользящего среднего.
- Полиномиальный тренд может формироваться также по выбираемым вручную точкам графиков, например по точкам экстремумов. Возможно вычисление нескольких кривых, например, по верхней и нижней огибающим, с последующим усреднением для получения тренда.
- Возможен автоматический выбор точек графиков и вычисление полиномиального тренда в соответствии с периодом воздействия.
- Вычитать тренд из данных для получения периодических кривых для последующего Фурье-анализа.
- Возможно формирование и учет кусочно-линейного тренда по выбранным вручную точкам графика. Это в частности позволяет компенсировать часто встречающийся эффект скачкообразного изменения устьевого давления из-за попадания газа в затрубное пространство скважины.
- Проводить дополнительную обработку полученных кривых в случае некачественных результатов, в том числе удаление искаженных частей, дополнительный учет тренда по другим методикам.
- Выбирать на каждом графике начальные точки интервала периодов для Фурье-анализа, вычислять амплитуды и фазы пяти гармоник для выбранного интервала. Вычисления могут проводиться по любому количеству периодов, в том числе и по неполному периоду.
- Вычислять отношения амплитуд и сдвиги фаз относительно канала дебита задающей скважины. Привязка фазы осуществляется к общему моменту начала отсчета времени эксперимента, поэтому не требуется дополнительной коррекции фазы из-за различия начальной точки интервала Фурье-анализа для разных каналов.
- Вычислять ФПП по классической модели фильтрации в однородном бесконечном пласте, как для призабойной зоны задающей скважины, так и для межскважинных интервалов. ФПП определяются по точным формулам модели для пяти гармоник периода воздействия.

• Формировать отчет в виде таблицы с выводом расчетных параметров в соответствии с настройкой.

На каждом этапе работы с данными доступны функции коррекции точек графиков, удаление дефектных данных в начале и конце графиков.

## 3.5. Программа управления внешними устройствами и регистрацией данных [17-21, 43]

Программа управления ProgT.xls предназначена для выполнения управляющих действий по отношению к подключенному оборудованию в заданные моменты времени и управления процессом регистрации данных, осуществляемые с помощью программы – центрального сервера регистрации данных FLEX v 4.6. Программа выполняет следующие функции:

- Подключается в качестве клиента к объекту ChannelServer центрального сервера регистрации данных FLEX, установленного на **TOM** же компьютере.
- Позволяет ввести в соответствующую таблицу программу управления с возможностью управления активностью каналов, периодом опроса и периодами регистрации данных в циклическом и непрерывном архивах, а также физическими данными управляющих каналов.
- Позволяет загрузить текущие настройки и установки данных из каналов сервера в отдельную таблицу для последующего выбора используемых каналов. При запуске программы могут быть заданы исходные установки параметров регистрации и данные по всем управляющим каналам. Привязка начала выполнения программы может быть сделана как к текущему моменту времени, так и к заранее определенному.
- Регистрирует в отдельной таблице все сообщения для архива тревог, в том числе и те, которые относятся к каналам, не регистрируемым в непрерывном архиве.
- Записывает в архив тревог центрального сервера регистрации сообщения обо всех своих действиях.

### **ЛИТЕРАТУРА**

- 1. Алишаев М.Г. К учету явлений запаздывания в теории фильтрации/ М.Г. Алишаев, А.Х. Мирзаджанзаде //Изв.ВУЗов Нефть и газ.- 1975.-№ 6.-С.71- 74.
- 2. Баренблатт Г.И. Движение жидкостей и газов в природных пластах / Г.И. Баренблатт, В.М. Ентов, В.М. Рыжик. - М.: Недра, 1984. – 211 с.
- 3. Басниев К.С. Подземная гидромеханика / К.С. Басниев, И.Н. Кочина, В.М. Максимов.- М.: Недра, 1993.- 416 с.
- 4. Бузинов С.Н. Исследование нефтяных и газовых скважин и пластов. / С.Н. Бузинов, И.Д. Умрихин.- М.: Недра, 1984.- 265 с.
- 5. Гаврилов А.Г.,Штанин А.В. Гидродинамический метод фильтрационных волн давления для исследования призабойной зоны скважин.// Сб. Некоторые вопросы контроля разработки нефтяного месторождения.-ПК физфака КГУ.-Казань.-2006.-С.27-39.
- 6. Гаврилов А.Г., Марданшин А.Н., Овчинников М.Н., Штанин А.В. Исследования призабойной зоны скважины методом высокочастотного фильтрационного зондирования. // Электронный журнал "Нефтегазовое дело".-2006.: http://www.ogbus.ru/authors/Gavrilov/Gavrilov\_1.pdf.
- 7. Иктисанов В.А. Определение фильтрационных параметров пластов и реологических свойств дисперсных систем при разработке нефтяных месторождений/ В.А. Иктисанов.-М.: ОАО «ВНИИОЭНГ», 2001.-212 с.
- 8. Куштанова Г.Г. Температурный контроль разработки месторождений нефти и газа/ Г.Г. Куштанова. - Казань: Новое знание, 2003-178 с.
- 9. Христианович С.А. Избранные работы/ С.А. Христианович.- М.: изд-во МФТИ, 2000.- 272 с.
- 10. Эрларгер Р. Гидродинамические методы исследований скважин. Москва-Ижевск: Институт компьютерных исследований, 2007.-512 с.
- 11. Молокович Ю.М., Непримеров Н.Н., Пикуза В.И., Штанин А.В. Релаксационная фильтрация. Казань, Изд-во Казанского университета, 1980, 136 с.
- 12. Молокович Ю.М. Пьезометрия окрестности скважин. Теоретические основы./ Ю.М.Молокович, А.И.Марков, А.А.Давлетшин, Г.Г.Куштанова– Казань: изд-во ДАС, 2000.- 203 с.
- 13. Молокович Ю.М. Выработка трещиновато-пористого коллектора нестационарным дренированием / Ю.М.Молокович, А.И.Марков, Э.И.Сулейманов, Р.Г.Фархуллин, Г.Г.Куштанова [и др.]. - Казань: изд-во Регентъ, 2000. -156 с.
- 14. Овчинников М.Н. Метод фильтрационных волн давления как средство исследования нефтяных месторождений / М.Н. Овчинников, Г.Г. Куштанова, А.Г. Гаврилов, В.Л. Одиванов // Казань. Изд-во КГУ. 2008. 148 с.
- 15. Овчинников М.Н. Контроль геофизических и гидродинамических параметров пластов как элемент управления заводнением нефтяных месторождений / М.Н.Овчинников, А.Т.Панарин, А.Н.Чекалин // НТВ Каротажник.- 2000.- №61.-С.62-66.
- 16. Одиванов, В.Л. Метод фильтрационных волн давления в исследованиях нефтеносных пластов [Текст] / В.Л.Одиванов, М.Н.Овчинников, А.Г.Гаврилов А.Г. - Изд-во LAP LAMBERT Academic Publishing, 2011.- 144 с.
- 17. Одиванов В.Л. Распределенный программно-аппаратный комплекс для мониторинга и управления технологическими процессами / В.Л.Одиванов, А.В.Семенов // Современные технологии автоматизации .- 2005.-№2.- С.52-56.
- 18. Одиванов В.Л. Распределенный программно-аппаратный комплекс для систем мониторинга и управления технологическими процессами / В.Л.Одиванов, А.В.Семенов // Приборы.- 2007.- №8.- С.35-45.
- 19. Одиванов В.Л. Программно-аппаратный комплекс для автоматизации гидродинамических исследований призабойной зоны скважин / В.Л.Одиванов, А.Г.Гаврилов, А.В.Штанин // Приборы.- 2008.- №6.-С.43- 46.
- 20. Одиванов В.Л. Исследования пластов методом фильтрационных волн давления с использованием автоматизированных систем управления экспериментом / В.Л. Одиванов, М.Н. Овчинников, А.Г. Гаврилов // Казань: Изд-во КГУ. 2009. 140 с.
- 21. Одиванов В.Л. Специфика задач автоматизации гидродинамических исследований на нефтяных месторождениях / В.Л. Одиванов, М.Н. Овчинников, А.Г. Гаврилов // Автоматизация, телемеханизация и связь в нефтяной промышленности. 2009. №1. С.9-23.
- 22. Одиванов В.Л. Специфика и средства обработки данных исследований нефтяных пластов методом фильтрационных волн давления / В.Л. Одиванов, М.Н. Овчинников, А.Г. Гаврилов // Автоматизация, телемеханизация и связь в нефтяной промышленности. 2009. №10. С. 16- 23.
- 23. Справочник по специальным функциям. Под редакцией Абрамовица, Стиган И. -М., Наука, 1979г.-830 с.
- 24. Филиппов А.И. Скважинная термометрия переходных процессов/ А.И. Филиппов. Саратов: изд-во Сарат. ун-та, 1989.-116 с.
- 25. Щелкачев В.Н. Основы и приложения теории неустановившейся фильтрации/ В.Н. Щелкачев.- М.: Нефть и газ, 1995.- Ч.1.-586 с., Ч.2.-493 с
- 26. Гидродинамические исследования скважин и методы обработки результатов измерений / Хисамов Р.С., Сулейманов Э.И., Фархуллин Р.Г. [и др.]-М.: ОАО «ВНИИОЭНГ», 1999.-227 с.
- 27. Налимов Г.П. Оборудование и технология контроля уровня жидкости для исследования скважин / Г.П. Налимов, П.О. Гаус, В.Е. Семенчук, Е.В. Пугачев // Нефтяное хозяйство. 2004. №4.
- 28. Crystal Engineering Corporation | Welcome! [Электронный ресурс] / Режим доступа: http://www.crystalengineering.net/.
- 29. Датчик давления ЗОНД-10-ИД-В-1190 [Электронный ресурс] / Режим доступа: http://www.ggp.ru/converters-overpressure/zond-10-id-1190.html.
- 30. Quartz Pressure Single Sensor [Электронный ресурс] / Режим доступа: http://www.sondex.com/products/wireline/cased\_hole/production\_logging/W\_P L\_Quartz\_Pressure\_Single\_Sensor\_QPS.php.
- 31. Продукция МИКОН-107 ООО «Микон» [Электронный ресурс] / Режим доступа: http://www.mikon.ru/107/.
- 32. СТК ГЕОСТАР Продукция Манометр глубинный ГС-АМТС Описание [Электронный ресурс] / Режим доступа: http://www.gstar.ru/manometer.shtml.
- 33. High-pressure Well Testing Instruments [Электронный ресурс] / Режим доступа: http://www.hbjpim.com/en/product.php?id=11.
- 34. ПКДУ-2 ТД Автоматика. КИПиА. Уровнемер ПКДУ-2 (Скважинный) [Электронный ресурс] / Режим доступа: http://tdautomatika.ru/i\_pkdu2.htm.
- 35. Уровнемеры: Продукция и сервисные услуги. [Электронный ресурс] /Режим доступа: http://www.siamoil.ru/ru/products/catalog/level\_meters/.
- 36. ЗАО ТПА ПРОМПРИБОР СЕРВИС ПРОДУКЦИЯ | Расходомеры | Турбинные расходомеры жидкости ПТФ [Электронный ресурс] / Режим доступа: http://www.pp-s.ru/index.php?go=Pages&in=view&id=452.
- 37. Счетчик жидкости «СКЖ»-Продукция-НПО«НТЭС» [Электронный ресурс] / Режим доступа: http://www.nponts.ru/produce/skg/
- 38. Rheonik the mass flowmeter experts Products [Электронный ресурс] / Режим доступа: http://www.rheonik.com/338-- ~englisch~Products~Products.html.
- 39. Счетчик вихревой СВУ Приборная продукция РС Технологии [Электронный ресурс] / Режим доступа: http://www.rstechnology.ru/goods/sv%5Fsvu.
- 40. Расходомеры и счетчики количества /Кремлевский П.П. Л.: Машиностроение, 1989. – 701 с., С.408-440.

- 41. Измерение расхода [Электронный ресурс] / Режим доступа: http://www.etalon-chel.ru/device/expense/expense\_54.html.
- 42. ELECTROMAGNETIC FLOWMETER SPECIFIC FOR APPLICATIONS IN HYDRAULIC TRAPS AP1017/P - AP1018/P HI-TECH version [Электронный ресурс] / Режим доступа: http://www.automationprogetti.it/DocPdf%20E/AP1017-8P%20- %20B296%20E.pdf.
- 43. Информационно- измерительный комплекс Берѐзовской площади НГДУ «АЛЬМЕТЬЕВНЕФТЬ» /Техническое описание и инструкция по эксплуатации /, Казань. Изд-во КГУ. 1999г.
- 44. Распределенная система регистрации данных и управления [Электронный ресурс] / Режим доступа: [http://odivanov.narod.ru/Systreg.html.](http://odivanov.narod.ru/Systreg.html)